# Méthodes d'Optimisation

# Licence Professionnelle Logistique

# Université du Littoral - Côte d'Opale, Pôle Lamartine

## Laurent SMOCH

(smoch@lmpa.univ-littoral.fr)

Septembre 2011

Laboratoire de Mathématiques Pures et Appliquées Joseph Liouville Université du Littoral, zone universitaire de la Mi-Voix, bâtiment H. Poincarré 50, rue F. Buisson, BP 699, F-62228 Calais cedex

# Table des matières

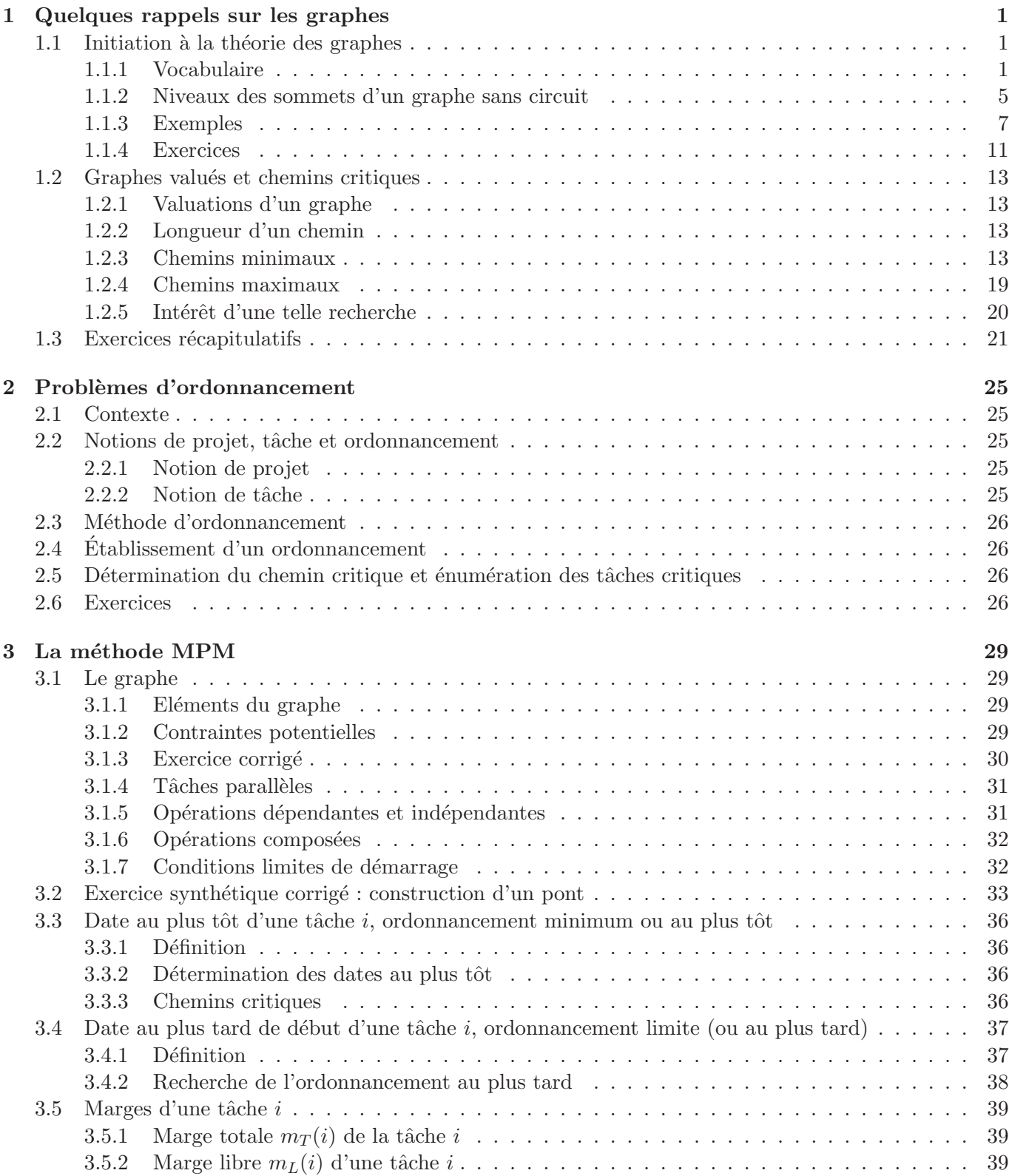

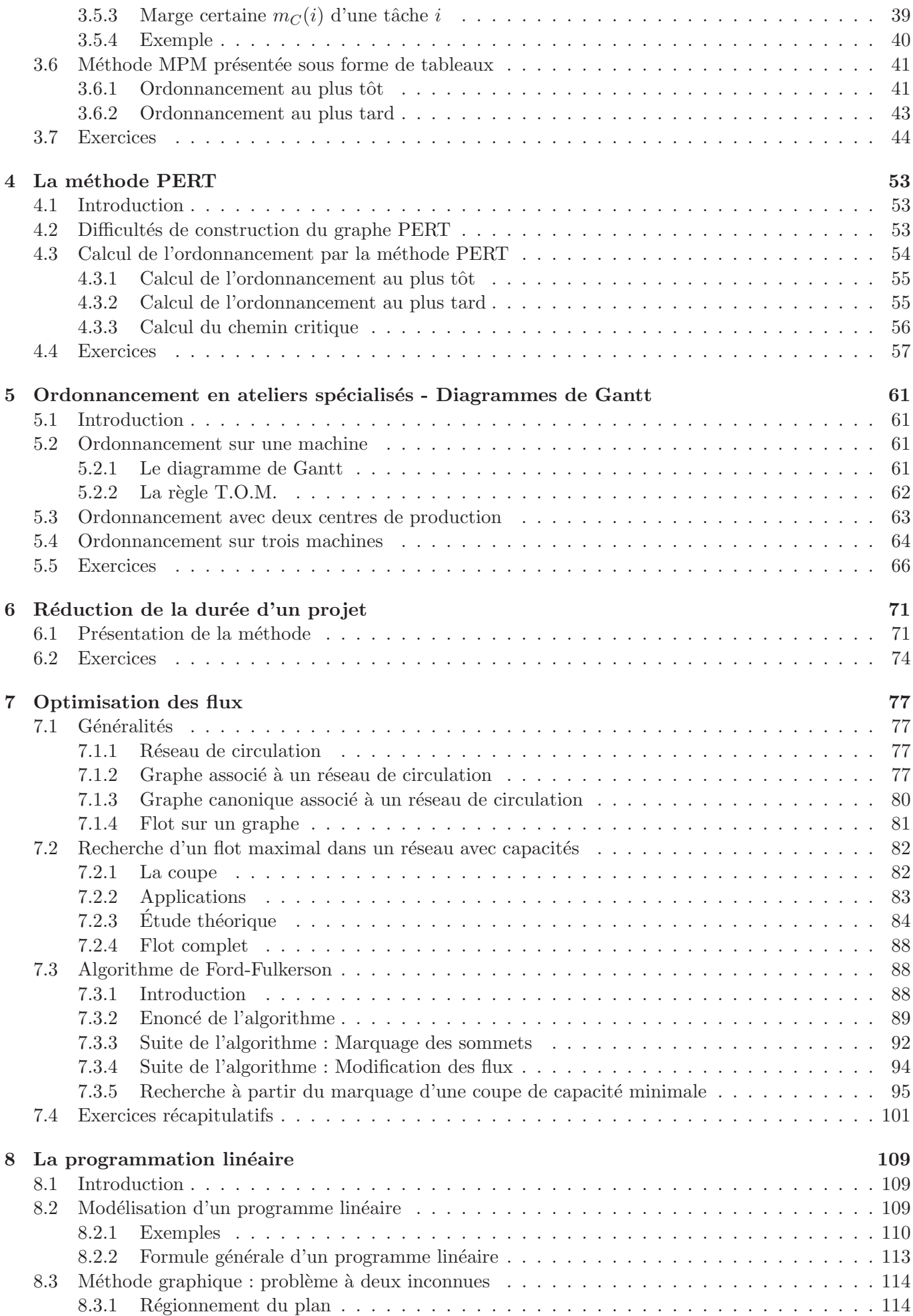

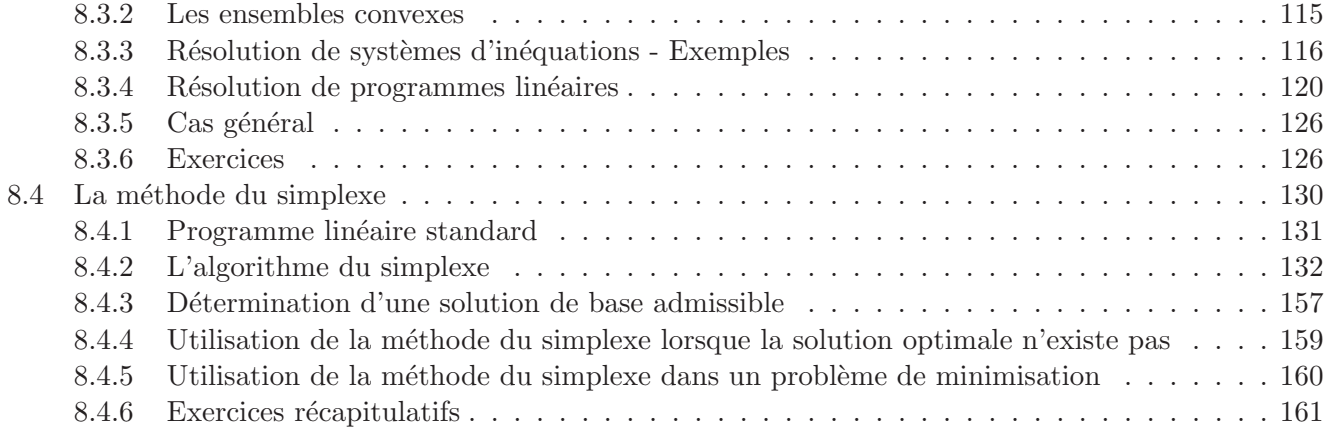

# Chapitre 8

# La programmation linéaire

# 8.1 Introduction

La programmation mathématique recouvre un ensemble de techniques d'optimisation sous contraintes qui permettent de d´eterminer dans quelles conditions on peut rendre maximum ou minimum une fonction objectif  $Z(X_i)$  de n variables  $X_i$  liées par m relations ou contraintes  $H_i(X_i) \leq 0$ .

De nombreux problèmes de l'entreprise peuvent s'exprimer en termes d'optimisation contrainte, aussi rencontre t-on de multiples applications de la programmation mathématique et ceci dans pratiquement tous les domaines de la gestion.

La gestion de production est le domaine où ces applications sont les plus nombreuses. On citera entre-autres :

- $-$  l'élaboration de plans de production et de stockage,
- le choix de techniques de production,
- l'affectation de moyens de production,
- la d´etermination de la composition de produits.

Les applications sont également nombreuses dans le domaine du marketing avec, en particulier :

- $-$  le choix de plans-média,
- $-$  la détermination de politiques de prix,
- $-$  la répartition des efforts de la force de vente,
- $-$  la sélection des caractéristiques du produit.

On citera encore des applications en matière financière (choix de programmes d'investissements), en matière logistique (gestion des transports) et en matière de gestion des ressources humaines (affectation de personnel).

Si les applications de la programmation mathématique sont aussi nombreuses, on doit l'attribuer en grande partie à la souplesse de ses techniques en ce qui concerne leur formulation mais aussi à la relative simplicité des méthodes de résolution utilisables dans les cas les plus courants et pour lesquelles existent des programmes informatiques largement répandus.

Parmi les techniques de programmation mathématique la programmation linéaire est la plus classique. Les deux chapitres qui suivent traitent exclusivement de ce type de programmation.

# 8.2 Modélisation d'un programme linéaire

La formalisation d'un programme est une tâche délicate mais essentielle car elle conditionne la découverte ultérieure de la bonne solution. Elle comporte les mêmes phases quelles que soient les techniques requises ultérieurement pour le traitement (programmation linéaire ou programmation non linéaire) :

- 1. La détection du problème et l'identification des variables. Ces variables doivent correspondre exactement aux préoccupations du responsable de la décision. En programmation mathématique, les variables sont des variables décisionnelles.
- 2. La formulation de la fonction économique (ou fonction objectif) traduisant les préférences du décideur exprimées sous la forme d'une fonction des variables identifiées.

3. La formulation des contraintes. Il est bien rare qu'un responsable dispose de toute liberté d'action. Le plus souvent il existe des limites à ne pas dépasser qui revêtent la forme d'équations ou d'inéquations mathématiques.

Le responsable d'une décision ne dispose que de sa compétence pour réaliser une formalisation correcte du problème posé car il n'existe pas de méthode en la matière. Un moyen d'acquérir cette compétence est l'apprentissage comme proposé dans les exemples suivants :

# 8.2.1 Exemples

**Exemple 8.2.1** Une usine fabrique deux produits  $P_1$  et  $P_2$  à l'aide de trois matières premières  $M_1$ ,  $M_2$ et  $M_3$  dont on dispose en quantité limitée. On se pose le problème de l'utilisation optimale de ce stock de matières premières c'est-à-dire la détermination d'un schéma, d'un programme de fabrication tel que :

- $-$  les contraintes de ressources en matières premières soient respectées,
- $-$  le bénéfice réalisé par la vente de la production soit maximum.

## Modèle mathématique :

- Données numériques des contraintes. La disponibilité en matières premières est de 18 unités de  $M_1$ , 8 unités de  $M_2$  et 14 unités de  $M_3$ .
- $\overline{\phantom{a}}$  *Caractéristiques de fabrication*. Elles sont données dans le tableau ci-dessous :

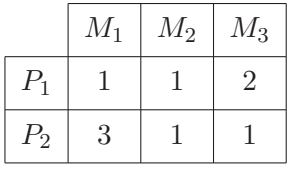

- Hypothèses de linéarité du modèle. La fabrication est à rendement constant, c'est-à-dire que pour fabriquer  $x_1$  unités de  $P_1$ , il faut  $1 \times x_1$  unités de  $M_1$ ,  $1 \times x_1$  unités de  $M_2$  et  $2 \times x_1$  unités de  $M_3$ , de même pour la fabrication de  $x_2$  unités de  $P_2$ .
- $-$  Linéarité de la fonction économique. On suppose que le bénéfice peut s'exprimer à l'aide des bénéfices unitaires  $c_1$ ,  $c_2$  sous la forme :

$$
Z = c_1 x_1 + c_2 x_2
$$

- Réalisation d'un schéma de production. Un schéma de production est un couple  $(x_1, x_2), x_1$  et  $x_2$ désignant respectivement les quantités de  $P_1$  et  $P_2$  fabriquées donc vendues, qui doit vérifier les contraintes  $x_1 \geq 0$ ,  $x_2 \geq 0$ . Deux questions se posent : un tel schéma est-il réalisable ? A-t-on suffisamment de matières premières pour assurer une telle production?
- $-$  Le programme linéaire :

$$
\begin{cases}\nx_1 \ge 0, x_2 \ge 0 \\
x_1 + 3x_2 \le 18 \\
x_1 + x_2 \le 8 \\
2x_1 + x_2 \le 14 \\
Z = c_1 x_1 + c_2 x_2\n\end{cases}
$$

où  $Z$  est une fonction économique ou fonction objectif qu'il faut maximiser.

Exemple 8.2.2 L'intendant d'un lycée doit composer un menu qui doit contenir un minimum d'éléments nutritifs et qui doit être le moins coûteux possible. On se limite à une situation simple, deux denrées alimentaires principales  $D_1$ ,  $D_2$  et trois éléments nutritifs, les vitamines V, les calories C et les protéines P.

Le tableau suivant indique le nombre d'éléments nutritifs par unité d'aliment :

|       |                |   | Р |
|-------|----------------|---|---|
| $D_1$ |                |   | 3 |
| $D_2$ | $\overline{5}$ | 2 | 2 |

Une unité de  $D_1$  contient 1 unité de V, 1 unité de C et 3 unités de P.

#### Modèle mathématique :

- Contraintes diététiques. Le menu doit comporter au minimum 5 unités de V, 4 unités de C, 6 unités de P. Les coûts unitaires sont 20 pour  $D_1$ , 25 pour  $D_2$ .
- Réalisation du menu. Un menu contenant  $x_1$  unités de  $D_1$ ,  $x_2$  unités de  $D_2$  est réalisable si le couple  $(x_1, x_2)$  vérifie :

 $\sqrt{ }$  $\int$  $\overline{\mathcal{L}}$  $x_1 \geq 0, x_2 \geq 0$  $x_1 + 5x_2 \geq 5$  $x_1 + 2x_2 \geq 4$  $3x_1 + x_2 \ge 6$ 

– Le programme linéaire. Le problème consiste à déterminer deux nombres  $x_1$  et  $x_2$  tels que :

$$
\begin{cases}\nx_1 \ge 0, x_2 \ge 0 \\
x_1 + 5x_2 \ge 5 \\
x_1 + 2x_2 \ge 4 \\
3x_1 + x_2 \ge 6 \\
Z = 20x_1 + 25x_2 graphique\n\end{cases}
$$

où  $Z$  est la fonction objectif à minimiser.

 $\overline{a}$ ✝ ☎ Formaliser les situations suivantes :

1. La société Bonvin, S.A., qui pratique le négoce en vins propose à sa clientèle deux vins de table : l'un est dénommé "Extra", l'autre "Supérieur". Ces produits sont obtenus par coupage de crus issus de diverses r´egions : un vin de l'H´erault, un vin du Bordelais et un vin d'Italie. Les coupages sont réalisés selon les proportions fixes suivantes :

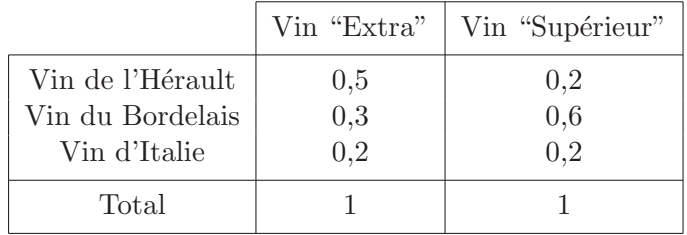

Après les vendanges, la société dispose en stock dans ses cuves des quantités suivantes de crus d'origine :

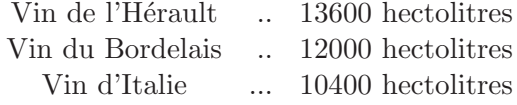

Ces quantités constituent les ressources disponibles pour la production de l'année à venir. En outre, compte tenu des capacités techniques de mise en bouteille existantes, cette production ne peut pas dépasser 36000 hectolitres au total dans l'année.

L'activité de cette entreprise comporte des coûts qui ont été classés en deux catégories :

- $-$  Une partie est considérée comme fixe; elle correspond aux approvisionnements, puisque ceux-ci sont déja constitués, ainsi qu'aux frais de personnel. Ces coûts s'élèvent à 12000000 euros pour l'année.
- L'autre partie correspond aux frais de mise en bouteille, d'emballage et de commercialisation. Cette seconde partie est proportionnelle aux quantités produites : soit 100 euros par hectolitre de vin quelle que soit la qualité de celui-ci.

Une étude de marché révèle que celui-ci ne saurait absorber plus de

 $-20000$  hectolitres de vin "Extra" à 500 euros par hectolitre,

– et 16000 hectolitres de vin "Supérieur" à 600 euros l'hectolitre.

Le problème de cette entreprise peut être formulé ainsi :

Quelles quantités faut-il produire de vin "Extra" et "Supérieur" afin de rendre maximum le bénéfice total ?

- 2. Considérons désormais :
	- que le vin "Extra" doit contenir au moins 30% de cru du Bordelais et au plus 20% de cru d'Italie,
	- et que le vin "Supérieur" doit être composé d'au moins  $60\%$  de cru du Bordelais et d'au moins  $20\%$ de cru de l'Hérault.

Toutes les autres caractéristiques du problème restent identiques au cas précédent. Le problème peut s'exprimer sous la forme :

Quelle quantité de chaque vin d'origine affecter à chaque qualité de produit fini ?

3. On considère un coût d'approvisionnement qui n'est plus fixe. Transport inclus, il s'élève à :

vin de l'Hérault : 230 euros l'hectolitre, vin du Bordelais : 250 euros l'hectolitre, vin d'Italie : 180 euros l'hectolitre.

Il subsiste néanmoins un coût fixe constitué pour l'essentiel de frais de personnel, égal à 4000000 euros. Le problème présent comporte trois questions :

- Quelle quantité produire<br>- Quelle composition adopter pour chaque vin, "Extra" et "Supérieur",
- Quelle quantité de matières premières acquérir auprès des fournisseurs ?

Remarque 8.2.1 Ces trois questions sont liées et on peut constater que le fait de connaître la quantité de chaque matière première incorporée dans chaque produit permet de déterminer simultanément l'approvisionnement nécessaire, la composition adéquate des produits et la quantité à produire.

4. Les produits de la société sont conditionnés dans des récipients de 0,75 litre et de 3 litres. Afin de pouvoir satisfaire la clientèle, Bonvin se fixe comme objectif annuel de disposer d'au moins 400000 bouteilles de 3 litres et d'au moins 3200000 bouteilles de 0,75 litre.

Pour produire ces récipients Bonvin dispose de deux ateliers dont les rendements sont différents :

## Nombre de récipients par heure de fonctionnement

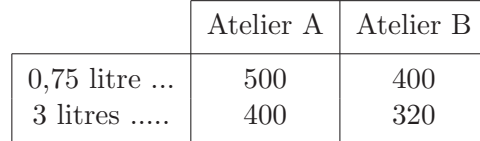

Chaque atelier fonctionne au maximum 4000 heures dans l'année. Les prévisions de coût variable de production de chaque type de récipient donnent comme résultats :

Coûts variables de production

|                       |      | Atelier A   Atelier B |
|-----------------------|------|-----------------------|
| $0.75$ litre $\ldots$ | 0.4  | 0,55                  |
| 3 litres              | 0,75 | 0,85                  |

Mais Bonvin peut également sous-traiter la fabrication de ces récipients à la société Corec qui propose comme tarif :

> 0,5 euro la bouteille de 0,75 litre 1 euro la bouteille de 3 litres

Les dirigeants de Bonvin S.A. se posent trois questions

 $-$  faut-il produire des bouteilles et en quelles quantités ?

– en utilisant quelle technique de production (atelier A et/ou atelier B) ?

 $-$  faut-il sous-traiter tout ou partie de la production à Corec ?

qui peuvent être condensées en une seule :

Quelles filières utiliser pour obtenir les bouteilles nécessaires ?

## 8.2.2 Formule générale d'un programme linéaire

De façon générale, un problème de programmation mathématique met en jeu quatre catégories d'éléments :

- $-$  des variables ou activités.
- $-$  des coefficients économiques.
- des ressources,
- des coefficients techniques.

Les *activités* sont les variables de décision du problème étudié. Il s'agit pour l'entreprise de sélectionner le meilleur programme d'activités  $X = (x_1, \ldots, x_n)$ , c'est-à-dire celui qui est le plus conforme à ses objectifs. Les coefficients économiques mesurent le degré de réalisation de l'objectif de l'entreprise, associé à une valeur unitaire de chacune des variables. À chaque variable  $x_j$  est ainsi associé un coefficient économique  $c_j$ . L'évaluation des coefficients  $c_i$  dépend du type d'objectif poursuivi : selon le cas ce sera un prix de vente, une marge brute, un coût variable unitaire, etc.

Les ressources peuvent être également de nature très diverse selon le problème rencontré. Dans tous les cas, ce sont les éléments qui limitent le calcul économique de l'entreprise : des capacités de production limitées, des normes à respecter, des potentiels de vente, etc. Dans tout problème, il faudra ainsi prendre en considèration un vecteur de ressources  $B = (b_1, \ldots, b_m)$  donné.

Par coefficient technique on désignera le degré de consommation d'une ressource par une activité. A la ressource i et à l'activité j correspondra le coefficient technique  $a_{ij}$ . Dans la mesure où le problème étudié met en jeu n activités et m ressources, il faudra considérer  $m \times n$  coefficients techniques que l'on pourra regrouper dans un tableau du type suivant :

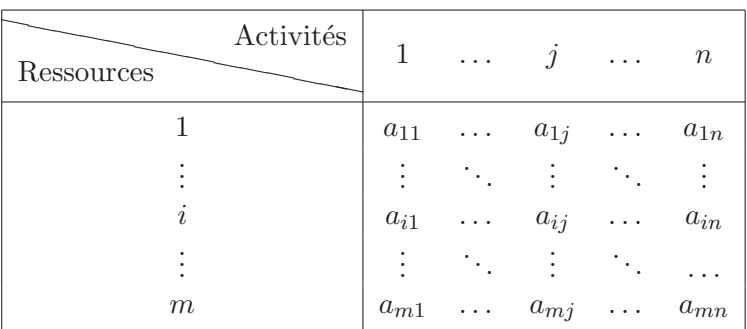

Si les variables sont continues, si les coefficients économiques et techniques sont indépendants des valeurs des variables, alors le problème peut être formalisé à l'aide d'un programme linéaire.

Un même programme peut être traduit sous une *forme canonique* ou sous une *forme standard*; l'une et l'autre pouvant adopter soit la notation algébrique classique soit la notation matricielle que l'on ne traitera pas ici.

Voyons tout d'abord la forme canonique. Elle se caractérise par des contraintes présentées sous la forme d'inéquations telles que

> $\sqrt{ }$  $\begin{matrix} \end{matrix}$  $\bigg\downarrow$  $x_1 \geq 0, x_2 \geq 0, \ldots, x_n \geq 0$  $a_{11}x_1 + a_{12}x_2 + \ldots + a_{1n}x_n \leq$  ou  $\geq$  ou  $=b_1$ . . .  $a_{i1}x_1 + a_{i2}x_2 + \ldots + a_{in}x_n \leq$  ou  $\geq$  ou  $=b_i$ . . .  $a_{m1}x_1 + a_{m2}x_2 + \ldots + a_{mn}x_n \leq \alpha_1 \geq \alpha_2 = b_m$

et par une forme linéaire

 $Z = c_1x_1 + c_2x_2 + \ldots + c_nx_n$ 

Résoudre le programme linéaire consiste à déterminer les n-uplets  $(x_1, x_2, \ldots, x_n)$  qui optimisent Z (maximisent ou minimisent)  $Z$  ou à montrer que de tels *n*-uplets n'existent pas.

On se donne les définitions suivantes :

## Définition 8.2.1

- On appelle **solution réalisable** tout n-uplet  $(x_1, x_2, \ldots, x_n)$  vérifiant le système d'inéquations précédent.
- $-$  On appelle **solution optimale** toute solution réalisable qui optimise  $Z$ .
- $-$  On appelle **fonction objectif** la forme linéaire
	- $Z = c_1x_1 + c_2x_2 + \ldots + c_nx_n$
- $-$  L'ensemble des solutions réalisables du programme linéaire P est appelé **domaine des solutions**  $r\acute{e}alisables.$  Lorsque ce domaine est non vide, on dit que  $P$  est réalisable.

Résoudre un programme linéaire consiste à déterminer les valeurs des variables qui permettent d'optimiser la fonction économique.

Il existe diverses techniques de résolution parmi lesquelles la méthode graphique se montre à l'évidence la plus rapide et la plus simple mais aussi la plus limitée, car dès lors que le nombre de variables ou de contraintes dépasse 2, elle devient impraticable. C'est pourquoi divers chercheurs se sont efforcés de mettre au point une méthode de calcul algorithmique qui permet de détecter la solution optimale (si elle existe) quel que soit le nombre des variables et des contraintes.

Bien que très efficace, cette méthode connue sous le nom d'algorithme du simplexe, exige des calculs longs et fastidieux. C'est pourquoi ceux-ci sont de plus en plus confiés à l'outil informatique. Dès lors une question se pose : puisque les logiciels correspondants sont largement répandus, est-il nécessaire pour appliquer la méthode, d'en connaître les ressorts ? Deux raisons essentielles justifient une réponse affirmative :

- $-$  d'abord, la compréhension des principes de résolution est une aide précieuse pour, en amont, analyser et formaliser le problème et pour, en aval, interpréter et exploiter la solution obtenue;
- ensuite parce que la d´emarche algorithmique pr´esente en elle-mˆeme un int´erˆet formateur non n´egligeable.

# 8.3 Méthode graphique : problème à deux inconnues

## 8.3.1 Régionnement du plan

Le régionnement du plan revient à étudier le signe de  $ax + by + c$  avec  $(a, b) \neq (0, 0)$ .

Si on considère la droite D dont une équation est  $ax + by + c = 0$  avec  $a \neq 0$  ou  $b \neq 0$ , cette droite partage le plan en deux demi-plans  $(I)$  et  $(II)$  de frontière  $D$ :

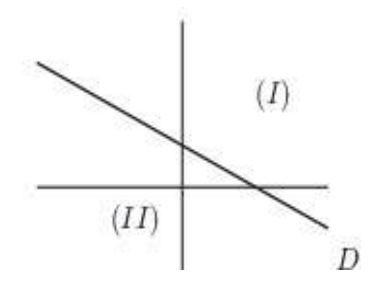

- Pour tout point  $M(x, y)$  situé sur D, on a  $ax + by + c = 0$ .
- Pour tous les points  $M(x, y)$  situés dans le demi-plan  $(I)$ ,  $ax+by+c$  a le même signe et si  $ax+by+c > 0$ (respectivement  $\lt 0$ ) alors tous les points  $N(x, y)$  situés dans le demi-plan  $(II)$  vérifient  $ax+by+c<0$  $(respectivement > 0).$

#### Exemple 8.3.1

– Signe de  $x + y - 1$  :

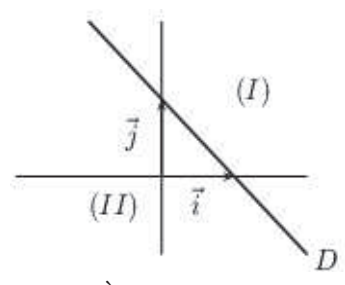

On trace la droite d'équation  $x + y - 1 = 0$ . À l'origine,  $x + y - 1 = (0) + (0) - 1 = -1 < 0$  donc pour tous les points  $M(x, y)$  situés dans le demi-plan  $(II), x + y - 1 < 0$  et pour tous les points  $N(x, y)$ situés dans le demi-plan (I),  $x + y - 1 > 0$ . Pour les points  $P(x, y)$  de la droite D,  $x + y - 1$  prend la valeur 0.

Signe de  $-x + y$ :

On trace la droite D d'équation  $-x + y = 0$ , cette droite contient l'origine du repère. Pour le point  $A(1,0), x - y = 1 > 0$  donc pour tous les points  $M(x, y)$  situés dans le demi-plan  $(I), x - y > 0$  et pour tous les points  $N(x, y)$  situés dans le demi-plan  $(II)$ ,  $x - y < 0$ . Pour les points  $P(x, y)$  de la droie  $D, x - y$  prend la valeur 0.

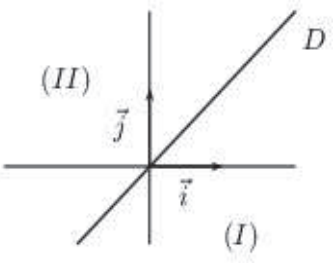

#### 8.3.2 Les ensembles convexes

**Définition 8.3.1** Un ensemble E est dit convexe si pour  $M_1$  et  $M_2$  deux points quelconques de E, tous les points du segment  $[M_1, M_2]$  appartiennent à E.

## Exemple 8.3.2

• Le disque est un ensemble convexe :

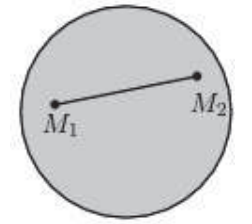

• Le rectangle est un ensemble convexe :

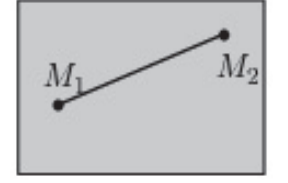

• Le cercle n'est pas un ensemble convexe : les points du segment  $|M_1, M_2|$  n'appartiennent pas au cercle.

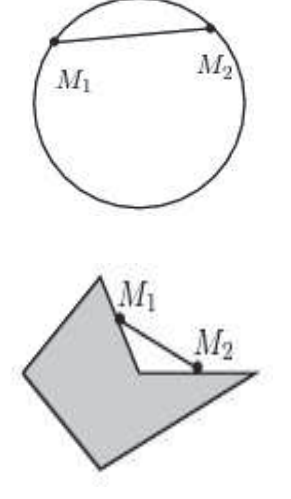

## 8.3.3 Résolution de systèmes d'inéquations - Exemples

Exemple 8.3.3 On considère le système suivant :

• Cet ensemble n'est pas convexe.

$$
\begin{cases}\nx_1 \ge 0, x_2 \ge 0 \\
-x_1 - x_2 \le -1 \\
x_1 + 4x_2 \le 2 \\
6x_1 + x_2 \le 2\n\end{cases}
$$

Comme  $x_1 \geq 0$  et  $x_2 \geq 0$ , les points  $M(x_1, x_2)$  seront choisis dans le quart du plan :

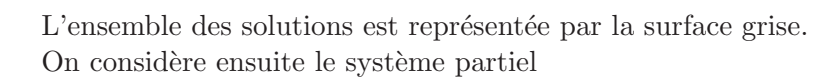

$$
\begin{cases}\nx_1 \ge 0, \ x_2 \ge 0 \\
x_1 + 4x_2 \le 2\n\end{cases}
$$

On trace la droite  $D_1$  d'équation  $x_1 + 4x_2 = 2$ . Comment déterminer le demi-plan qui convient ? Il suffit de prendre un point quelconque du plan et d'observer si ses coordonnées vérifient l'inéquation. Si c'est le cas, le point se situe dans le bon demi-plan. Considérons par exemple l'origine,  $x_1 + 4x_2 = 0 + 4 \times 0 = 0 \le 2$ donc l'origine est solution et tous les points situés dans le demi-plan contenant l'origine sont solutions.

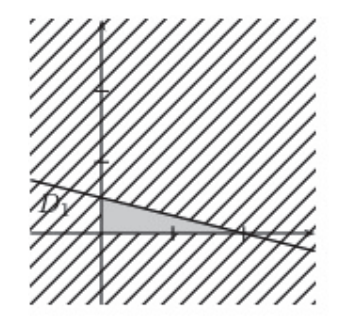

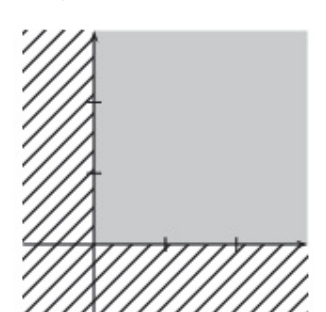

On considère ensuite le système

$$
\begin{cases}\nx_1 \ge 0, \ x_2 \ge 0 \\
x_1 + 4x_2 \le 2 \\
-x_1 - x_2 \le -1\n\end{cases}
$$

On trace la droite  $D_2$  d'équation  $-x_1 - x_2 = -1$ . Considérons l'origine,  $-x_1 - x_2 = 0 - 0 = 0 > -1$  donc l'origine n'est pas solution, les solutions du système sont par conséquent les points du triangle ABC et son intérieur avec  $A(1,0), B(2,0)$  et  $C\left(\frac{2}{2}\right)$  $\frac{2}{3}, \frac{1}{3}$ 3 .

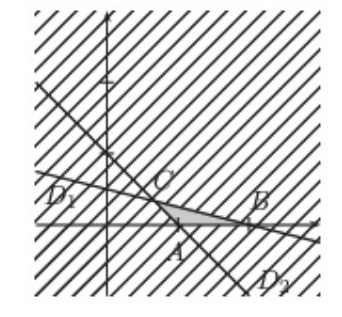

On considère enfin le système de départ

$$
\begin{cases}\nx_1 \ge 0, \ x_2 \ge 0 \\
x_1 + 4x_2 \le 2 \\
-x_1 - x_2 \le -1 \\
6x_1 + x_2 \le 2\n\end{cases}
$$

On trace la droite  $D_3$  d'équation  $6x_1 + x_2 = 2$ . Considérons le point origine,  $6x_1 + x_2 = 6 \times 0 + 0 = 0 < 2$ donc l'origine est solution de l'inéquation. On sélectionne le demi-plan qui convient et on observe finalement que le système n'admet pas de solution (la partie grise est inexistante).

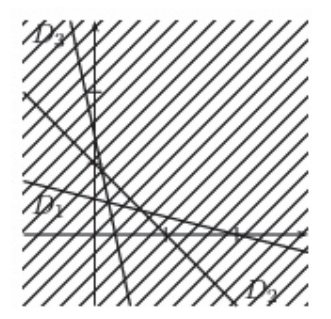

Exemple 8.3.4 On considère le système suivant :

$$
\begin{cases} x_1 \ge 0, x_2 \ge 0 \\ x_1 + x_2 \le 1 \\ -3x_1 + x_2 \le -3 \end{cases}
$$

On sélectionne l'intersection des deux demi-plans  $x_1 \geq 0$  et  $x_2 \geq 0$ .

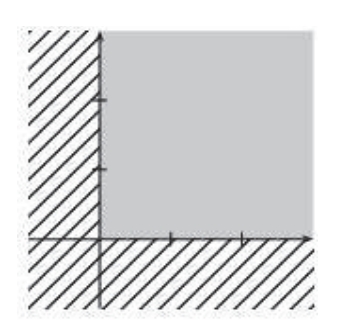

On considère la droite d'équation  $D_1 : x_1 + x_2 = 1$ . Le demi-plan qui convient est repéré grâce, par exemple, à l'origine.

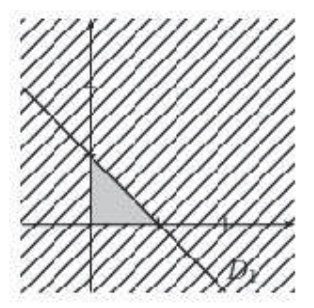

On considère la droite d'équation  $D_2$  :  $-3x_1 + x_2 = -3$ . Le demi-plan qui convient est repéré une fois de plus grâce à l'origine. L'ensemble solution se restreint à un seul point, le couple solution  $(1, 0)$ .

Exemple  $8.3.5$  On considère le système suivant :

$$
\begin{cases}\nx_1 \ge 0, x_2 \ge 0 \\
x_1 + 5x_2 \ge 5 \\
x_1 + 2x_2 \ge 4 \\
3x_1 + 2x_2 \ge 6\n\end{cases}
$$

Comme  $x_1 \geq 0$  et  $x_2 \geq 0$ , les points  $M(x_1, x_2)$  seront choisis dans le quart du plan :

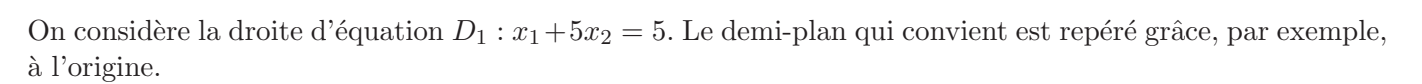

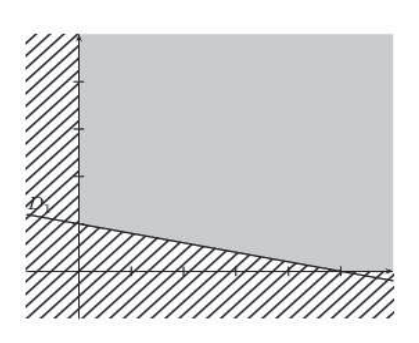

On considère la droite d'équation  $D_2 : x_1+2x_2 = 4$ . Le demi-plan qui convient est repéré grâce, par exemple, à l'origine.

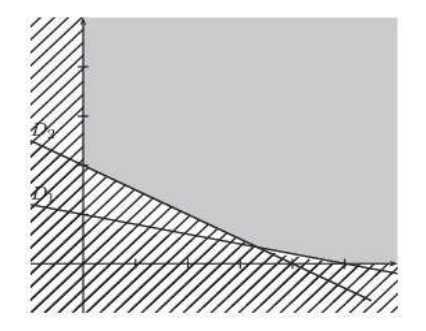

On considère la droite d'équation  $D_3 : 3x_1 + 2x_2 = 6$ . Le demi-plan qui convient est repéré grâce, par exemple, à l'origine.

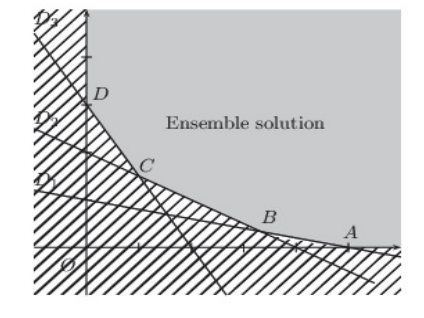

Exemple 8.3.6 On considère le système suivant :

$$
\begin{cases}\nx_1 \ge 0, x_2 \ge 0 \\
x_1 + 3x_2 \le 18 \\
x_1 + x_2 \le 8 \\
2x_1 + x_2 \le 14\n\end{cases}
$$

Soient les droites d'équations respectives

$$
D_1: x_1 + 3x_2 = 18, D_2: x_1 + x_2 = 8 \text{ et } D_3: 2x_1 + x_2 = 14.
$$

L'ensemble solution est un polyèdre convexe limité par la ligne polygonale  $OABCD$ .

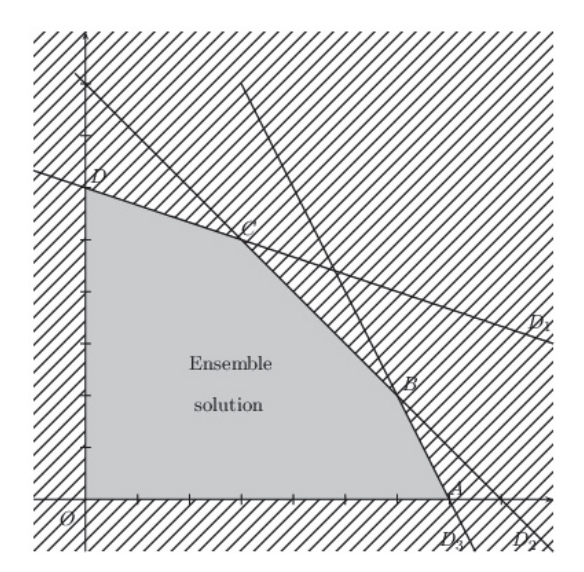

# 8.3.4 Résolution de programmes linéaires

Exemple 8.3.7 On reprend le système de l'exemple 8.3.4 auquel on ajoute une fonction objectif :

$$
\begin{cases}\n x_1 \ge 0, x_2 \ge 0 \\
 -3x_1 + x_2 \le -3 \\
 x_1 + x_2 \le 1 \\
 Z = 3x_1 + x_2 \text{ a maximiser}\n\end{cases}
$$

On rappelle que le domaine des solutions réalisables est donné graphiquement par :

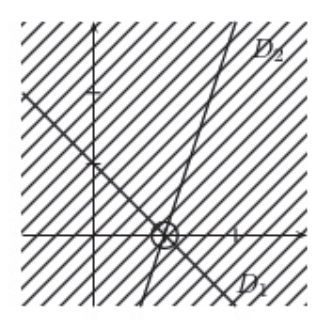

Le programme linéaire admet une unique solution réalisable  $(1, 0)$  qui est d'ailleurs la solution optimale. Z est maximum pour le couple  $(1, 0)$  et vaut  $Z = 3 \times 1 + 0 = 3$ .

Exemple 8.3.8 On reprend le système de l'exemple 8.3.3 auquel on ajoute une fonction objectif :

$$
\begin{cases}\n x_1 \ge 0, x_2 \ge 0 \\
 x_1 + 4x_2 \le 2 \\
 -x_1 - x_2 \le -1 \\
 6x_1 + x_2 \le 2 \\
 Z = 6x_1 + x_2 \text{ a maximiser}\n\end{cases}
$$

L'ensemble solution est donné graphiquement par :

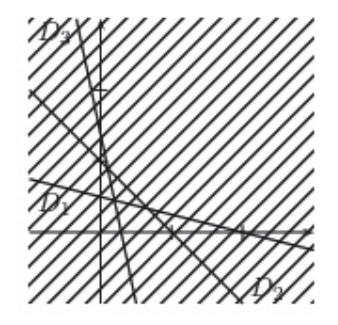

Ce programme n'a pas de solution réalisable. Le domaine des solutions réalisables est le vide.

Exemple 8.3.9 On reprend le système de l'exemple 8.3.6 auquel on ajoute une fonction objectif :

$$
\begin{cases}\nx_1 \ge 0, x_2 \ge 0 \\
x_1 + 3x_2 \le 18 \\
x_1 + x_2 \le 8 \\
2x_1 + x_2 \le 14 \\
Z = 2x_1 + 4x_2 \text{ a maximiser}\n\end{cases}
$$

Le domaine des solutions réalisables est donné graphiquement par :

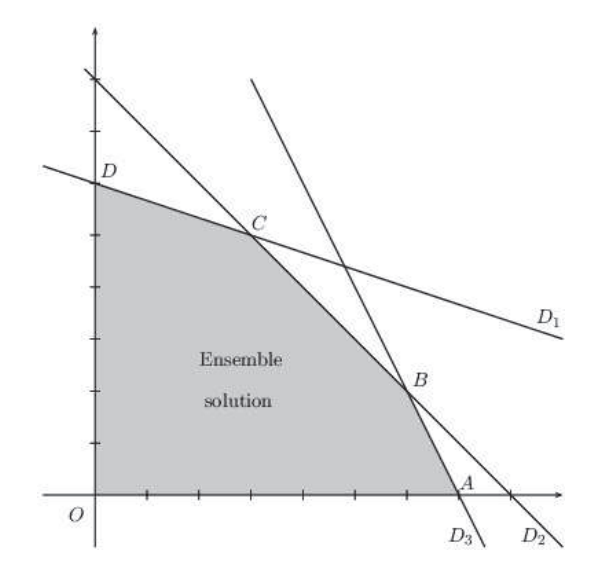

Le domaine des solutions réalisables est un domaine plan, délimité par le polygone  $OABCD$ . Le domaine plan est un ensemble convexe.

On détermine ensuite les couples  $(x_1, x_2)$  de solutions réalisables tels que  $Z = 2x_1 + 4x_2$  soit maximum. Pour tout nombre  $Z$ , on note  $D_Z$  la droite d'équation

$$
Z = 2x_1 + 4x_2.
$$

Un vecteur directeur de cette droite  $D_Z$  est  $\vec{v}$   $\begin{pmatrix} -4 \\ 2 \end{pmatrix}$ 2  $\Big)$  ou  $\vec{w} \Big( \begin{array}{c} -2 \\ 1 \end{array}$ 1 ). Son coefficient directeur est  $-\frac{1}{2}$  $\frac{1}{2}$ . En effet,  $x_2 = -\frac{1}{2}$  $\frac{1}{2}x_1 + \frac{Z}{4}$  $\frac{2}{4}$ . Lorsque Z varie, ces droites  $D_Z$  ayant même coefficient directeur sont parallèles entre elles. L'ordonnée à l'origine des droites  $D_Z$  est  $\frac{Z}{4}$  $\frac{Z}{4}$ . Maximiser Z est équivalent à maximiser  $\frac{Z}{4}$ . Le problème consiste donc à déterminer une ou plusieurs droites  $D<sub>Z</sub>$  qui rencontrent le domaine des solutions réalisables et ayant une ordonnée à l'origine maximale. Lorsque Z augmente, la droite  $D_Z$  se déplace parallèlement à elle même vers le haut :

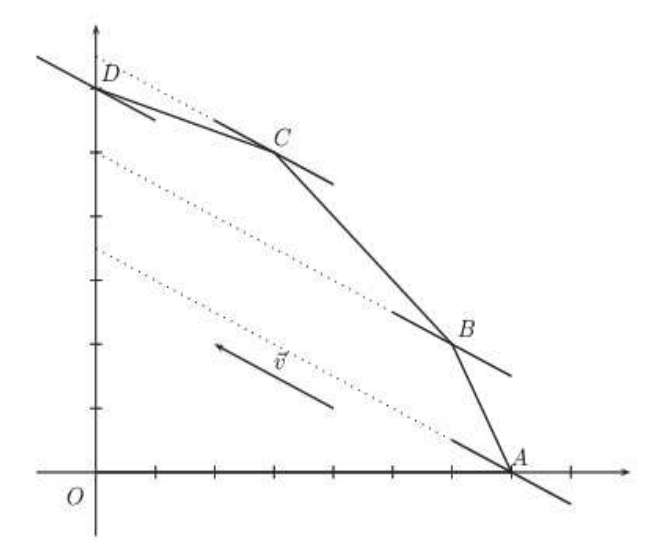

La droite  $D<sub>Z</sub>$  qui rencontre le domaine des solutions réalisables et qui a une ordonnée à l'origine maximale est celle qui contient le point C.

Le programme linéaire a une seule solution maximale, le couple  $(3, 5)$ .

En conclusion, pour  $x_1 = 3$ ,  $x_2 = 5$ , la fonction objectif est maximale et vaut

$$
Z = 2 \times 3 + 4 \times 5 = 26.
$$

Remarque 8.3.1 La fonction objectif atteint son maximum en un des sommets du polygone.

Exemple 8.3.10 On considère le système

$$
\begin{cases}\nx_1 \ge 0, x_2 \ge 0 \\
x_1 + x_2 \ge 2 \\
2x_1 + x_2 \ge 3 \\
Z = -x_1 + x_2 \text{ a minimiser}\n\end{cases}
$$

Le domaine des solutions réalisables est donné graphiquement par :

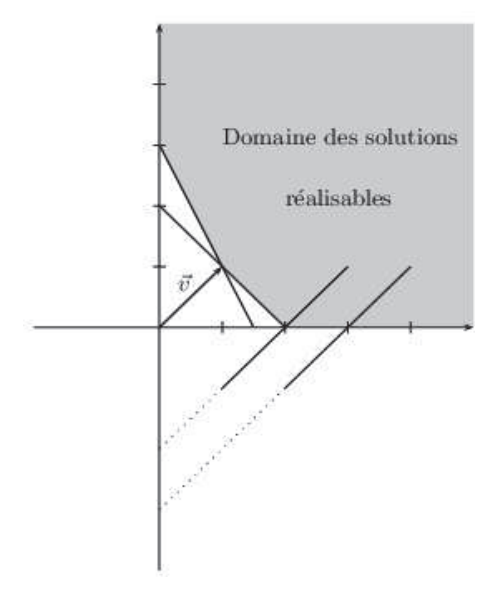

Le domaine des solutions réalisables est convexe. Minimisons la fonction objectif : pour Z donné, on trace la droite  $\sqrt{ }$  $D_Z$  d'équation  $-x_1 + x_2 = Z \Leftrightarrow x_2 = x_1 + Z$ . Lorsque Z varie, ces droites  $D_Z$  de vecteur directeur 1 1 (de coefficient directeur 1) sont parallèles entre elles. On recherche une ou plusieurs droites  $D_Z$  ayant une ordonnée à l'origine Z minimale. Pour toute valeur de Z ( $\in \mathbb{R}$ ),  $D_Z$  rencontre le domaine des solutions réalisables. Le programme linéaire n'a pas de solution minimale.

Exemple 8.3.11 On reprend le système de l'exemple 8.3.5 auguel on ajoute une fonction objectif :

$$
\begin{cases}\n x_1 \ge 0, x_2 \ge 0 \\
 x_1 + 5x_2 \ge 5 \\
 x_1 + 2x_2 \ge 4 \\
 3x_1 + 2x_2 \ge 6 \\
 Z = 20x_1 + 25x_2 \text{ à minimiser}\n\end{cases}
$$

Le domaine des solutions réalisables est donné graphiquement par :

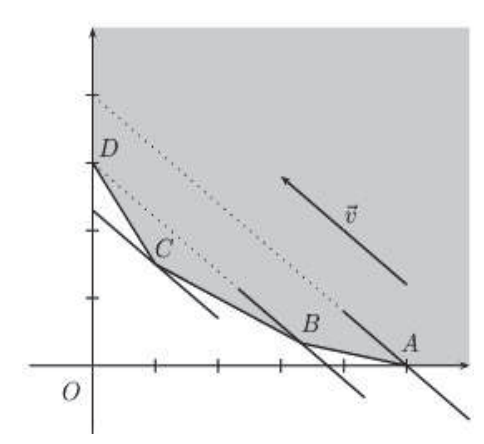

Pour Z donné, on trace la droite  $D_Z$  d'équation  $Z = 20x_1 + 25x_2$  ou encore  $x_2 = -\frac{4}{5}$  $rac{4}{5}x_1 + \frac{Z}{25}$  $\frac{2}{25}$ . Cette droite  $D_Z$  a pour coefficient directeur  $-\frac{4}{5}$  $\frac{4}{5}$ , pour vecteur directeur  $\vec{v} \begin{pmatrix} -25 \\ 20 \end{pmatrix}$  ou  $\vec{w} \begin{pmatrix} -5 \\ 4 \end{pmatrix}$ 4 et pour ordonnée à

l'origine  $\frac{Z}{25}$ . On trace des droites  $D_Z$  de coefficient directeur  $-\frac{4}{5}$  $\frac{1}{5}$  et on recherche une ou plusieurs droites  $D_Z$ , rencontrant le domaine des solutions réalisables et ayant une ordonnée à l'origine  $\frac{Z}{25}$  minimale. La droite  $D_Z$  rencontrant le domaine des solutions réalisables et ayant une ordonnée à l'origine minimale est celle qui contient le point  $C\left(1,\frac{3}{2}\right)$ 2 ). La fonction objectif atteint son minimum pour le couple  $\left(1, \frac{3}{2}\right)$ 2 et vaut  $Z = 20 \times 1 + 25 \times \frac{3}{2}$  $\frac{3}{2} = \frac{115}{2}$ 2 .

Exemple 8.3.12 On considère le système mis en place dans le cadre de l'exemple 8.3.6 :

$$
\begin{cases}\nx_1 \ge 0, x_2 \ge 0 \\
x_1 + 3x_2 \le 18 \\
x_1 + x_2 \le 8 \\
2x_1 + x_2 \le 14 \\
Z = c_1 x_1 + c_2 x_2\n\end{cases}
$$

où Z est une fonction économique ou fonction objectif qu'il faut maximiser et  $c_1$  et  $c_2$  sont les bénéfices unitaires.

Résolvons ce problème linéaire, on discutera bien-sûr des valeurs attribuées à  $c_1$  et  $c_2$ .

Le domaine des solutions réalisables est le domaine convexe délimité par le polygone  $OABCD$ . Les coordonnées des sommets sont obtenues en déterminant les intersections des droites donc en résolvant des systèmes de deux équations à deux inconnues.

Etude de cas particuliers ´

•  $c_1 = 1, c_2 = 4$  : on trace les droites  $D_Z$  d'équations :

$$
x_1 + 4x_2 = Z \Leftrightarrow x_2 = -\frac{1}{4}x_1 + \frac{Z}{4}
$$

de vecteur directeur  $\vec{v_1} \begin{pmatrix} -4 \\ 1 \end{pmatrix}$ 1 . La droite qui a une ordonnée à l'origine maximale est celle qui contient le point  $D\begin{pmatrix} 0 \\ a \end{pmatrix}$ 6 ). La fonction objectif est maximale pour le couple  $(0,6)$  et vaut  $Z = 0 + 4 \times 6 = 24$ . •  $c_1 = 2$ ,  $c_2 = 4$  : on trace les droites  $D_Z$  d'équations :

$$
2x_1 + 4x_2 = Z \Leftrightarrow x_2 = -\frac{1}{2}x_1 + \frac{Z}{4}
$$

de vecteur directeur  $v_2 \begin{pmatrix} -2 \\ 1 \end{pmatrix}$ 1 . La droite qui a une ordonnée à l'origine maximale est celle qui contient le point  $C\left(\begin{array}{c} 3 \ 5 \end{array}\right)$ 5 ). La fonction objectif atteint son maximum au point  $(3, 5)$  et vaut  $Z = 2 \times 3 + 4 \times 5 = 26$ . •  $c_1 = 2$ ,  $c_2 = 2$ : on trace les droites  $D_Z$  d'équations :

$$
2x_1 + 2x_2 = Z \Leftrightarrow x_2 = -x_1 + \frac{Z}{2}
$$

de vecteur directeur  $v_3^2\begin{pmatrix} -1 \\ 1 \end{pmatrix}$ 1 . Cette droite  $D_Z$  est parallèle au côté ( $BC$ ) du polygone. La fonction objectif atteint son maximum en tous les points du côté  $(BC)$ . La fonction objectif atteint donc ce maximum pour tous les couples  $(x_1, x_2)$  tels que  $x_1+x_2 = 8$  et  $3 \le x_1 \le 6$ . Z vaut alors  $2x_1+2x_2 = 16$ .

•  $c_1 = 3, c_2 = 2$ : on trace les droites  $D_Z$  d'équations :

$$
3x_1 + 2x_2 = Z \Leftrightarrow x_2 = -\frac{3}{2}x_1 + \frac{Z}{2}
$$

de vecteur directeur  $\vec{v_4} \begin{pmatrix} -2 \\ 2 \end{pmatrix}$ 3 . La droite qui a une ordonnée à l'origine maximale est celle qui contient le point  $B\begin{pmatrix} 6 \\ 2 \end{pmatrix}$ 2 ). La fonction objectif atteint son maximum au point  $(6, 2)$  et vaut  $Z = 3 \times 6 + 2 \times 2 = 22$ . •  $c_1 = 5$ ,  $c_2 = 1$  : on trace les droites  $D_Z$  d'équations :

de vecteur directeur  $v_5^2$   $\begin{array}{c} -1 \ 5 \end{array}$ 5 . La droite qui a une ordonnée à l'origine maximale est celle qui contient le point  $A\begin{pmatrix} 7 \\ 0 \end{pmatrix}$ 0 ). La fonction objectif atteint son maximum au point  $(7,0)$  et vaut  $Z = 5 \times 7 + 0 = 35$ .

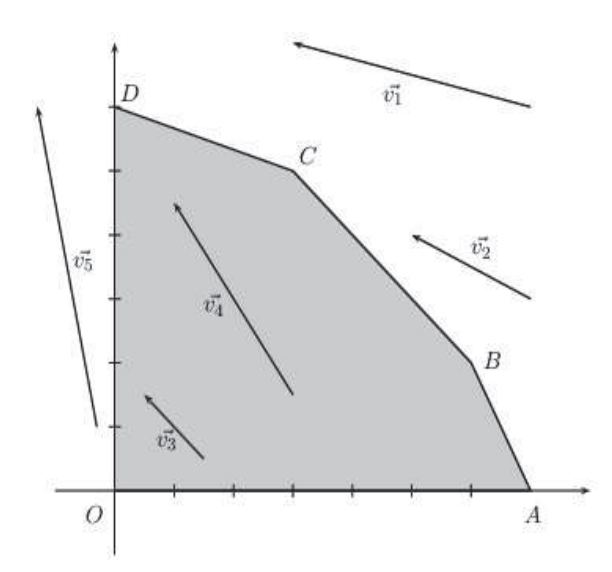

Remarque 8.3.2 En fonction des différentes valeurs attribuées à  $c_1$  et  $c_2$ , la fonction objectif atteint son maximum en différents sommets du polygone. Le programme linéaire a soit une unique solution soit une infinité de solutions (lorsque la droite  $D<sub>Z</sub>$  est parallèle à l'un des côtés du polygone).

Etude du cas général. L'équation de  $D_Z$  est donnée par :

$$
D_Z
$$
 :  $c_1x_1 + c_2x_2 = Z \Leftrightarrow x_2 = -\frac{c_1}{c_2}x_1 + \frac{Z}{c_2}$  avec  $c_1 > 0, c_2 > 0$ .

Ces droites  $D_Z$  ont pour vecteur directeur  $\vec{v}$   $\begin{pmatrix} -c_2 \\ c_3 \end{pmatrix}$  $c_1$ ), pour coefficient directeur  $m = -\frac{c_1}{c_1}$  $\frac{c_1}{c_2}$  et pour ordonnée à l'origine  $p = \frac{Z}{\cdot}$ .  $\overline{c_2}$ 

Maximiser Z est équivalent à maximiser  $\frac{Z}{c_2}$ . On recherche une ou plusieurs droites  $D_Z$  rencontrant le domaine des solutions réalisables et ayant une ordonnée à l'origine maximale.

- Le côté (AB) a pour équation  $2x_1 + x_2 = 14$ , le coefficient directeur est −2 et  $6 \le x_1 \le 7$ .
- Le côté (BC) a pour équation  $x_1 + x_2 = 8$ , le coefficient directeur est −1 et  $3 \le x_1 \le 6$ .
- Le côté  $(CD)$  a pour équation  $x_1 + 3x_2 = 18$ , le coefficient directeur est  $-\frac{1}{2}$  $\frac{1}{3}$  et  $0 \le x_1 \le 3$ .

La droite  $D_Z$  a pour coefficient directeur  $-\frac{c_1}{a_1}$  $\frac{c_1}{c_2}$ , on compare ensuite ce coefficient aux pentes des droites contenant les côtés  $(AB)$ ,  $(BC)$  et  $(CD)$ .

 $\bullet$   $-\frac{c_1}{c_2}$  $\frac{c_1}{c_2} < -2 \Leftrightarrow \frac{c_1}{c_2}$  $\frac{c_1}{c_2} > 2 \Leftrightarrow c_1 > 2c_2$ 

Dans ce cas, la droite des bénéfices est plus "pointue" que le côté  $(AB)$ . Le maximum est atteint au point  $A(7,0)$  et en ce point seulement. Le programme linéaire admet une seule solution maximale  $(7, 0)$  qui est un sommet, avec  $x_2 = 0$  on ne produit que  $P_1$ .

$$
\bullet \ -\frac{c_1}{c_2} = -2 \Leftrightarrow c_1 = 2c_2
$$

 $-2$  est la pente du côté (AB). Les droites  $D_Z : c_1x_1 + c_2x_2 = Z$  sont parallèles au côté (AB). Il y a une infinité de solutions optimales représentées par tous les points du segment  $[AB]$  défini par :

$$
[AB]: \begin{cases} 2x_1 + x_2 = 14 \\ 6 \le x_1 \le 7 \end{cases}
$$

Tous les couples  $(x_1, x_2)$  tels que  $\begin{cases} 6 \leq x_1 \leq 7 \\ 2x_1 + x_2 = 14 \end{cases}$  sont solutions optimales, le bénéfice vaut alors 14c<sub>2</sub>. En effet,  $Z = c_1x_1 + c_2x_2 = 2c_2x_1 + c_2x_2 = c_2(2x_1 + x_2)$ .

•  $-2 < -\frac{c_1}{c_2}$  $\frac{c_1}{c_2} < -1 \Leftrightarrow 1 < \frac{c_1}{c_2}$  $\frac{c_1}{c_2} < 2$ 

 $-1$  est la pente du côté (BC),  $-2$  celle de (AB). Le maximum est atteint en un seul point B qui est aussi un somme

 $\bullet$   $\frac{c_1}{c_1}$  $\frac{c_1}{c_2} = -1 \Leftrightarrow \frac{c_1}{c_2}$  $\frac{c_1}{c_2} = 1 \Leftrightarrow c_1 = c_2$ 

Les droites  $D_Z$  sont parallèles au côté (BC). Il y a une infinité de solutions optimales représentées par tous les points du segment  $[BC]$  défini par :

[
$$
[BC] : \begin{cases} x_1 + x_2 = 8 \\ 3 \le x_1 \le 6 \end{cases}
$$

Tous les couples  $(x_1, x_2)$  tels que  $\begin{cases} 3 \leq x_1 \leq 6 \\ x_1 + x_2 = 8 \end{cases}$  sont solutions optimales, le bénéfice vaut alors  $8c_1$ .

•  $-1 < -\frac{c_1}{c_2}$  $\frac{c_1}{c_2} < -\frac{1}{3}$ 3

 $-\frac{1}{2}$  est la pente du côté (CD), −1 celle du côté (BC). Le programme linéaire a un seule solution 3 optimale soit le point  $C(3, 5)$  qui est un sommet.

 $\bullet$   $-\frac{c_1}{c_2}$  $\frac{c_1}{c_2} = -\frac{1}{3}$  $\frac{1}{3} \Leftrightarrow c_2 = 3c_1$ 

Les solutions optimales sont tous les points du segment  $[CD]$  d'où une infinité de solutions.

[*CD*] : 
$$
\begin{cases} x_1 + 3x_2 = 18 \\ 0 \le x_1 \le 3 \end{cases}
$$

La fonction objectif atteint son maximum pour tous les couples  $(x_1, x_2)$  tels que

$$
\begin{cases}\nx_1 + 3x_2 = 18 \\
0 \le x_1 \le 3\n\end{cases}
$$

et le bénéfice vaut  $Z = 18c_1$ .

 $\bullet -\frac{1}{2}$  $\frac{1}{3} < -\frac{c_1}{c_2}$  $\frac{c_1}{c_2} < 0 \Leftrightarrow 0 < \frac{c_1}{c_2}$  $\frac{c_1}{c_2} < \frac{1}{3}$ 3 Il existe une seule solution optimale c'est-à-dire le point  $D(0, 6)$  qui est un sommet ;  $x_1$  étant nul, on ne produit que  $P_2$ .

Exemple 8.3.13 Considérons l'exemple suivant faisant intervenir trois dimensions :

$$
\begin{cases}\n x_1 \ge 0, x_2 \ge 0, x_3 \ge 0 \\
 2x_1 + x_2 + 2x_3 \le 4 \\
 Z = x_1 + x_2 \text{ a maximiser}\n\end{cases}
$$

On trace le plan d'équation  $2x_1 + x_2 + 2x_3 = 4$ . Ce plan rencontre les axes de coordonnées aux points

$$
M_1\left(\begin{array}{c}2\\0\\0\end{array}\right),\,M_2\left(\begin{array}{c}0\\4\\0\end{array}\right),\,M_3\left(\begin{array}{c}0\\0\\2\end{array}\right).
$$

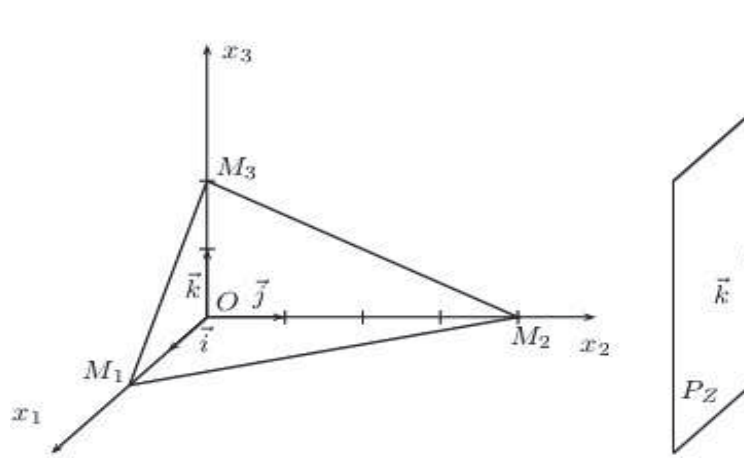

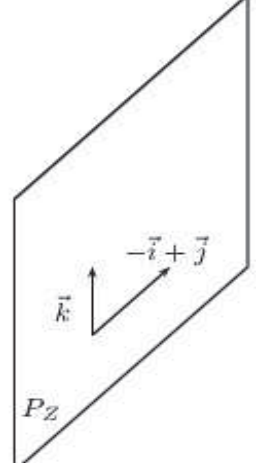

Le domaine des solutions réalisables est représenté par l'intérieur de la pyramide  $OM_1M_2M_3$ . La fonction objectif est  $x_1 + x_2 = Z$ . Lorsque Z varie,  $x_1 + x_2 = Z$  est l'équation d'un plan parallèle à  $(0, \vec{k})$ , ce plan rencontre le plan  $(O, \vec{i}, \vec{j})$  suivant la droite d'équation  $Z = 0$  et  $x_1 + x_2 = Z$ . Le plan  $P_Z$  qui rencontre le domaine des solutions réalisables et tel que  $Z$  soit maximum est celui qui contient le point M  $\sqrt{ }$  $\overline{1}$  $\theta$ 4  $\theta$  $\setminus$ . La

fonction objectif atteint son maximum en un seul point qui est d'ailleurs un des sommets, c'est-à-dire  $M_2$ .

## 8.3.5 Cas général

Soit un programme linéaire  $P$ . On admettra les résultats suivants :

- 1. Le domaine des solutions réalisables de tout programme linéaire à n variables est soit l'ensemble vide  $\emptyset$  soit une partie convexe de  $\mathbb{R}^n$ .
- 2. Dans le cas d'un programme linéaire à deux variables, le domaine des solutions réalisables, lorsqu'il n'est pas vide, est une partie  $D$  du plan délimité par un polygone convexe, possédant éventuellement des côtés de longueur infinie. Dans chaque cas, l'ensemble des solutions optimales (lorsqu'il n'est pas vide) contient un sommet de

D, c'est-à-dire que si la fonction objectif a un maximum ou un minimum, il est atteint en au moins un des sommets du polygone délimitant le domaine des solutions réalisables.

3. On admettra que ces résultats se généralisent à un programme linéaire à  $n$  variables.

## 8.3.6 Exercices

 $\overline{a}$ ✝ ☎ Une entreprise stocke successivement deux types de polystyrènes  $A_1$  et  $A_2$  dans trois entrepôts distincts  $E_1, E_2$  et  $E_3$  afin qu'ils y subissent des traitements particuliers. Le coût de fonctionnement de l'entrepôt  $E_1$  est de 200 euros par jour, celui de l'entrepôt  $E_2$  est de 400 euros et celui de l'entrepôt  $E_3$ est de 300 euros. Les temps de stockage pour une tonne de polystyrène  $A_1$  sont de 3 jours dans l'entrepôt  $E_1$ , de 1 jour dans l'entrepôt  $E_2$  et d'une demi-journée dans l'entrepôt  $E_3$ . Ils sont pour le polystyrène  $A_2$ de 2 jours dans chacun des 3 entrepôts.

Les coûts de fabrication des polystyrènes  $A_1$  et  $A_2$  sont respectivement de 600 euros et 400 euros la tonne. Les prix de vente d'une tonne des polystyrènes fabriqués sont de 1950 euros pour  $A_1$  et de 2440 euros pour  $A_2$ .

- 1. (a) Calculer le coût de stockage d'une tonne de polystyrène  $A_1$  et d'une tonne de polystyrène  $A_2$ .
	- (b) Déterminer le bénéfice réalisé par la fabrication, le stockage et la vente d'une tonne de chacun des produits.
	- (c) En déduire que le bénéfice total  $Z$  pour la production, le stockage et la vente de x tonnes de polystyrène  $A_1$  et de y tonnes de polysytyrène  $A_2$  est donné par  $Z = 200x + 240y$ .
- 2. La logistique des stockages est telle que l'entrepôt  $E_1$  peut fonctionner au maximum 360 jours dans l'année, l'entrepôt  $E_2$  peut fonctionner au maximum 160 jours par an, l'entrepôt  $E_3$  ne peut fonctionner annuellement plus de 120 jours.

La demande est telle que la production de polystyrène  $A_1$  ne peut dépasser 120 tonnes, celle de  $A_2$  50 tonnes.

- (a) Déterminer les nombres x et y de tonnes des deux produits fabriqués pour que l'entrepôt  $E_1$ fonctionne exactement 360 jours et l'entrepôt  $E_3$  exactement 120 jours. Cette production est-elle possible ?
- (b) On veut maintenant déterminer les nombres  $x$  et  $y$  de tonnes des deux produits fabriqués, stockés et vendus qui donneraient à l'entreprise le bénéfice maximum.
	- i. Donner les 7 contraintes de production ainsi que la fonction `a maximiser sous la forme d'un programme linéaire du type

 $\sqrt{ }$  $\int$  $\overline{\mathcal{L}}$  $x \leq \cdots$  et/ou  $\geq \cdots$  $y \leq \cdots$  et/ou  $\geq \cdots$ . . .  $Z = \cdots$  à maximiser

- ii. Représenter sur le graphique ci-joint le domaine des solutions réalisables en justifiant.
- iii. À l'aide d'une résolution graphique, déterminer en justifiant la production qui assurera le bénéfice maximal. Quel sera alors son prix ?

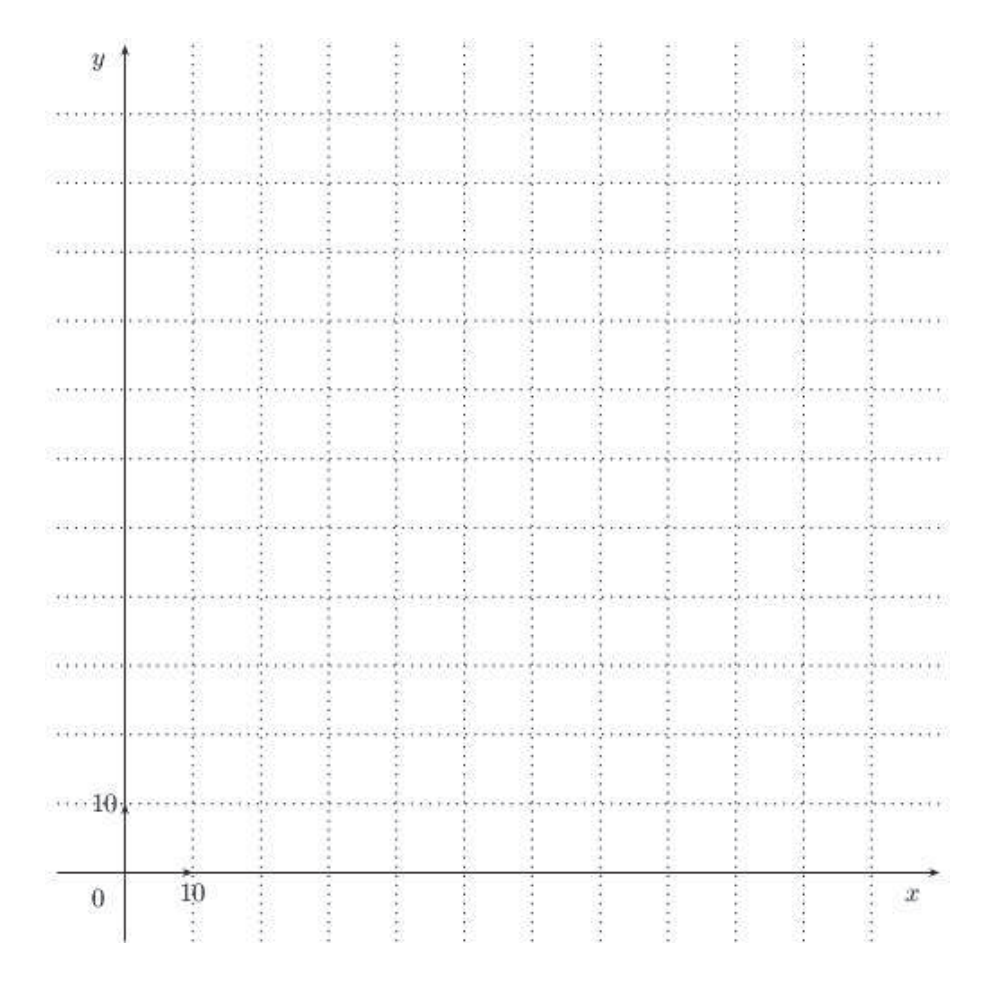

 $\overline{a}$ ✝ **Exercice 51** Une entreprise possède deux unités de production  $U_1$  et  $U_2$ . Elle commercialise ses produits à l'aide de trois entrepôts distincts  $E_1, E_2$  et  $E_3$  situés dans différentes zones de consommation. Le tableau ci-dessous indique pour chaque entrepôt, les proportions de stockage d'unités  $x$  et  $y$  provenant respectivement de  $U_1$  et  $U_2$ .

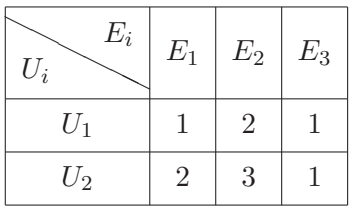

Ces valeurs signifient par exemple que les structures de l'entrepôt  $E_1$  permettent de stocker 2 fois plus d'unités provenant de  $U_2$  que d'unités provenant de  $U_1$ .

L'organisation actuelle des entrepôts est telle que  $E_1$  ne peut stocker au total plus de 120 unités,  $E_2$  ne peut stocker au total plus  $200$  unités et  $E_3$  ne peut stocker au total plus  $90$  unités.

Les productions journalières de  $U_1$  et de  $U_2$  sont limitées respectivement à 80 et 50 unités.

On sait que le bénéfice réalisé par l'entreprise est de 50 euros pour la vente d'une unité de  $U_1$  et 80 euros pour la vente d'une unité de  $U_2$ .

On veut déterminer maintenant les nombres  $x$  et  $y$  d'unités provenant de  $U_1$  et  $U_2$ , qui permettraient à l'entreprise de réaliser un bénéfice journalier maximum.

- 1. Donner les 7 contraintes portant sur  $x$  et  $y$  ainsi que la fonction à maximiser sous la forme d'un programme linéaire
- 2. Résolution graphique
	- (a) Représenter sur le graphique de la page suivante, le domaine des solutions réalisables en justifiant vos démarches.
	- (b) À l'aide d'une résolution graphique, déterminer en justifiant, la production qui assurera le bénéfice maximal. À quoi sera alors égal ce bénéfice ?

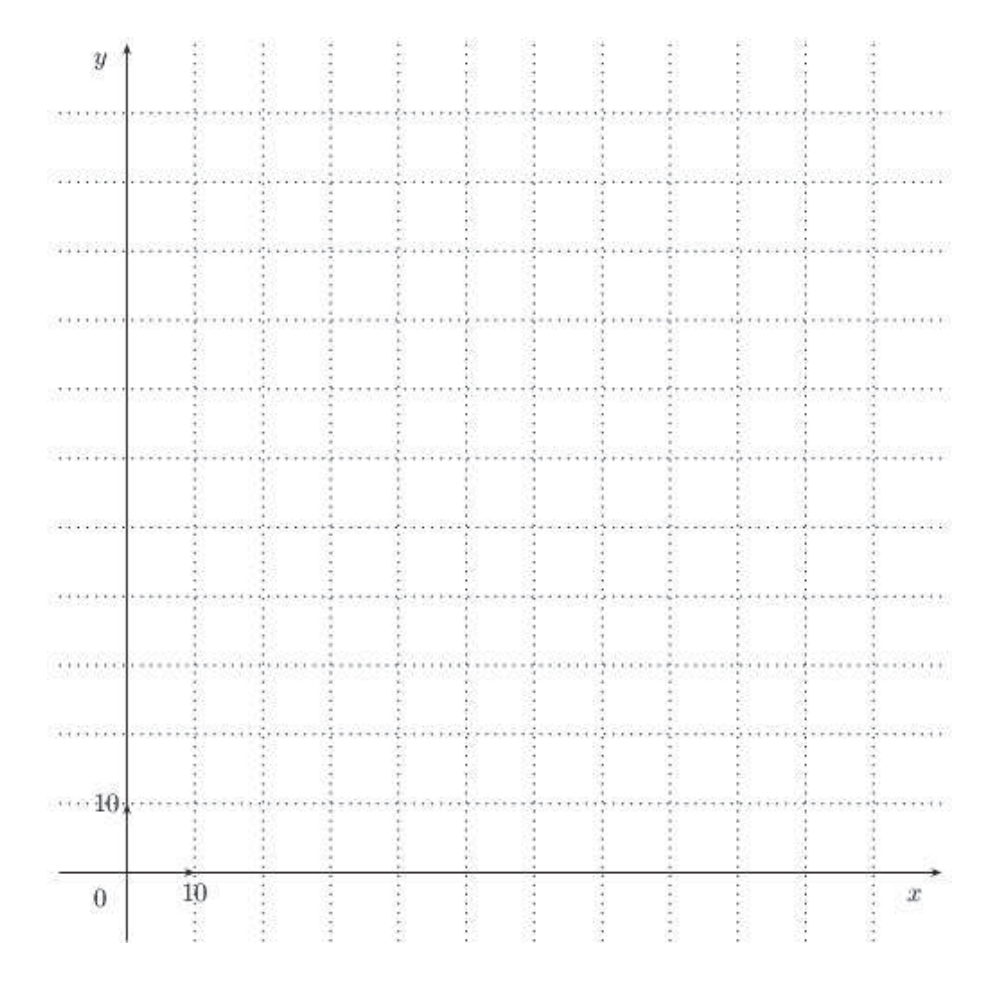

 $\overline{a}$ ✝ **Exercice 52** Le gérant d'un entrepôt souhaite renouveler le matériel de sécurité de son établissement. Il a besoin au minimum de

- $-90$  paires de chaussures de sécurité,
- $-240$  casques de sécurité,
- 240 paires de gants.

Une première entreprise de vente lui propose un lot A comprenant 2 paires de chaussures, 4 casques et 8 paires de gants pour 200 euros. Une deuxième entreprise vend pour 400 euros un lot B de 3 paires de chaussures, 12 casques et 6 paires de gants.

Pour répondre à ses besoins, le gérant achète x lots A et y lots B.

1. Traduire par un système d'inéquations les contraintes auxquelles satisfont  $x$  et  $y$ .

On considère un plan P rapporté à un repère orthonormé  $(O, \vec{i}, \vec{j})$ . A tout couple  $(x, y)$  on associe le point M de P de coordonnées  $(x, y)$ , en prenant comme unité 1 cm pour 10 lots.

2. Représenter dans P l'ensemble des points  $M(x, y)$  satisfaisant aux inéquations :

$$
\begin{cases}\nx \ge 0 \text{ et } y \ge 0 \\
2x + 3y \ge 90 \\
x + 3y \ge 60 \\
4x + 3y \ge 120\n\end{cases}
$$

On hachurera la partie du plan formée des points pour lesquels les contraintes ne sont pas respectées.

- 3. Exprimer en fonction de x et de y la dépense en euros occasionnée par l'achat de x lots A et de y lots B.
- 4. Est-il possible de procéder aux achats nécessaires avec 5000 euros ? Justifier la réponse.
- 5. Déterminer graphiquement, en précisant la démarche suivie, le nombres de lots A et de lots B à acheter pour avoir une dépense minimale.
- 6. Quelle est cette dépense minimale ?

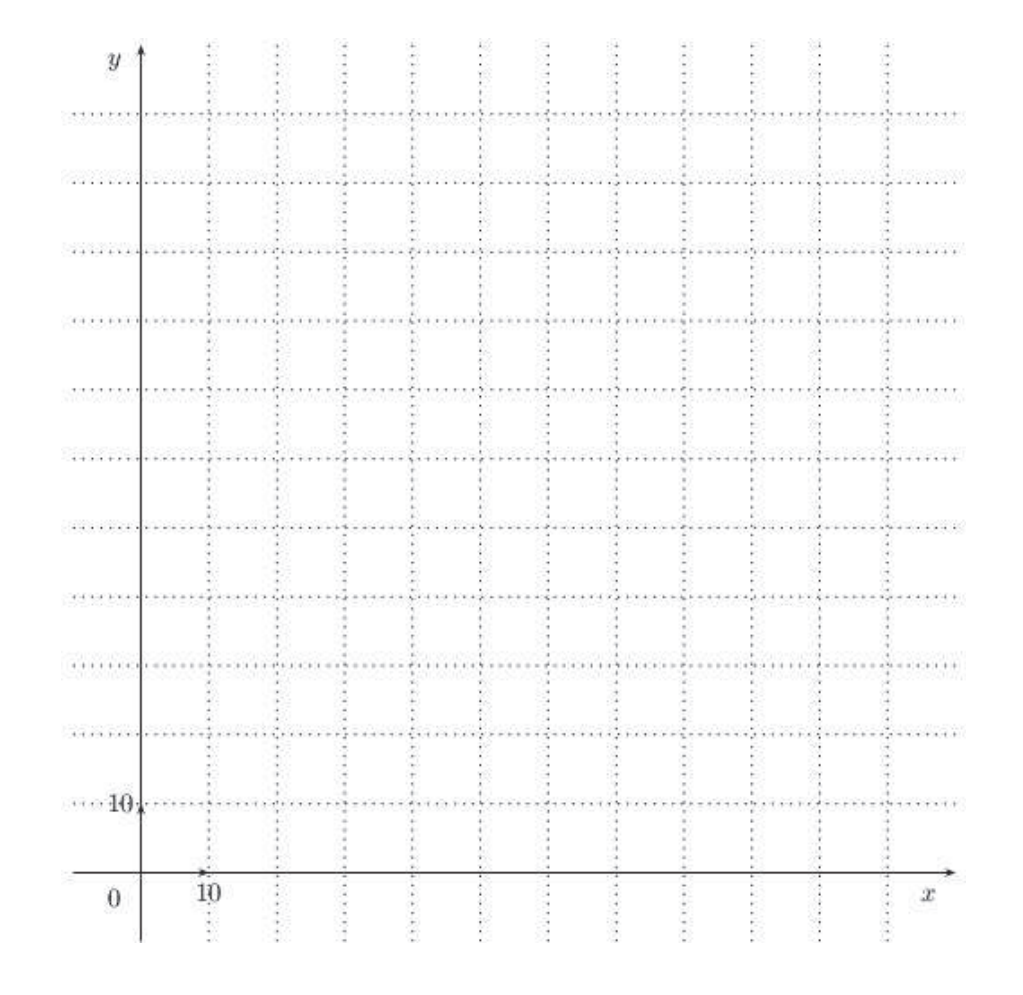

 $\overline{a}$ ✝ ☎ Un artisan fabrique des objets  $A$  et des objets  $B$ . On dispose des informations suivantes :

- La réalisation d'un objet A demande 30 euros de matière première et 125 euros de main-d'œuvre.
- $-$  La réalisation des objets B demande 70 euros de matière première et 75 euros de mains-d'œuvre.

– Les profits réalisés sont de 54 euros par objets A, et de 45 euros par objet B.

On note x le nombre d'objets A fabriqués et y le nombre d'objets B fabriqués, en une journée. La dépense journalière en matière première ne doit pas dépasser 560 euros. La dépense journalière en main-d'œuvre ne doit pas dépasser 1250 euros.

- 1. Traduire mathématiquement ces deux hypothèses.
- 2. Le plan est rapporté à un repère orthonormé (unité graphique  $= 1$  cm). Représenter graphiquement l'ensemble des points  $M(x, y)$  dont les coordonnées vérifient ces hypothèses. Exprimer le bénéfice journalier  $Z$  de l'entreprise en fonction de  $x$  et de  $y$ , puis la production journalière d'objets A et B qui assurerait un bénéfice maximum. On précisera, graphiquement, et par le calcul, cette production journalière.

3. En déduire le montant de ce bénéfice.

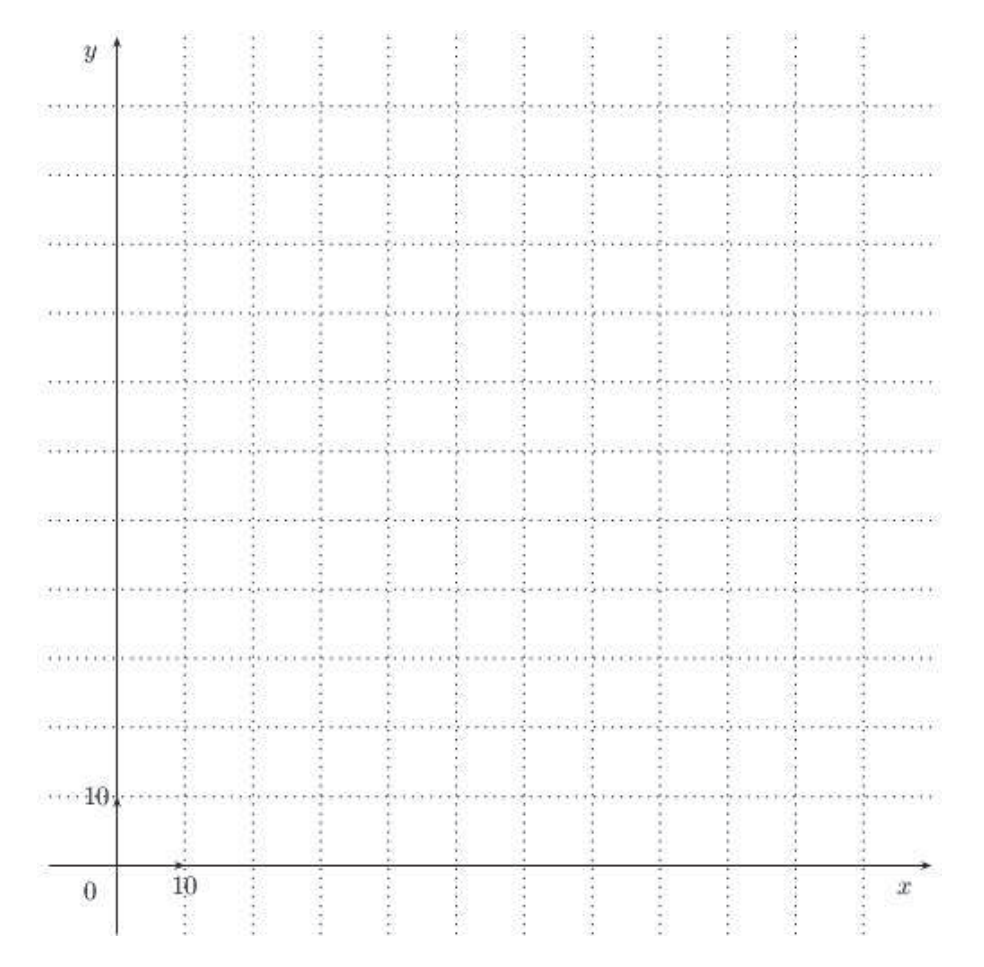

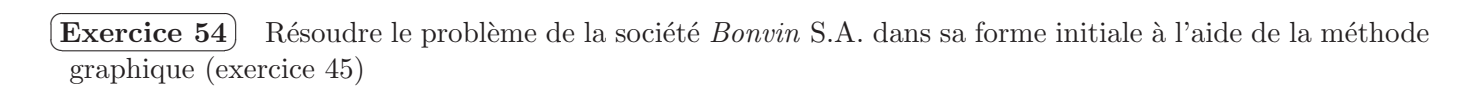

# 8.4 La méthode du simplexe

L'algorithme du simplexe fut proposé en 1947 par G. B. Dantzig comme méthode de résolution générale des programmes linéaires. La solution optimale est approchée par étapes ou itérations successives. Chaque ´etape correspond au calcul de la valeur ´economique d'une solution. Comme il existe une infinit´e de solutions admissibles, la méthode propose de n'explorer qu'un nombre limité de solutions parmi lesquelles se trouve à coup sûr la solution optimale.

La méthode du simplexe repose sur le théorème fondamental suivant :

## Théorème 8.4.1

- $-$  Si un programme linéaire admet une solution possible finie, alors il admet au moins une solution de base.
- $-$  Si ce programme linéaire admet une solution optimale, il admet au moins une solution de base optimale (ce qui signifie qu'une solution de base au moins est optimale).

La solution optimale étant une solution de base, l'algorithme du simplexe consiste  $\hat{a}$  :

- 1. déterminer une solution de base.
- 2. faire subir un test d'optimalité à cette solution de base pour déterminer s'il s'agit ou non de la solution optimale,
	- $-$  s'il s'agit de la solution optimale, le problème est terminé,
	- $-$  s'il ne s'agit pas de la solution optimale, on passe à l'étape 3.,

3. changer de solution de base puis reprendre la procédure au 1. jusqu'à l'obtention de la solution optimale. Chaque changement de solution de base constitue une itération.

Afin de réaliser les opérations successives de l'algorithme du simplexe, il convient de mettre le programme sous une forme standard.

## 8.4.1 Programme linéaire standard

Exemple  $8.4.1$  On se donne le problème suivant :

$$
\begin{cases}\nx_1 \ge 0, x_2 \ge 0 \\
5x_1 - x_2 \le 3 \\
x_1 + 4x_2 \le 4 \\
Z = 2x_1 + 3x_2 \text{ a optimiser,} \n\end{cases}
$$

programme linéaire exprimé sous sa forme canonique.

On introduit des variables auxiliaires positives ou nulles appelées **variables d'écart** de la façon suivante :

$$
5x_1 - x_2 \le 3 \Leftrightarrow \begin{cases} 5x_1 - x_2 + e_1 = 3 \\ e_1 \ge 0 \end{cases}
$$

$$
x_1 + 4x_2 \le 4 \Leftrightarrow \begin{cases} x_1 + 4x_2 + e_2 = 4 \\ e_2 \ge 0 \end{cases}
$$

Le programme linéaire peut se réécrire alors :

$$
\begin{cases}\nx_1 \ge 0, x_2 \ge 0, e_1 \ge 0, e_2 \ge 0 \\
5x_1 - x_2 + e_1 = 3 \\
x_1 + 4x_2 + e_2 = 4 \\
Z = 2x_1 + 3x_2 \text{ a optimizer.} \n\end{cases}
$$

Le programme est écrit sous sa forme standard et les variables  $e_1$  et  $e_2$  sont des variables d'écart.

Exemple 8.4.2 On se donne le programme linéaire ci-dessous :

$$
\begin{cases}\nx_1 \ge 0, x_2 \ge 0, x_3 \ge 0 \\
x_1 + x_2 \le 1 \\
x_1 + 2x_2 + 3x_3 \le 5 \\
x_2 - 4x_3 \le 2 \\
x_1 + x_2 + x_3 = 5 \\
Z = 2x_1 + x_2 + x_3 \text{ à optimiser.}\n\end{cases}
$$

On remplace les 3 inégalités par 3 égalités en introduisant 3 variables d'écart  $e_1$ ,  $e_2$  et  $e_3$ . Le programme linéaire standard est alors

$$
\begin{cases}\nx_1 \ge 0, x_2 \ge 0, x_3 \ge 0, e_1 \ge 0, e_2 \ge 0, e_3 \ge 0 \\
x_1 + x_2 + e_1 = 1 \\
x_1 + 2x_2 + 3x_3 + e_2 = 5 \\
x_2 - 4x_3 + e_3 = 2 \\
x_1 + x_2 + x_3 = 5 \\
Z = 2x_1 + x_2 + x_3 \text{ à optimiser.}\n\end{cases}
$$

Cas général.

Soit un programme linéaire à  $n$  variables. On remplace chacune des égalités

 $\boxed{a_1x_1 + a_2x_2 + \ldots + a_nx_n \leq b_1}$ 

par l'égalité

 $a_1x_1 + a_2x_2 + \ldots + a_nx_n + e_1 = b_1$  avec  $e_1 \geq$ 

et chaque inégalité

 $a_1x_1 + a_2x_2 + \ldots + a_nx_n \ge b_1$ 

par l'égalité

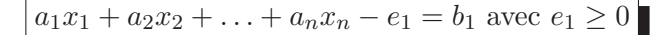

On obtient alors le programme linéaire standard qu'on cherche à résoudre.

# 8.4.2 L'algorithme du simplexe

Exemple 8.4.3 (solution unique)

1. Enoncé

Un ébéniste fabrique des bureaux sous forme standard ou luxe. Des études de marché ont montré que pour l'année à venir, les possibilités de vente s'élèvent à 300 unités pour le modèle luxe et à 400 unités pour le modèle standard. L'approvisionnement en bois est suffisant pour fabriquer annuellement 500 bureaux quel que soit le type. Par ailleurs, le temps de fabrication d'un modèle luxe est le double de celui d'un bureau de modèle standard. La capacité annuelle de fabrication est telle que, si tous les bureaux fabriqués étaient de type standard, on pourrait en fabriquer 700 au maximum. La vente d'un bureau sous le modèle luxe conduit à une marge unitaire sur coût variable égale à 7, celle d'un bureau de type standard égale à 5. On se propose de rechercher le programme annuel de fabrication conduisant au profit global maximum.

2. Mise en équation

Soit  $x_1$  le nombre de bureaux de type luxe,  $x_2$  le nombre de bureaux de type standard. Le programme linéaire est

$$
\begin{cases}\nx_1 \ge 0, x_2 \ge 0 \\
x_1 \le 300 \\
x_2 \le 400 \\
x_1 + x_2 \le 500 \\
2x_1 + x_2 \le 700 \\
Z = 7x_1 + 5x_2 \text{ a maximiser}\n\end{cases}
$$

3. Domaine des solutions réalisables

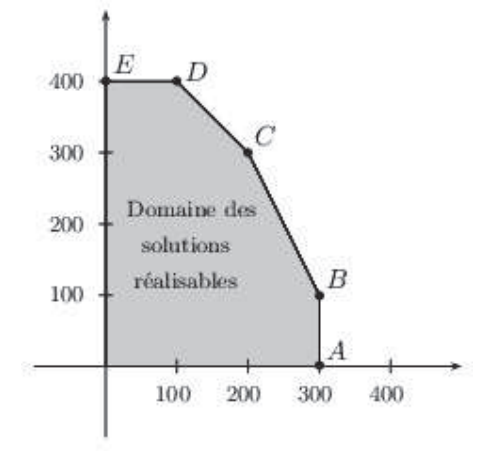

## 4. Forme standard

On introduit les variables d'écart  $x_i$  avec  $i \in \{3, 4, 5, 6\}$  positives ou nulles.

$$
\begin{cases}\nx_1 + x_3 = 300 \\
x_2 + x_4 = 400 \\
x_1 + x_2 + x_5 = 500 \\
2x_1 + x_2 + x_6 = 700 \\
Z = 7x_1 + 5x_2 \text{ a maximiser}\n\end{cases}
$$

#### 5. Variables hors-base, variable dans la base

Une solution de base est avant tout une solution admissible ; elle satisfait l'ensemble des contraintes et conditions de signe. Toute solution de base comporte deux catégories de variables.

- $-$  Des variables ayant une valeur prédéterminée nulle : ces variables nulles sont dites variables horsbase (ou variables exclues). Il y a au moins autant de variables hors-base que le problème comporte de variables réelles.
- Des variables ayant une valeur non nulle : ce sont les variables dans la base (ou variables retenues). Leur nombre est au plus équivalent au nombre de variables d'écart.

De façon générale, si un problème comprend m contraintes et n variables réelles, pour qu'une solution soit solution de base il faut et il suffit

– qu'elle soit solution admissible,

– qu'elle admette au moins n variables hors base et au plus  $m$  variables dans la base.

Pour amorcer l'algorithme du simplexe, il est nécessaire de connaître une solution de base.

La solution de base de départ de l'ébéniste consiste à ne rien produire :  $x_1 = x_2 = 0$ . Ces variables  $x_1, x_2$ qui sont nulles sont hors-base. Dans ce cas,  $x_3 = 300$ ,  $x_4 = 400$ ,  $x_5 = 500$ ,  $x_6 = 700$ . Les variables  $x_3, x_4, x_5, x_6$  non nulles sont **dans la base**. La valeur de la fonction économique est  $Z = 7 \times 0 + 5 \times 0 = 0$ .

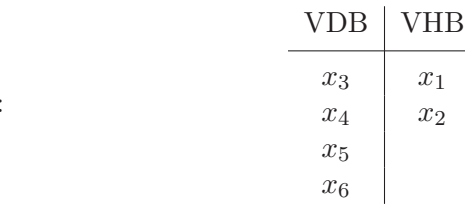

Notation :

Tableau initial :

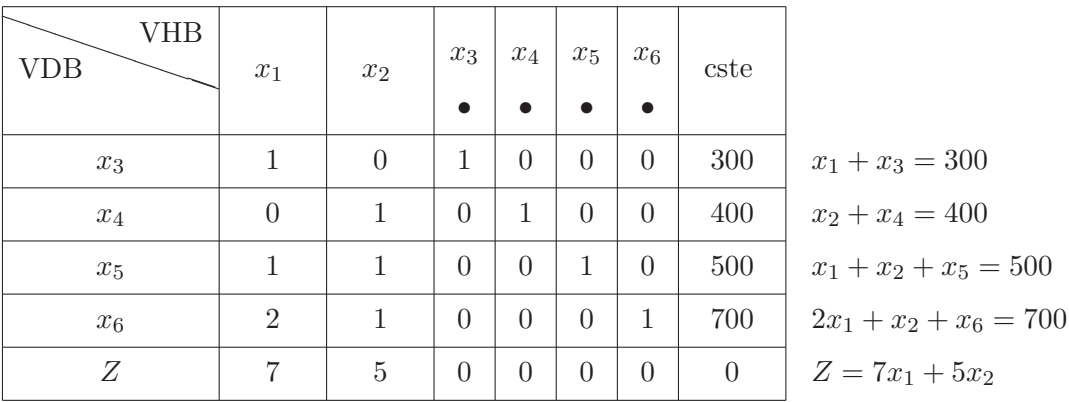

## 6. Première itération

La solution de base de départ consiste à ne rien produire soit  $x_1 = x_2 = 0$ . On étudie ensuite, à partir de cette solution, jusqu'à quel niveau on peut porter  $x_1$  ou  $x_2$  conformément aux contraintes de façon à accroître au maximum le profit. Il se pose le problème du choix de la variable  $x_1$  ou  $x_2$  qui va passer de la valeur  $\theta$  à une valeur strictement positive. La variable choisie sera appelée variable entrante.

 $\bullet$  Critère de sélection de la variable entrante : Cette sélection doit s'accompagner d'une augmentation de la fonction économique

$$
Z = 7x_1 + 5x_2
$$

La sélection portera sur  $x_1$  qui par unité rapporte le plus. Cette règle est appelée règle du plus grand gain marginal :

Le critère de sélection de Dantzig de la variable entrante consiste, dans la fonction économique exprimée exclusivement en fonction des variables hors-base, à sélectionner la variable affectée du coefficient strictement positif le plus élevé.

• On exprime ensuite  $x_3, x_4, x_5, x_6$  et Z en fonction des variables hors-base  $x_1$  et  $x_2$ 

$$
\begin{cases}\nx_3 = 300 - x_1 \\
x_4 = 400 - x_2 \\
x_5 = 500 - x_1 - x_2 \\
x_6 = 700 - 2x_1 - x_2 \\
Z = 7x_1 + 5x_2\n\end{cases}
$$

La variable  $x_2$  reste hors-base donc nulle, la variable  $x_1$  entre en base. On reporte  $x_2 = 0$  dans ce système, on obtient :

$$
\begin{cases}\nx_3 = 300 - x_1 \\
x_4 = 400 \\
x_5 = 500 - x_1 \\
x_6 = 700 - 2x_1 \\
Z = 7x_1\n\end{cases}
$$

On cherche jusqu'à quel niveau il est possible de porter  $x_1$ , de façon compatible avec les contraintes  $x_3 \geq 0, x_4 \geq 0, x_5 \geq 0, x_6 \geq 0$ . Les contraintes de positivité donnent

 $x_1 \leq 300, x_1 \leq 500, x_1 \leq 350.$ 

La valeur maximale prise par  $x_1$  est donc 300. On remplace  $x_1$  par 300 dans le système et on obtient  $x_3 = 0, x_4 = 400, x_5 = 200, x_6 = 100$  et  $Z = 2100$ .

La variable  $x_3$  est devenue nulle, elle est sortie de la base,  $x_3$  est appelée variable sortante. Les variables  $x_1$  et  $x_3$  ont permuté.

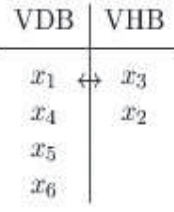

On exprime le programme standard en fonction des nouvelles variables hors-base  $x_2, x_3$ :

$$
\begin{cases}\nx_1 + x_3 = 300 \\
x_2 + x_4 = 400 \\
x_1 + x_2 + x_5 = 500 \\
2x_1 + x_2 + x_6 = 700\n\end{cases}\n\Leftrightarrow\n\begin{cases}\nx_1 = 300 - x_3 \\
x_4 = 400 - x_2 \\
x_5 = 500 - (300 - x_3) - x_2 \\
x_6 = 700 - 2(300 - x_3) - x_2 \\
Z = 7(300 - x_3) + 5x_2\n\end{cases}\n\Leftrightarrow\n\begin{cases}\nx_1 + x_3 = 300 \\
x_2 + x_4 = 400 \\
x_2 - x_3 + x_5 = 200 \\
x_2 - 2x_3 + x_6 = 100 \\
Z = 5x_2 - 7x_3 + 2100\n\end{cases}
$$

On exprime ce nouveau programme à l'aide d'un second tableau. Pour l'obtenir, on remplace impérativement dans le premier tableau la variable  $x_3$  par la variable  $x_1$  ( $x_1$  et  $x_3$  ont permuté) et ceci dans la colonne "variables dans la base".

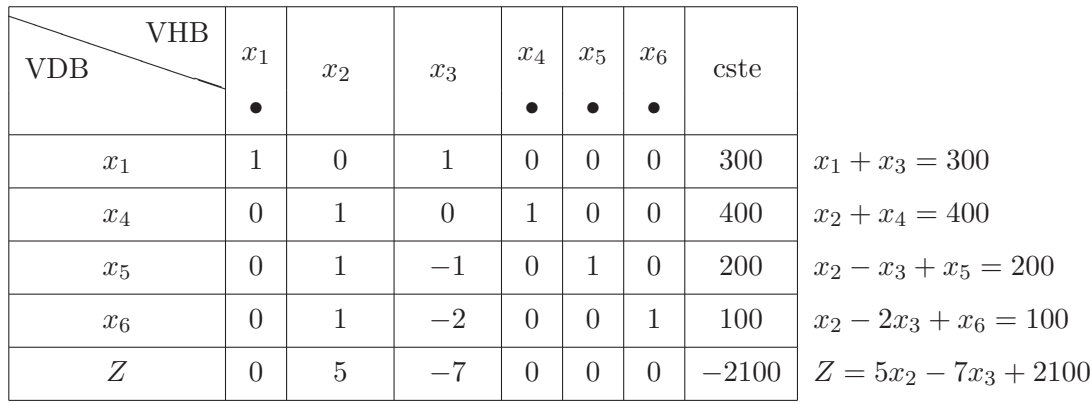

On a pris la colonne des variables dans la base du premier tableau et on y a remplacé  $x_3$  par  $x_1$ . Pour la fonction économique Z, le coefficient constant 2100 est affecté impérativement du signe "−" et on place  $-2100$ .

- 7. Deuxième itération
	- $\bullet$  Sélection de la variable entrante :

$$
Z = 5x_2 - 7x_3 + 2100
$$

On sélectionne  $x_2$ ; en effet, toute augmentation de  $x_3$  à partir de la valeur 0 provoquerait une diminution de la fonction économique  $Z$ .

• S'élection de la variable sortante : la variable  $x_3$  reste hors-base donc nulle, on remplace  $x_3$  par 0 dans le système précédent, on obtient  $x_1 = 300$ ,  $x_4 = 400 - x_2 \ge 0$ ,  $x_5 = 200 - x_2 \ge 0$  et  $x_6 = 100 - x_2 \ge 0$ . Les contraintes de positivité imposent

$$
x_2 \le 400
$$
,  $x_2 \le 200$  et  $x_2 \le 100$ .

Jusqu'à quel niveau peut-on porter  $x_2$ ? La valeur maximale prise par  $x_2$  est 100. Dans ce cas,

$$
x_1 = 300
$$
,  $x_4 = 300$ ,  $x_5 = 100$  et  $x_6 = 0$ .

La variable sortante est  $x_6$ .

Les variables hors-base sont alors  $x_3$  et  $x_6$ , les variables dans la base sont  $x_1, x_2, x_4$  et  $x_5$ . Cette itération conduit au sommet  $B(300, 100)$ . Pour cette solution, la fonction économique prend la valeur 2600.

$$
\begin{array}{c|c}\n\text{VDB} & \text{VHB} \\
\hline\nx_1 & x_3 \\
x_2 & \leftrightarrow x_6 \\
x_4 \\
x_5\n\end{array}
$$

 $x_2$  et  $x_6$  ont permuté. On exprime les variables dans la base en fonction des nouvelles variables hors-base  $x_3$  et  $x_6$ 

$$
\begin{cases}\nx_1 + x_3 = 300 \\
x_2 + x_4 = 400 \\
x_1 + x_2 + x_5 = 500 \\
2x_1 + x_2 + x_6 = 700\n\end{cases}\n\Leftrightarrow\n\begin{cases}\nx_1 = 300 - x_3 \\
x_2 = 700 - 2(300 - x_3) - x_6 = 100 + 2x_3 - x_6 \\
x_4 = 400 - (100 + 2x_3 - x_6) \\
x_5 = 500 - (300 - x_3) - (100 + 2x_3 - x_6) \\
Z = 7(300 - x_3) + 5(100 + 2x_3 - x_6)\n\end{cases}
$$

Le programme linéaire se réécrit finalement :

$$
\begin{cases}\nx_1 + x_3 = 300 \\
x_2 - 2x_3 + x_6 = 100 \\
2x_3 + x_4 - x_6 = 300 \\
x_3 + x_5 - x_6 = 100 \\
Z = 2600 + 3x_3 - 5x_6\n\end{cases}
$$

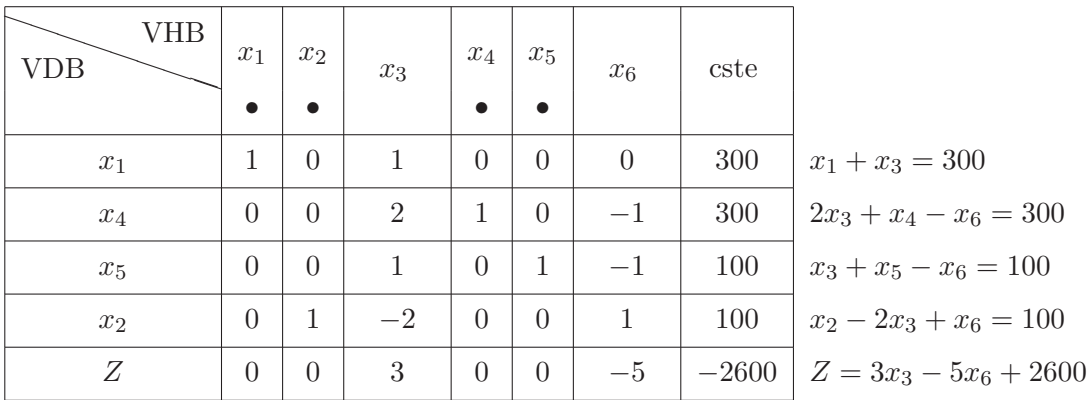

On a pris la colonne des variables dans la base du second tableau et on y a remplacé  $x_6$  par  $x_2$  (ces deux variables permutent).

Pour la fonction économique Z, le coefficient constant 2600 est affecté du signe "−" et on place −2600.

 $\bullet\,$  Sélection de la variable entrante :

$$
Z = 3x_3 - 5x_6 + 2600
$$

 $x_3$  sera la variable entrante car toute augmentation de  $x_6$  entraîne une diminution de la fonction  $économique Z.$ 

• S´election de la variable sortante : on exprime les variables dans la base en fonction des variables hors-base  $x_3$  et  $x_6$ .

$$
\begin{cases}\nx_1 = 300 - x_3 \\
x_2 = 100 + 2x_3 - x_6 \\
x_4 = 300 - 2x_3 + x_6 \\
x_5 = 100 - x_3 + x_6\n\end{cases}
$$

La variable  $x_6$  reste hors-base donc nulle, on remplace  $x_6$  par 0. On obtient  $x_1 = 300 - x_3 \ge 0$ ,  $x_2 = 100 + 2x_3 \ge 0, x_4 = 300 - 2x_3 \ge 0$  et  $x_5 = 100 - x_3 \ge 0$ . Les contraintes de positivité donnent  $x_3 \leq 300, x_3 \geq -50, x_3 \leq 150$  et  $x_3 \leq 100$ .

La valeur maximale prise par  $x_3$  est 100. Pour  $x_3 = 100$ , on obtient

$$
x_1 = 200, x_2 = 300, x_4 = 100
$$
 et  $x_5 = 0$ .

La variable qui sort de la base est  $x_5$ .

Cette itération conduit au sommet  $C(200, 300)$ . La valeur de la fonction économique est  $Z = 2900$ .

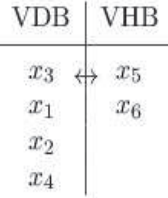

Les variables  $x_3$  et  $x_5$  ont permuté.

On exprime les variables dans la base en fonction des variables hors-base  $x_5$  et  $x_6$ .

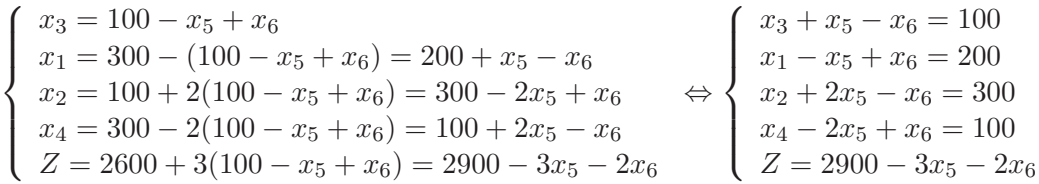

On obtient le tableau :

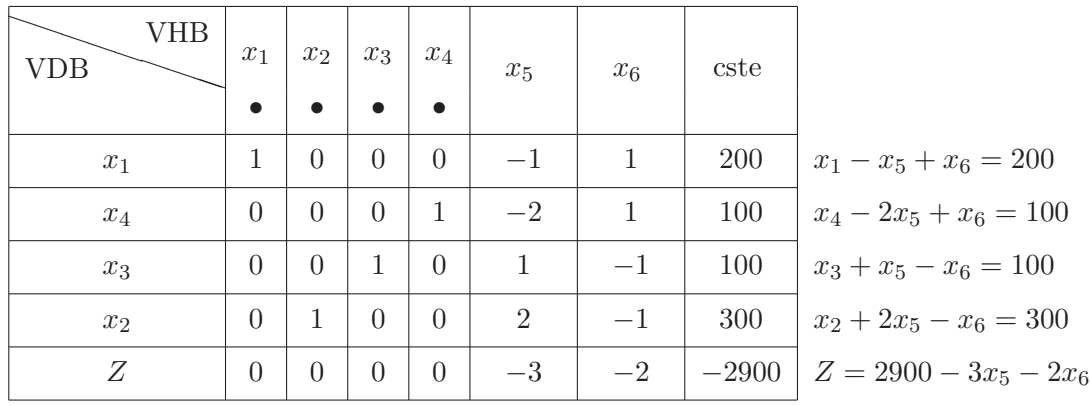

On a pris la colonne des variables dans la base du troisième tableau et on y a remplacé  $x_5$  par  $x_3$ . Pour la fonction économique Z, le coefficient constant 2900 est affecté du signe "−" et on place −2900. Conclusion :

$$
Z = 2900 - 3x_5 - 2x_6,
$$

 $x_5$  et  $x_6$  sont hors-base donc nulles, toute augmentation de  $x_5$  ou  $x_6$  entraîne une diminution de Z. Il n'est plus possible d'améliorer la fonction économique, la solution  $(x_1 = 200, x_2 = 300)$  est la solution optimale. On interprète les résultats de la manière suivante :

- .  $x_1 = 200$  bureaux de modèle luxe,
- .  $x_2 = 300$  bureaux de modèle standard,
- $x_3 = 100$ , il reste une possibilité de fabriquer 100 bureaux de modèle luxe,
- $x_4 = 100$ , il reste une possibilité de fabriquer 100 bureaux de modèle standard,
- .  $x_5 = 0$ , tout le bois disponible est utilisé,
- .  $x_6 = 0$ , tout le temps disponible est utilisé.

Z est maximum pour  $x_1 = 200, x_2 = 300$  et vaut 2900.

## Disposition pratique des tableaux :

Afin de systématiser et de simplifier les calculs, ceux-ci peuvent être présentés sous forme de tableaux. Un tableau correspond à une solution de base et une itération représente une modification du tableau.

– Tableau initial

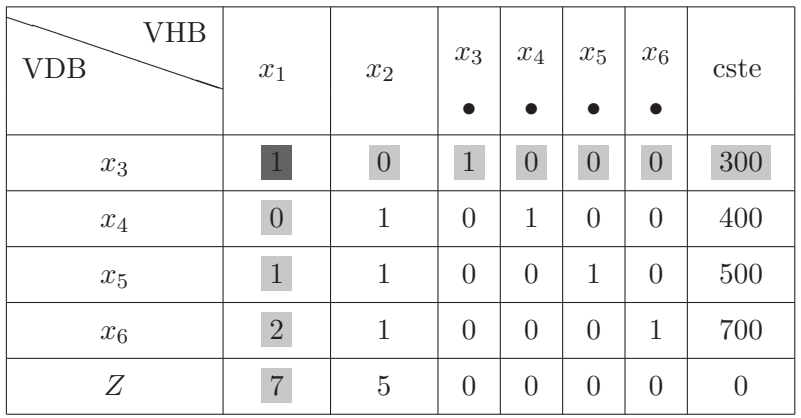

 $x_1 = x_2 = 0$  représente le sommet origine et  $Z = 0$ . On a de plus,  $x_3 = 300$ ,  $x_4 = 400$ ,  $x_5 = 500$  et  $x_6 = 700.$ 

On sélectionne dans la fonction économique la variable affectée du coefficient strictement positif le plus grand. La variable  $x_1$  entre en base. Quelle est la variable sortante?

On consid`ere la colonne C obtenue en divisant les coefficients constants par la colonne des coefficients de la variable  $x_1$  qui entre en base.

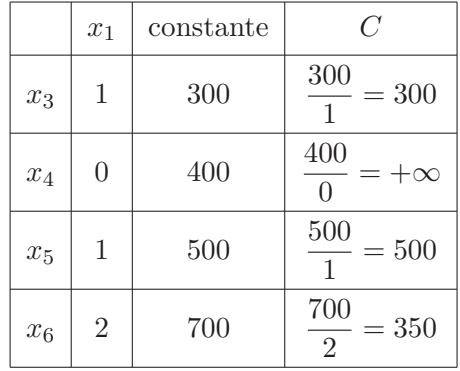

On sélectionne dans cette colonne le plus petit nombre strictement positif 300. La variable  $x_3$  sort de la base. Les deux variables  $x_1$  et  $x_3$  ont permuté. Le *pivot* est situé à l'intersection de la colonne variable entrante et de la ligne variable sortante et est égal à 1.

## $-$  Deuxième tableau :

Imp´erativement dans la colonne des variables dans la base du tableau initial, on remplace la variable  $x_3$  qui sort de la base par la variable  $x_1$  qui entre en base, on recopie les autres variables d'où la disposition du second tableau

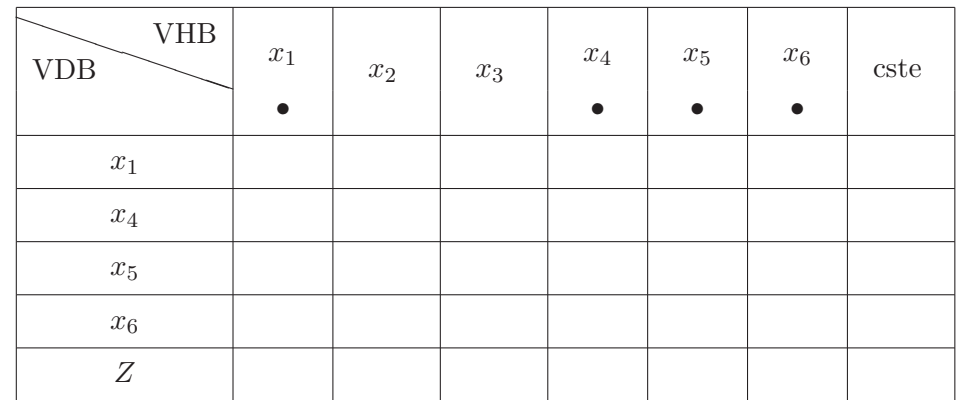

Comment remplit-on le tableau ?

On recopie la ligne  $L_p$  du pivot (avec un pivot  $a = 1$ ) dans la ligne  $L_{x_1}$ :

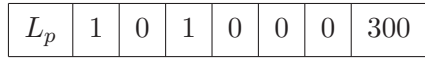

On doit exprimer le programme en fonction des nouvelles variables hors-base  $x_2$  et  $x_3$ .

. Pour la ligne  $L_{x_4}$ ,

$$
x_2 + x_4 = 400.
$$

 $x_4$  s'exprime bien en fonction de  $x_2$  et  $x_3$ . On recopie cette ligne.

. Pour la ligne  $L_{x_5}$ ,

$$
x_1 + x_2 + x_5 = 500.
$$

Par une combinaison linéaire de la ligne  $L_{x5}$  et de la ligne pivot  $L_p$ , on élimine la variable  $x_1$  qui est entrée en base :

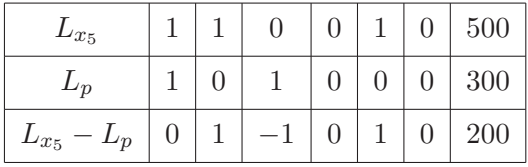

On recopie ensuite cette nouvelle ligne  $L_{x_5}$ :

$$
x_2 - x_3 + x_5 = 200
$$

. Pour la ligne  $L_{x_6}$ 

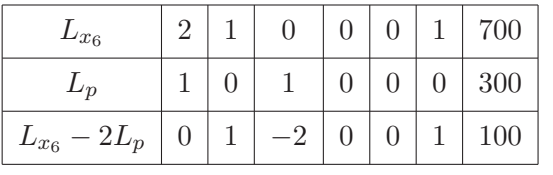

On recopie cette nouvelle ligne  $L_{x_6}$ :

$$
x_2 - 2x_3 + x_6 = 100
$$

. Pour la ligne de la fonction économique  $L_Z$ 

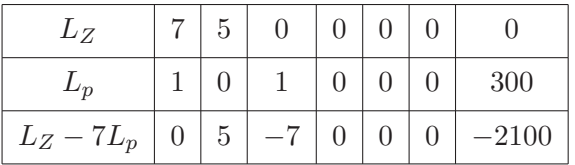

d'où la fonction économique exprimée en fonction des variables hors-base :

$$
Z = 5x_2 - 7x_3 + 2100
$$

On obtient donc le second tableau :

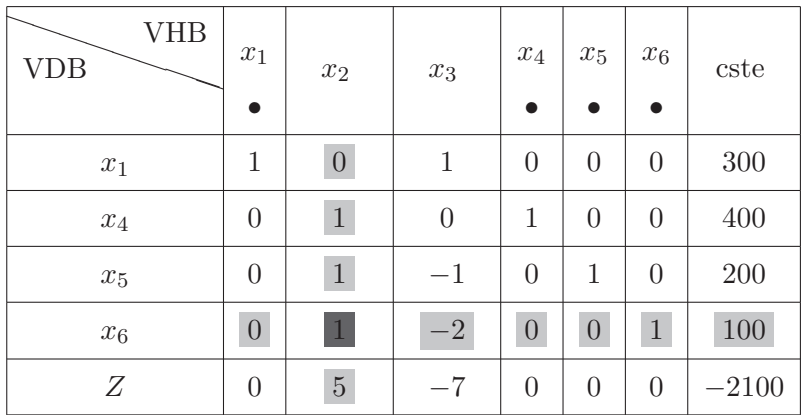

On a  $x_2 = x_3 = 0$ . Comme  $x_1 = 300$ , on atteint le sommet  $A(300, 0)$  et  $Z = 2900$ . On a de plus,  $x_4 = 400, x_5 = 200, x_6 = 100.$ 

 $-$  Troisième tableau :

$$
Z = 5x_2 - 7x_3 + 2100,
$$

la variable entrante est  $x_2$  (une augmentation de  $x_3$  entraîne une dimimution de Z). Déterminons la variable sortante : la colonne  $C$  est donnée par :

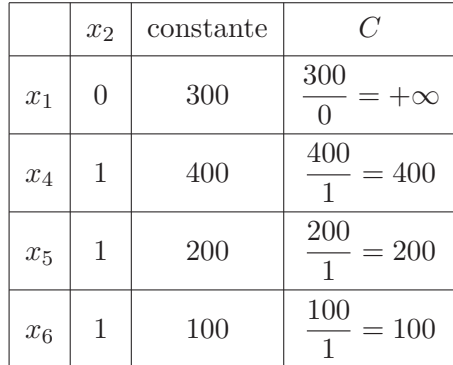

On sélectionne dans cette colonne  $C$  le coefficient strictement positif le plus petit c'est-à-dire 100, la variable  $x_6$  sort de la base. Les variables  $x_2$  et  $x_6$  ont permuté. Le pivot est situé à l'intersection de la colonne variable entrante et de la ligne variable sortante. Ce pivot vaut 1.

On remplit le troisième tableau : dans la colonne des variables dans la base du deuxième tableau, on remplace la variable  $x_6$  qui sort de la base par la variable  $x_2$  qui entre en base. On recopie la ligne pivot avec le pivot de 1 :

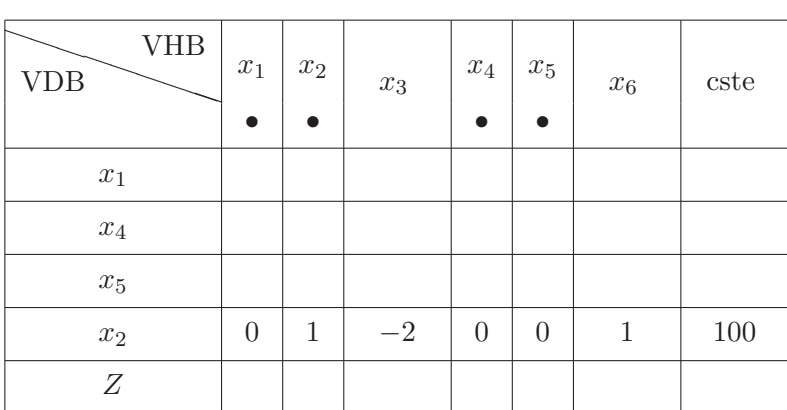

 $L_p$  :  $1.x_2 - 2.x_3 + 1.x_6 = 100$ 

Par des combinaisons avec la ligne pivot, on exprime le système en fonction des variables hors-base  $x_3$ 

et  $x_6$  c'est-à-dire qu'on élimine la variable  $x_2$  qui est entrée en base :

. pour la ligne  $L_{x_4}$ :

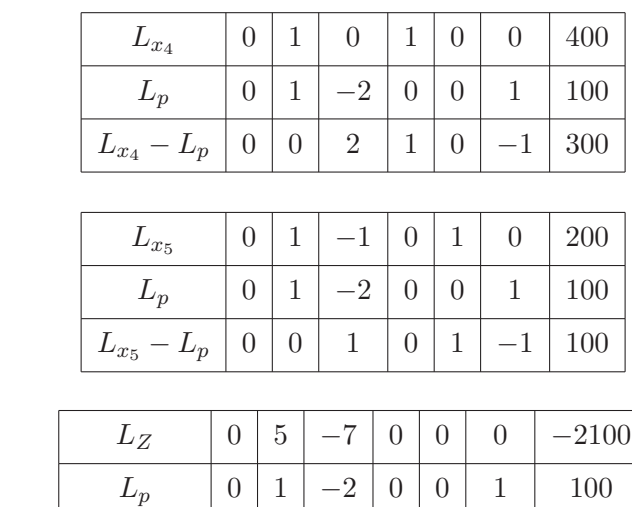

. pour la ligne  $L_Z$  :

. pour la ligne  $L_{x_5}$ :

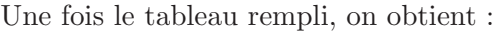

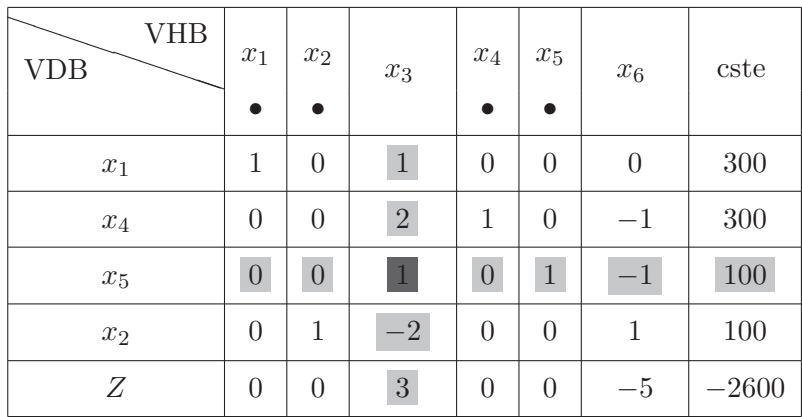

 $L_Z - 5L_p$  0 0 3 0 0 -5 -2600

On a  $x_3 = x_6 = 0$ . Comme  $x_1 = 300$  et  $x_2 = 100$ , on est passé du sommet  $A(300, 0)$  au sommet B(300, 100). On a de plus  $x_4 = 300$ ,  $x_5 = 100$  et Z vaut 2600.

## $Quatri\`eme$  tableau :

$$
Z = 3x_3 - 5x_6 + 2600
$$

La variable entrante est  $x_3$  (toute augmentation de  $x_6$  entraîne une diminution de Z). Déterminons la variable sortante : la colonne  $C$  est donnée par

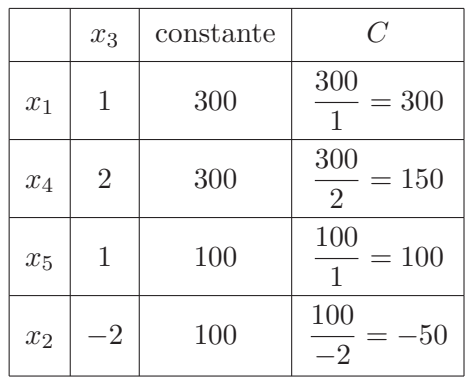

On sélectionne dans cette colonne  $C$  le coefficient strictement positif le plus petit c'est-à-dire 100, la variable  $x_5$  sort de la base. Les variables  $x_3$  et  $x_5$  ont permuté. Le pivot est 1, il est situé à l'intersection de la colonne  $x_3$  et de la ligne  $x_5$ . On remplit le quatrième tableau : dans la colonne des variables dans la base du troisième tableau, on remplace la variable  $x_5$  qui sort de base par la variable  $x_3$  qui entre en base. On recopie la ligne pivot avec un pivot de 1 :

|                          | r.             | $\sim$                          | $\sim$       | $\sim$                          |                    |             |                       |
|--------------------------|----------------|---------------------------------|--------------|---------------------------------|--------------------|-------------|-----------------------|
| <b>VHB</b><br><b>VDB</b> | $x_1$          | $\boldsymbol{x}_2$<br>$\bullet$ | $x_3$        | $\boldsymbol{x}_4$<br>$\bullet$ | $\boldsymbol{x}_5$ | $x_{\rm 6}$ | $\operatorname{cste}$ |
| $\boldsymbol{x}_1$       |                |                                 |              |                                 |                    |             |                       |
| $x_4$                    |                |                                 |              |                                 |                    |             |                       |
| $x_3$                    | $\overline{0}$ | $\boldsymbol{0}$                | $\mathbf{1}$ | $\theta$                        | 1                  | $-1$        | 100                   |
| $x_2$                    |                |                                 |              |                                 |                    |             |                       |
| Ζ                        |                |                                 |              |                                 |                    |             |                       |

 $L_p$  :  $x_3 + x_5 - x_6 = 100$ 

Par des combinaisons avec la ligne pivot, on exprime le système en fonction des variables hors-base  $x_5$ et  $x_6$ c'est-à-dire qu'on élimine la variable  $x_3$  qui est entrée en base :

. pour la ligne  $L_{x_1}$ :

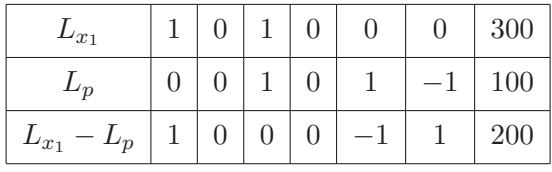

. pour la ligne  $L_{x_4}$ :

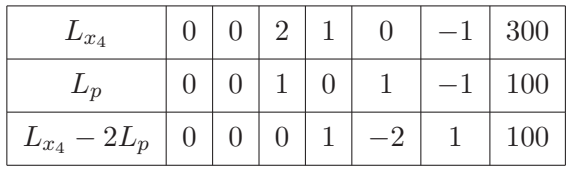

. pour la ligne  $L_{x_2}$ :

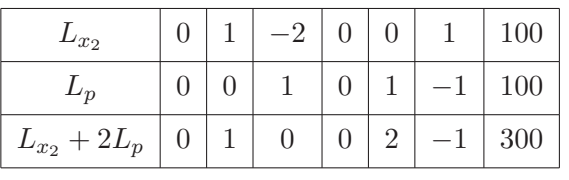

. pour la ligne  $L_Z$  :

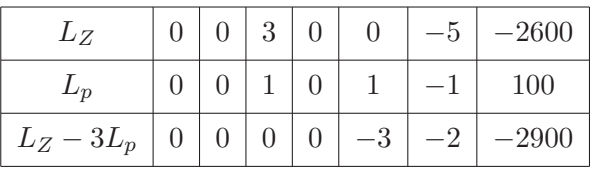

On peut ensuite remplir le quatrième tableau :

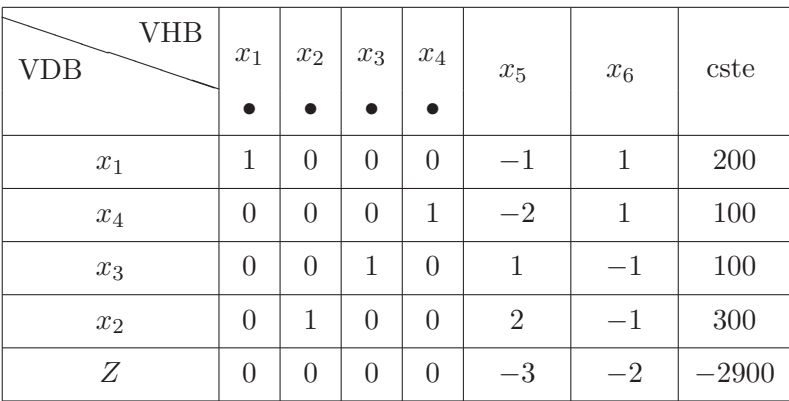

Conclusion, la fonction économique s'écrit  $Z = 2900-3x_5-2x_6$  où  $x_5$  et  $x_6$  sont les variables hors-base donc nulles. Toute augmentation de  $x_5$  et  $x_6$  conduit à une diminution de Z. Donc  $x_1 = 200, x_2 = 300, x_3 = 100,$  $x_4 = 100$  et  $Z = 2900$ . La fonction économique atteint son maximum au point  $C(200, 300)$  et vaut 2900.

Exemple 8.4.4 (solution unique) On considère le programme linéaire suivant

$$
\begin{cases}\nx_1 \ge 0, x_2 \ge 0, x_3 \ge 0 \\
x_1 + 3x_2 + 2x_3 \le 40 \\
3x_1 + 2x_2 + x_3 \le 45 \\
x_1 + x_2 + 4x_3 \le 38 \\
Z = 10x_1 + 14x_2 + 12x_3 \text{ à maximiser}\n\end{cases}
$$

1. Programme standard :

$$
\begin{cases}\nx_1 \ge 0, x_2 \ge 0, x_3 \ge 0, x_4 \ge 0, x_5 \ge 0, x_6 \ge 0 \\
x_1 + 3x_2 + 2x_3 + x_4 = 40 \\
3x_1 + 2x_2 + x_3 + x_5 = 45 \\
x_1 + x_2 + 4x_3 + x_6 = 38 \\
Z = 10x_1 + 14x_2 + 12x_3 \text{ a maximiser}\n\end{cases}
$$

La solution de base de départ du programme correspond au sommet 0, c'est la solution nulle qui consiste à ne rien produire :  $x_1 = x_2 = x_3 = 0$  et  $Z = 0$ . Les variables  $x_1, x_2, x_3$  sont hors-base donc nulles, les autres variables  $x_4, x_5, x_6$  sont dans la base.

2. Tableau initial :

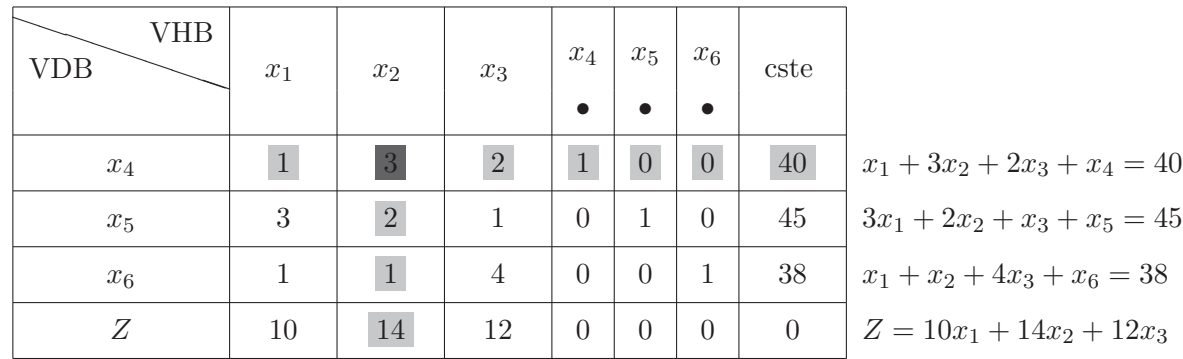

- Choix de la variable entrante : on sélectionne la variable affectée du coefficient strictement positif le plus grand dans la fonction économique, la variable  $x_2$  entre en base.
- Choix de la variable sortante : on détermine la colonne  $C$  :

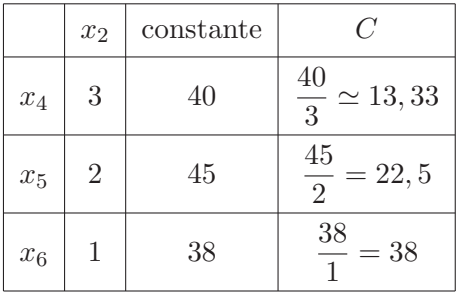

On sélectionne le coefficient strictement positif le plus petit dans la colonne  $C$ , la variable  $x_4$  sort de la base.

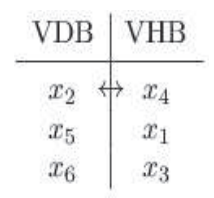

• Le pivot : il est situé à l'intersection de la colonne variable qui entre en base et de la ligne variable qui sort de la base, ce pivot est 3. Afin d'obtenir un pivot de 1, on divise tous les coefficients de la ligne pivot par ce pivot 3. On obtient la nouvelle ligne pivot :

$$
L_p : \frac{1}{3}x_1 + x_2 + \frac{2}{3}x_3 + \frac{1}{3}x_4 = \frac{40}{3}
$$
  

$$
L_p \left[ \frac{1}{3} \right] \left[ \frac{2}{3} \right] \left[ \frac{1}{3} \right] \left[ \frac{2}{3} \right] \left[ \frac{1}{3} \right] \left[ \frac{40}{3} \right]
$$

3. Deuxième tableau :

soit

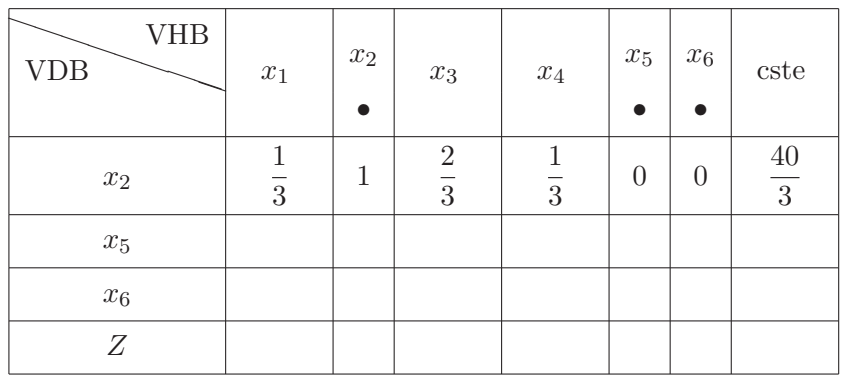

- On recopie la ligne du pivot avec le pivot de 1.
- Pour remplir ce second tableau, par des combinaisons avec la ligne pivot, on élimine la variable  $x_2$ qui est entrée en base :
	- . pour la ligne  $L_{x_5}$ :

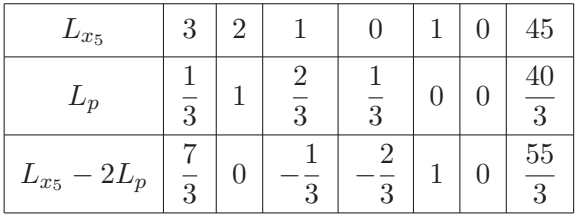

. pour la ligne  $L_{x_6}$ :

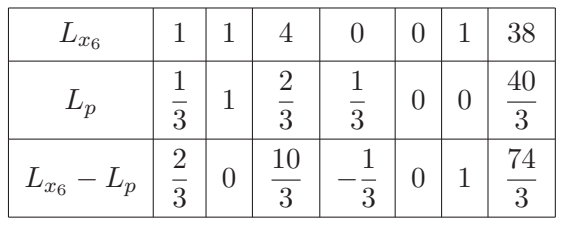

. pour la ligne  $L_Z$  :

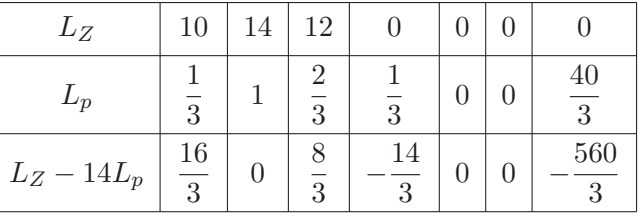

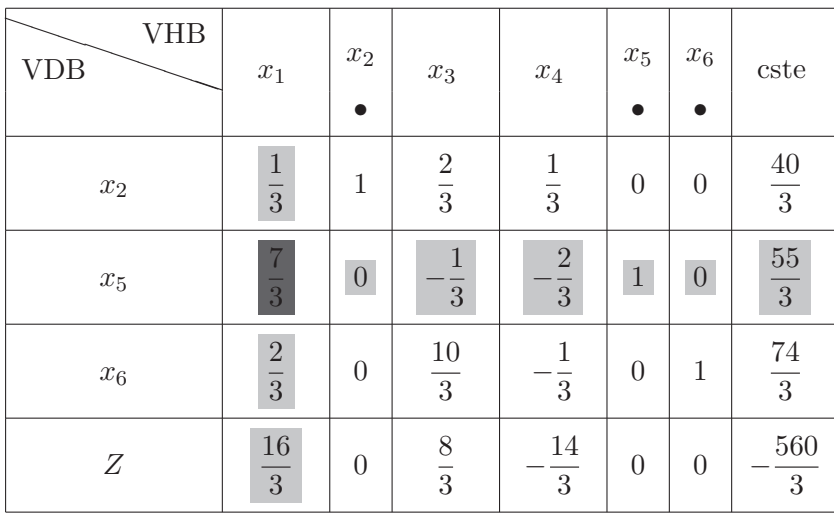

On a par conséquent

$$
Z = \frac{16}{3}x_1 + \frac{8}{3}x_3 - \frac{14}{3}x_4 + \frac{560}{3}
$$

- 4. Troisième tableau :
	- La variable entrante est  $x_1$ ; en effet,  $\frac{16}{3}$  est le coefficient strictement positif le plus grand dans la fonction économique.
	- $\bullet\,$  La variable sortante est déterminée à l'aide de la colonne  $C$  :

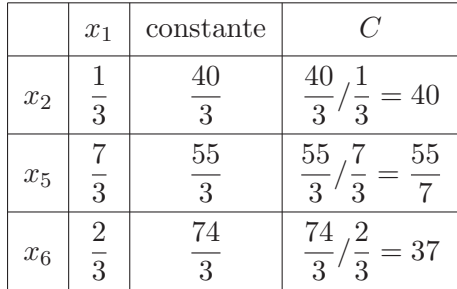

On choisit le coefficient strictement positif le plus petit dans la colonne C soit  $\frac{55}{7}$  $\frac{20}{7}$ , la variable  $x_5$ sort de la base.

• Le pivot est  $\frac{7}{3}$ , situé à l'intersection de la colonne variable qui entre en base et de la ligne variable qui sort de la base. Pour obtenir un pivot de 1, on divise la ligne pivot par ce pivot  $\frac{7}{2}$  $\frac{1}{3}$ , on obtient

$$
L_p = x_1 - \frac{1}{7}x_3 - \frac{2}{7}x_4 + \frac{3}{7}x_5 = \frac{55}{7}
$$
  

$$
L_p \left[ 1 \right] \left[ 0 \right] - \frac{1}{7} \left[ -\frac{2}{7} \right] \left[ \frac{3}{7} \right] \left[ 0 \right] \left[ \frac{55}{7} \right]
$$

soit

- On exprime le système en fonction des nouvelles variables hors-base  $x_3$  et  $x_4$  et on élimine  $x_1$  qui est entrée en base.
	- . Pour la ligne  $L_{x_2}$ :

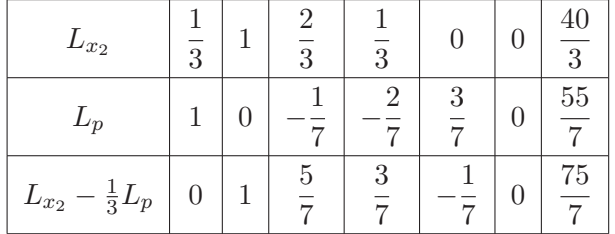

. Pour la ligne  $L_{x_6}$ :

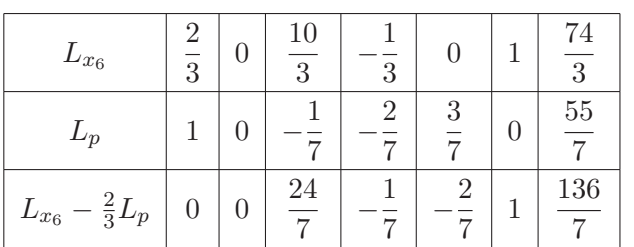

. Pour la ligne  $\mathcal{L}_Z$  :

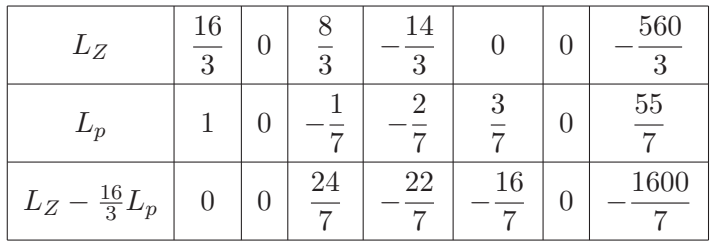

On peut maintenant remplir le troisième tableau :

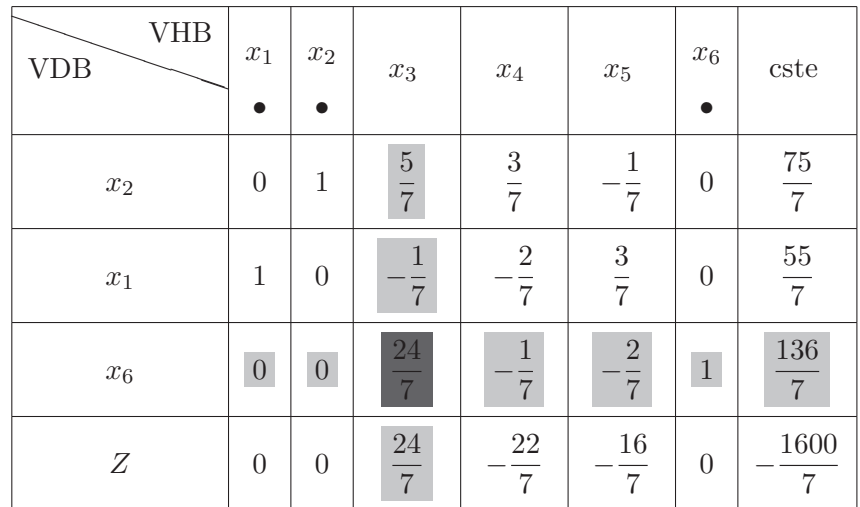

## 5. Quatrième tableau :

$$
Z = \frac{24}{7}x_3 - \frac{22}{7}x_4 - \frac{16}{7}x_5 + \frac{1600}{7}
$$

- Variable entrante : on sélectionne le coefficient  $\frac{24}{7}$ , la variable  $x_3$  entre en base.
- $\bullet\,$  Variable sortante :

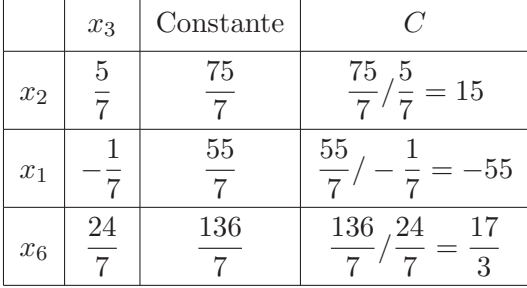

La variable  $x_6$  sort de base.

• Le pivot est  $\frac{24}{7}$ , on divise la ligne pivot par ce pivot et on obtient la nouvelle ligne pivot :

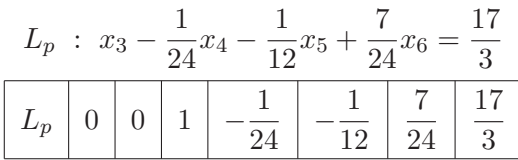

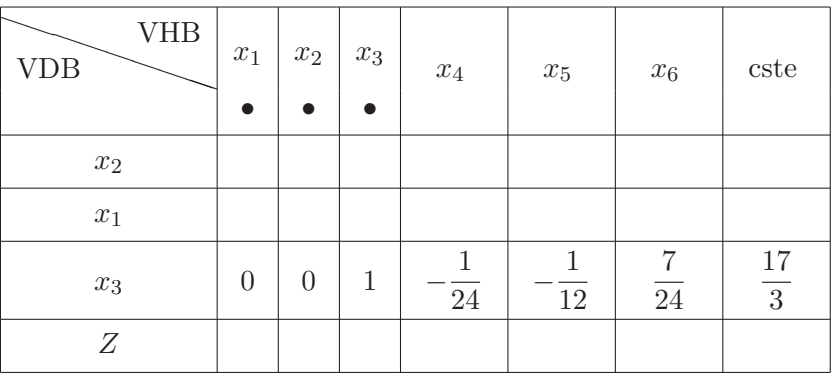

Dans la colonne variables dans la base du troisième tableau, on remplace la variable  $x_6$  par la variable  $x_3$  et on y recopie la nouvelle ligne pivot

On exprime le système en fonction des variables hors-base  $x_4$ ,  $x_5$  et  $x_6$ . On élimine la variable  $x_3$ qui est entrée en base :  $\,$ 

. pour la ligne  $L_{x_2}$ :

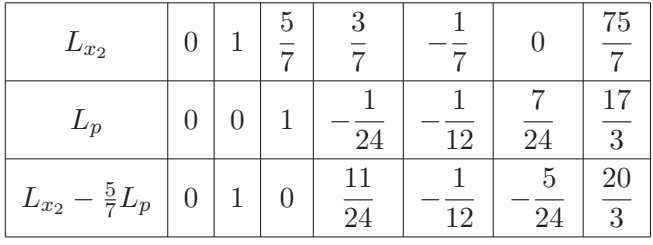

. pour la ligne  $L_{x_1}$ :

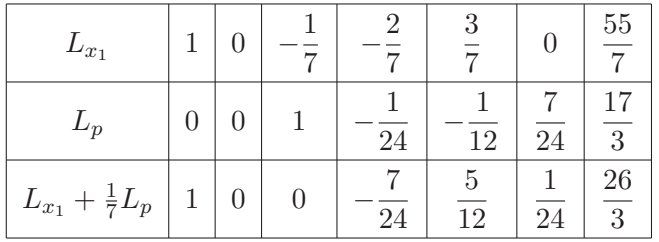

. pour la ligne  $\mathcal{L}_Z$  :

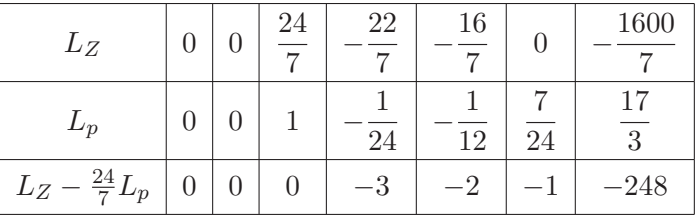

Le quatrième tableau est finalement donné par :

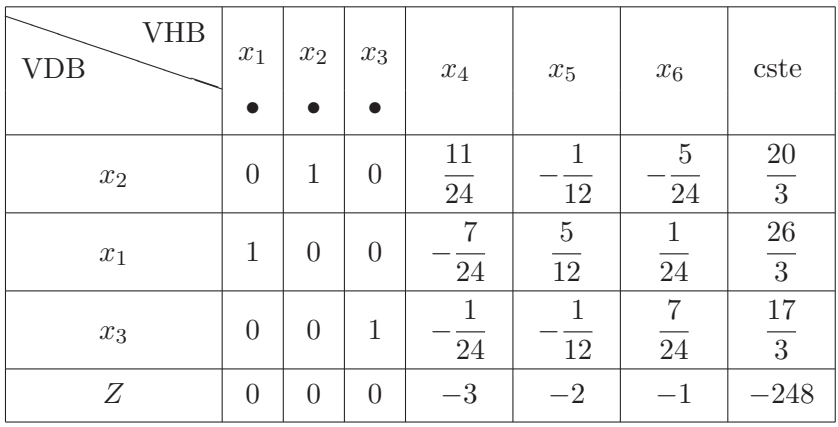

6. Conclusion :

$$
Z = -3x_4 - 2x_5 - x_6 + 248
$$

Les trois variables  $x_4$ ,  $x_5$  et  $x_6$  sont affectées de coefficients négatifs, toute augmentation de  $x_4$ ,  $x_5$  ou  $x<sub>6</sub>$  diminuerait la valeur de Z. Il n'est plus possible d'améliorer la fonction économique. Z est maximum pour  $x_4 = 0, x_5 = 0, x_6 = 0, x_1 = \frac{20}{3}$ 

 $\frac{20}{3}$ ,  $x_2 = \frac{26}{3}$  $\frac{26}{3}$ ,  $x_3 = \frac{17}{3}$  $\frac{1}{3}$  et  $Z = 248$ . La fonction économique atteint son maximum au point  $\left(\frac{20}{3}\right)$  $\frac{20}{3}, \frac{26}{3}$  $\frac{26}{3}, \frac{17}{3}$ 3 ). De plus,  $x_4 = 0, x_5 = 0$  et  $x_6 = 0$ , les trois matières premières sont utilisées en totalité

## Exemple 8.4.5  $(infinite \ de \ solutions)$ On se donne le programme linéaire suivant :

$$
\begin{cases}\nx_1 \ge 0, x_2 \ge 0 \\
x_2 \le 45 \\
3x_1 + x_2 \le 120 \\
x_1 + 2x_2 \le 100 \\
x_1 + x_2 \le 60 \\
\text{Maximiser } Z = x_1 + 2x_2\n\end{cases}
$$

1. Résolution graphique

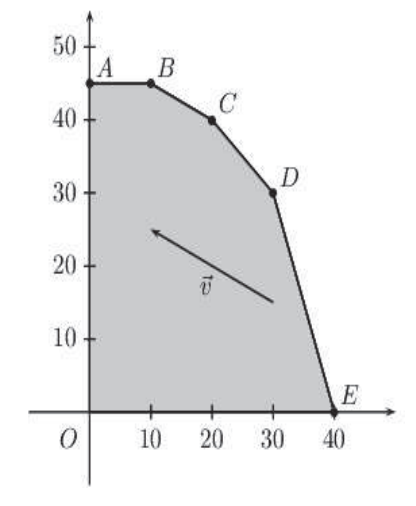

Les côtés du polygone sont définis de la manière suivante :

- le segment  $[AB] : x_2 = 45, 0 \le x_1 \le 10$
- le segment  $[BC] : x_1 + 2x_2 = 100, 10 \le x_1 \le 20$
- le segment  $[CD] : x_1 + x_2 = 60, 20 \le x_1 \le 30$
- le segment  $[DE] : 3x_1 + x_2 = 60, 30 \le x_1 \le 40$

On trace les droites  $D_Z$  d'équations  $Z = x_1 + 2x_2$ , ces droites ont pour vecteur directeur  $\vec{v} \begin{pmatrix} -2 \\ 1 \end{pmatrix}$ 1 . Elles sont parallèles entre-elles et de plus, elles sont parallèles au côté (BC) d'équation  $x_1 + 2x_2 = 100$ ,  $10 \le x_1 \le 20$ . La droite  $D_Z$  qui rencontre le domaine des solutions réalisables et qui a une ordonnée à l'origine maximale est la droite qui contient  $B$  et  $C$ , d'équation  $x_1+2x_2 = 100$ . La fonction économique atteint son maximum 100 en tous les points du segment  $[BC] : \begin{cases} x_1 + 2x_2 = 100 \\ 10 \le x \le 20 \end{cases}$  $10 \le x_1 \le 20$ 

2. Le simplexe

Comment fait-on apparaître cette infinité de couples solutions dans les tableaux du simplexe ?

(a) Tableau initial : les variables hors-base sont  $x_1$  et  $x_2$ , le programme standard est donné par :

$$
\begin{cases}\nx_1 \ge 0, x_2 \ge 0, x_3 \ge 0, x_4 \ge 0, x_5 \ge 0, x_6 \ge 0 \\
x_2 + x_3 = 45 \\
3x_1 + x_2 + x_4 = 120 \\
x_1 + 2x_2 + x_5 = 100 \\
x_1 + x_2 + x_6 = 60 \\
Z = x_1 + 2x_2 \text{ a maximiser}\n\end{cases}
$$

Le tableau initial peut s'écrire sous la forme :

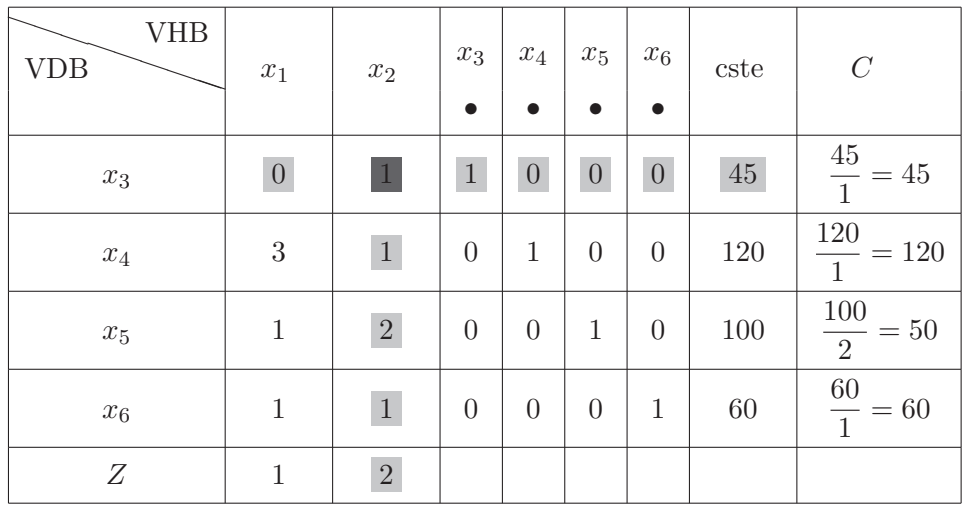

## (b) Première itération

On sélectionne la variable  $x_2$  qui entre en base, la variable qui sort de base est  $x_3$ . Le pivot est 1, la ligne pivot est

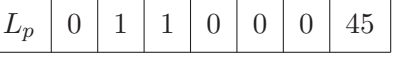

 $\sqrt{2}$ 

les variables  $x_2$  et  $x_3$  permutent

. Pour la ligne  $L_{x_4}$ :

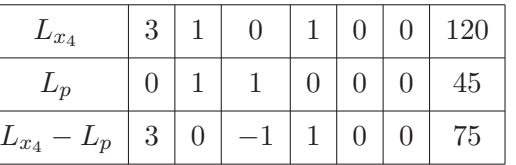

. Pour la ligne  $L_{x_5}$ :

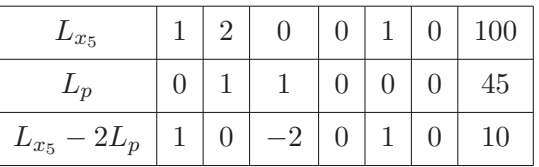

. Pour la ligne  $L_{x_6}$ :

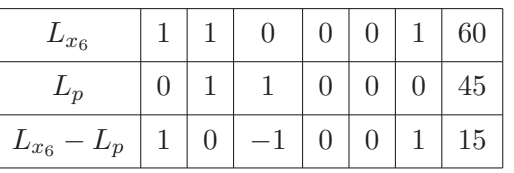

. Pour la ligne  ${\cal L}_Z$  :

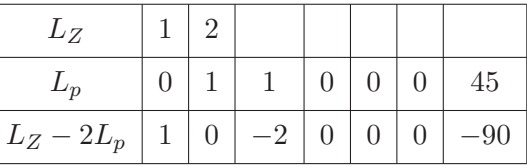

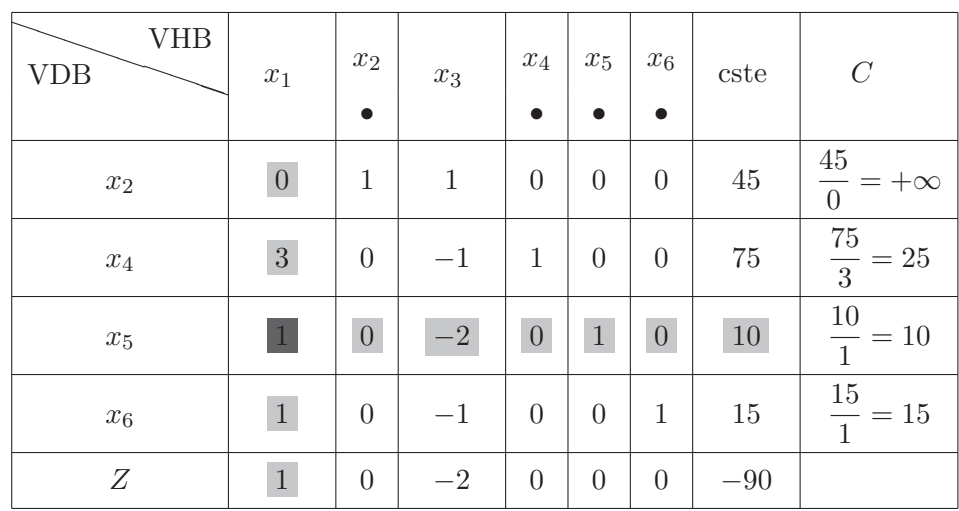

Cette première itération conduit du sommet  $O(0, 0)$  au sommet  $A(0, 45)$  et  $Z = 90$ .

 $(c)$  Deuxième itération

$$
Z = x_1 - 2x_3 + 90,
$$

la variable  $x_1$  entre en base, la variable  $x_5$  sort de base, le pivot est 1, la ligne pivot est

$$
L_p: x_1 - 2x_3 + x_5 = 10
$$

soit

$$
\begin{array}{|c|c|c|c|c|c|c|c|} \hline L_p & 1 & 0 & -2 & 0 & 1 & 0 & 10 \\\hline \end{array}
$$

les variables  $\boldsymbol{x}_1$  et  $\boldsymbol{x}_5$  permutent

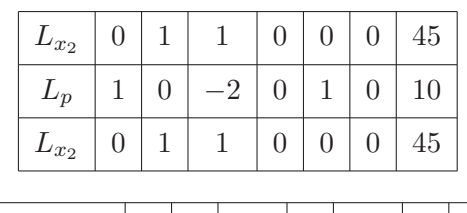

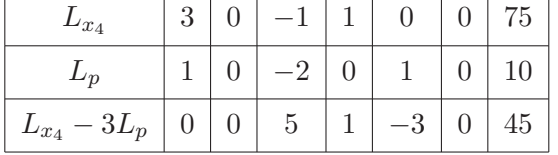

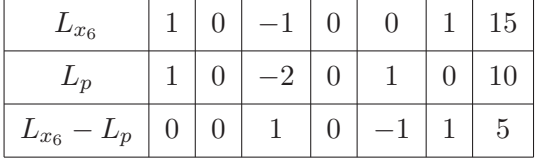

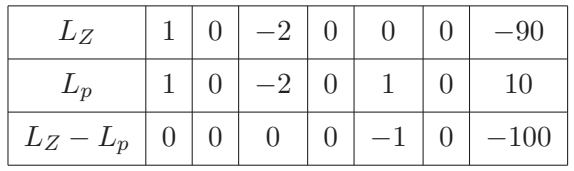

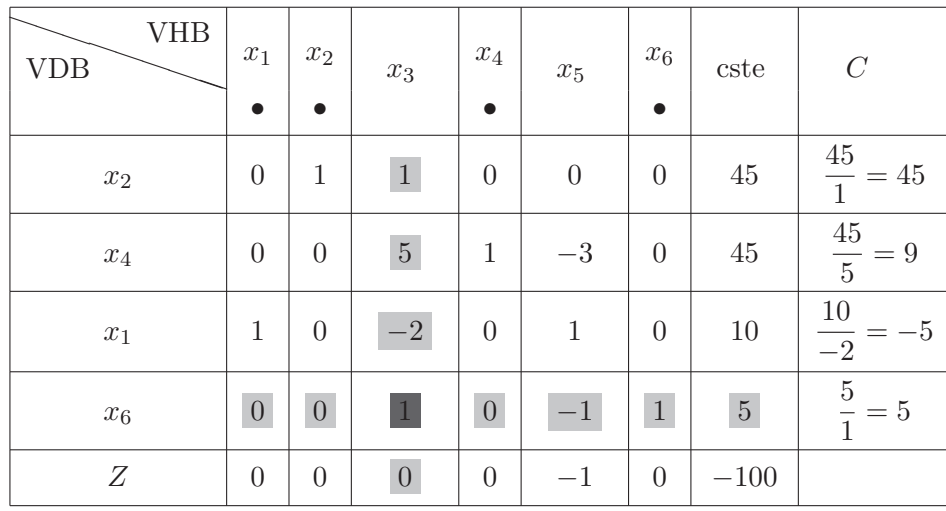

Les variables hors-base sont  $x_3, x_5$  et

$$
Z = 0.x_3 + (-1).x_5 + 100 = -x_5 + 100.
$$

Pour  $x_3 = x_5 = 0$ , on obtient  $x_1 = 10$ ,  $x_2 = 45$ ,  $x_4 = 45$  et  $x_6 = 5$ . On atteint le sommet  $B(10, 45)$ . Dans la fonction économique, la variable hors-base  $x_3$  est affectée du coefficient 0. Si on augmente  $x_3$ , Z sera invariant et égal à 100.

# (d) Troisième itération

On fait entrer en base  $x_3, x_6$  sort de base, le pivot est 1, la ligne pivot est

$$
L_p : x_3 - x_5 + x_6 = 5
$$

soit

$$
\boxed{L_p \mid 0 \mid 0 \mid 1 \mid 0 \mid -1 \mid 1 \mid 5}
$$

 $x_3$  et  $x_6$  ont permuté

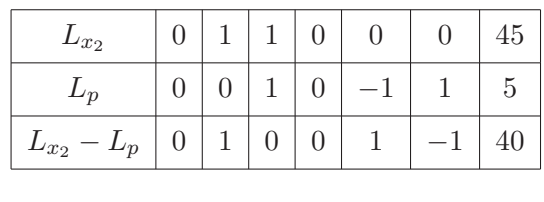

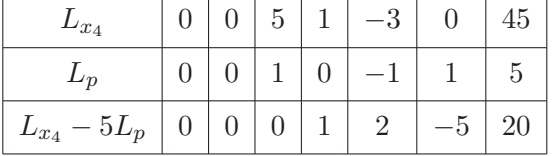

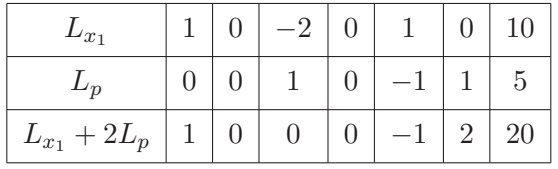

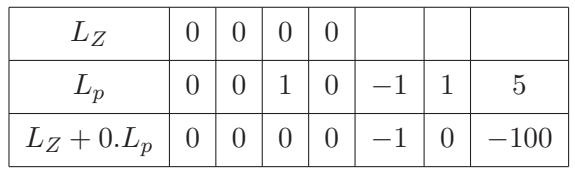

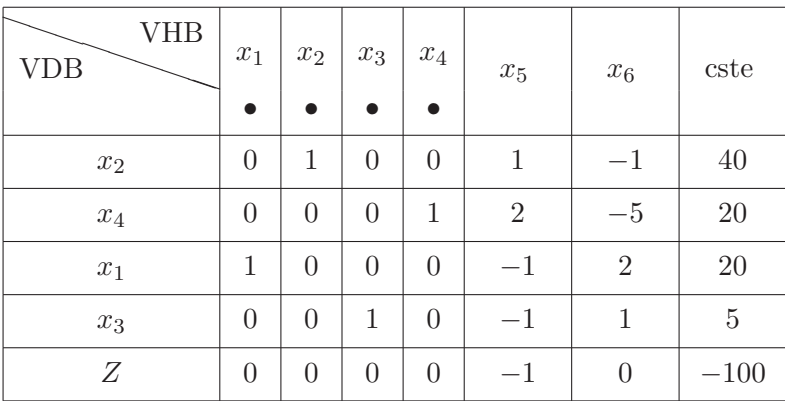

La fonction économique s'écrit :

$$
Z = -1 \cdot x_5 + 0 \cdot x_6 + 100 = -x_5 + 100
$$

Les variables hors-base sont  $x_5$ ,  $x_6$ . Pour  $x_5 = x_6 = 0$ , on obtient  $x_1 = 20$ ,  $x_2 = 40$ ,  $x_3 = 5$ ,  $x_4 = 20$  et  $Z = 100$ . Z est maximum pour le deuxième sommet  $C(20, 40)$ . On a obtenu Z maximum pour deux sommets adjacents  $B(10, 45)$  et  $C(20, 40)$ . On admettra que la fonction  $\acute{e}$ conomique atteint son maximum en tous les points du segment [BC].

## Remarque 8.4.1

1. La présence d'un zéro dans la ligne pivot entraîne l'invariance de la colonne correspondante.

Reprenons le tableau initial de l'exemple 8.4.3 :

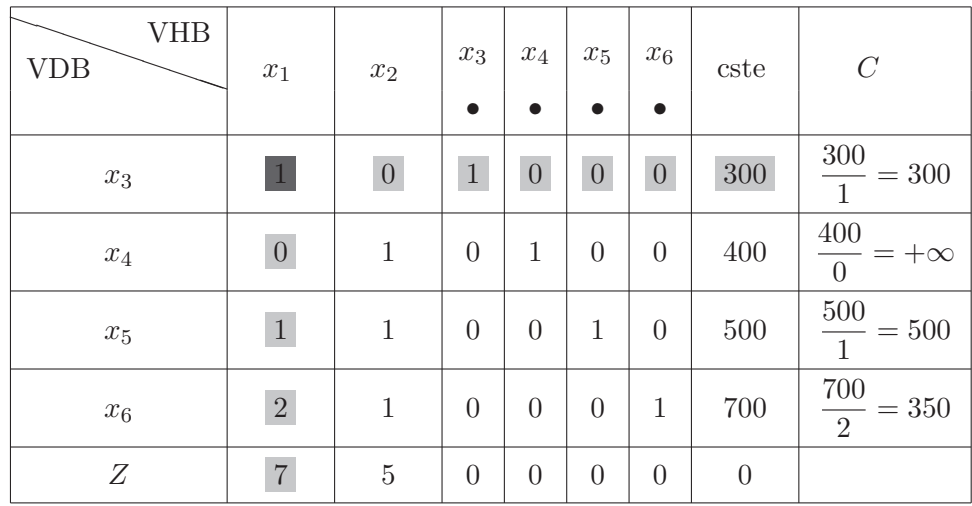

Le pivot est 1, dans la ligne pivot, les variables  $x_2, x_4, x_5, x_6$  sont affectées du coefficient 0. Ces quatre colonnes seront invariantes dans le tableau suivant, on peut donc recopier ces quatre colonnes sans effectuer de calculs.

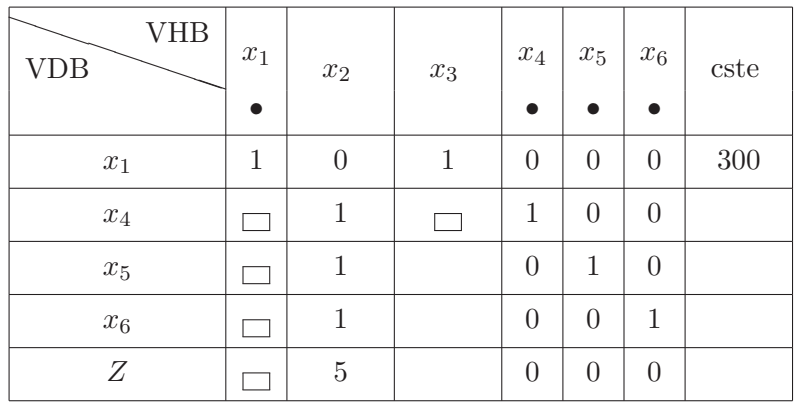

On peut aussi recopier la ligne pivot. De plus, le système doit s'exprimer en fonction des variables hors-base  $x_2, x_3$  donc  $x_4$  s'exprime en fonction de  $x_2, x_3$  ainsi que  $x_5, x_6$  et Z d'où les compléments dans le tableau "encadrés". On peut donc, sans effectuer de calculs, remplir certaines cases du tableau.

2. La présence d'un zéro dans la colonne du pivot entraîne l'invariance de la ligne correspondante.

On reprend le second tableau de l'exemple 8.4.3. En utilisant les deux remarques 1. et 2., on obtient

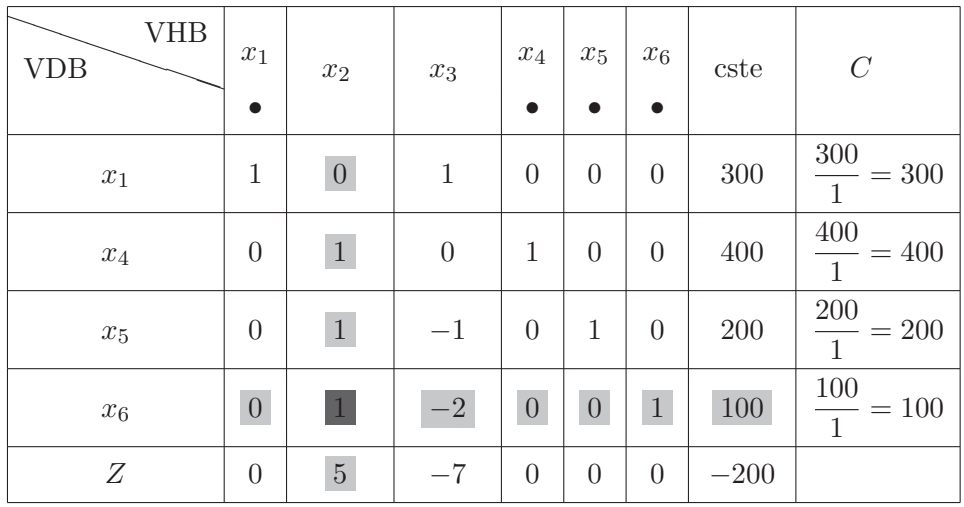

 $x_2$  entre en base,  $x_6$  sort de base, le pivot est 1, la ligne pivot est

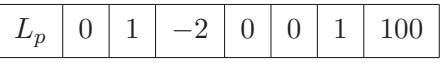

- . Dans la ligne du pivot, les variables  $x_1, x_4$  ou  $x_5$  sont affectées du coefficient 0, on recopiera ces trois colonnes.
- . On recopie la ligne du pivot.
- . Dans la colonne du pivot apparaît un zéro, on recopie la ligne  $L_{x_1}$ .

Ces remarques permettent donc d'obtenir deux lignes et trois colonnes du tableau suivant :

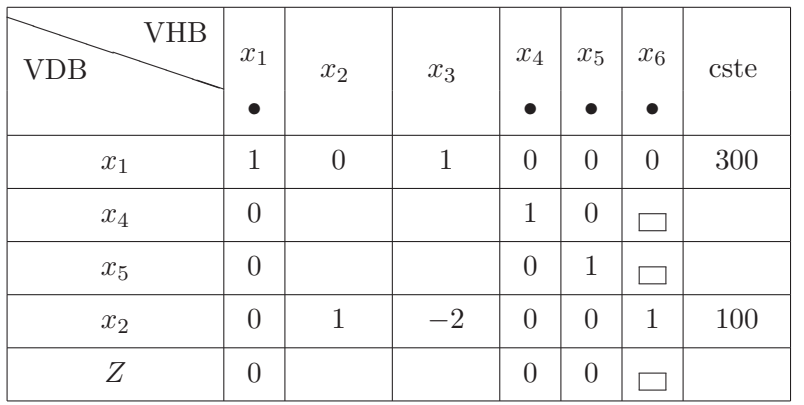

Les variables hors-base étant  $x_2, x_3$ , le système s'écrit en fonction des variables hors-base seulement d'où les compléments dans le tableau "encadrés<sup>5</sup>.

Il reste neuf cases à remplir dans le tableau.

3. Si deux coefficients positifs dans la fonction économique sont égaux, on pourra déterminer dans chaque colonne correspondante le pivot éventuel et le rapport associé. On choisira comme pivot celui qui correspond au plus grand rapport.

Exemple 8.4.6 On se donne le programme linéaire suivant :

$$
\begin{cases}\nx_1 \ge 0, x_2 \ge 0, x_3 \ge 0 \\
3x_1 + 5x_2 + x_3 \le 150 \\
x_1 + 4x_2 + 2x_3 + x_5 \le 80 \\
Z = 2x_1 + 2x_2 + x_3 \text{ a maximiser}\n\end{cases}
$$

Le programme standard s'écrit

$$
\begin{cases}\nx_1 \ge 0, x_2 \ge 0, x_3 \ge 0, x_4 \ge 0, x_5 \ge 0 \\
3x_1 + 5x_2 + x_3 + x_4 = 150 \\
x_1 + 4x_2 + 2x_3 + x_5 = 80 \\
Z = 2x_1 + 2x_2 + x_3 \text{ a maximiser}\n\end{cases}
$$

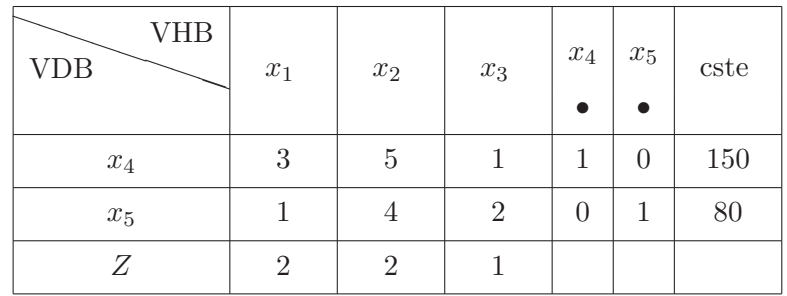

1. Si l'on choisit comme variable sortante  $x_1$ , la colonne  $C$  est alors

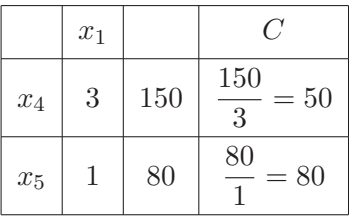

La variable sortante est  $x_4$ , le pivot est égal à 3, le rapport vaut 50.

2. Si l'on choisit comme variable sortante  $x_2$ , la colonne  $C$  est donnée par :

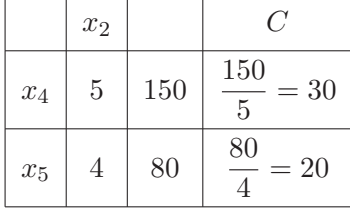

La variable sortante est alors  $x_5$ , le pivot est égal à 4 et le rapport vaut 20.

On choisit comme variable sortante celle qui correspond au plus grand rapport. Dans l'exemple, 50 > 20, la variable sortante est  $x_4$ , la variable entrante  $x_1$ , le pivot est 3.

La règle d'entrée du plus grand gain marginal nous propose une méthode qui permet d'obtenir la valeur optimale de Z, mais rien n'indique que cette m´ethode propose le plus court chemin.

Exemple 8.4.7 Soit le programme linéaire

$$
\begin{cases}\nx_1 \ge 0, x_2 \ge 0, x_3 \ge 0 \\
x_1 \le 5 \\
4x_1 + x_2 \le 25 \\
8x_1 + 4x_2 + x_3 \le 125 \\
Z = 4x_1 + 2x_2 + x_3 \text{ a maximiser}\n\end{cases}
$$

Le programme standard s'écrit

$$
\begin{cases}\nx_1 \ge 0, x_2 \ge 0, x_3 \ge 0, x_4 \ge 0, x_5 \ge 0, x_6 \ge 0 \\
x_1 + x_4 = 5 \\
4x_1 + x_2 + x_5 = 25 \\
8x_1 + 4x_2 + x_3 + x_6 = 125 \\
Z = 4x_1 + 2x_2 + x_3 \text{ à maximiser}\n\end{cases}
$$

On a le tableau :

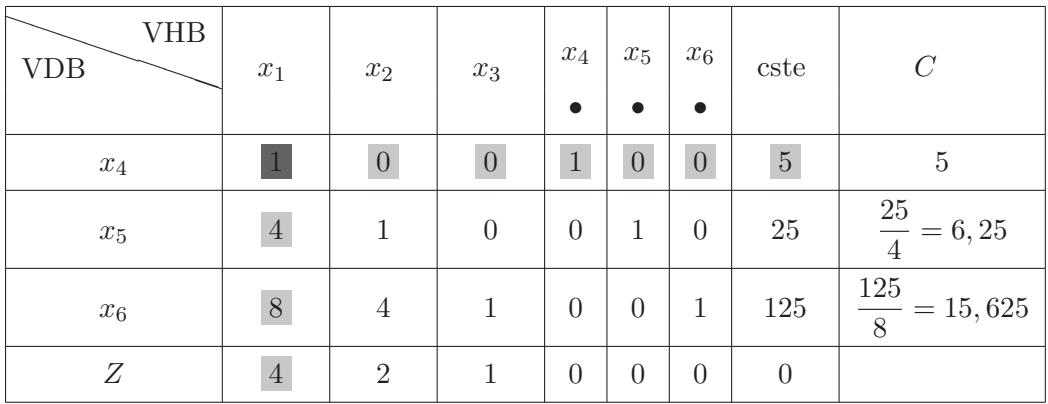

On se trouve au sommet origine  $O(0, 0)$ ,  $x_4 = 5$ ,  $x_5 = 25$ ,  $x_6 = 125$  et  $Z = 0$ .

On applique la règle du plus grand gain marginal,  $x_1$  entre en base,  $x_4$  sort de base, le pivot est 1. On obtient le tableau suivant

| <b>VHB</b><br><b>VDB</b> | $\boldsymbol{x}_1$<br>$\bullet$ | $\boldsymbol{x}_2$ | $x_3$            | $x_4$        | $x_5$<br>$\bullet$ | $x_6$<br>$\bullet$ | cste           | $\mathcal{C}$                                 |
|--------------------------|---------------------------------|--------------------|------------------|--------------|--------------------|--------------------|----------------|-----------------------------------------------|
| $\boldsymbol{x}_4$       | 1                               | $\boldsymbol{0}$   | $\theta$         | $\mathbf{1}$ | $\overline{0}$     | $\theta$           | $\overline{5}$ | $5\phantom{.0}$<br>$\overline{0}$ = $+\infty$ |
| $x_5$                    | $\boldsymbol{0}$                |                    | $\boldsymbol{0}$ | $-4$         | $\mathbf{1}$       | $\boldsymbol{0}$   | $5\,$          | $\overline{5}$<br>$\frac{6}{5} = 5$           |
| $x_6$                    | $\overline{0}$                  | $\ensuremath{4}$   | 1                | $-8\,$       | $\theta$           | $\mathbf{1}$       | $85\,$         | $\frac{85}{4} = 21,25$                        |
| Ζ                        | $\theta$                        | $\sqrt{2}$         | 1                | $-4$         | $\theta$           | $\theta$           | $-20$          |                                               |

On se trouve au sommet  $A_1$  de coordonnées  $(5, 0, 0)$  avec  $x_4 = 0, x_5 = 5, x_6 = 85$  et  $Z = 20$ .

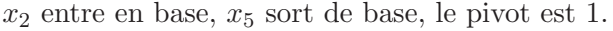

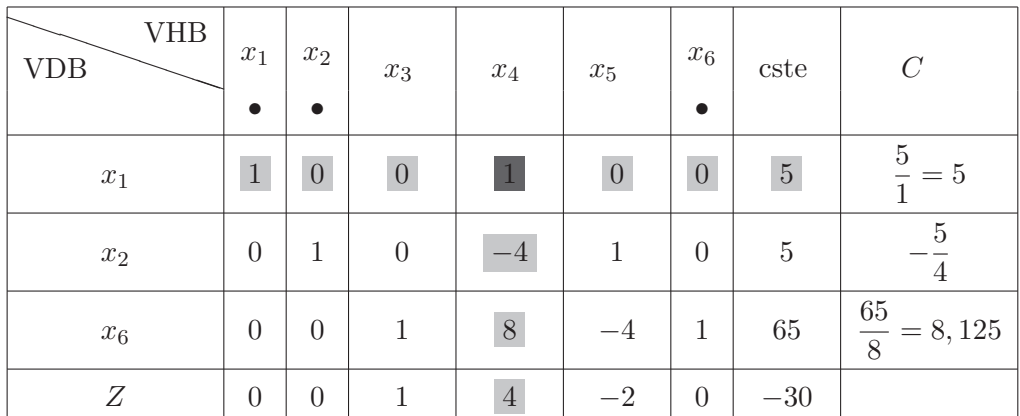

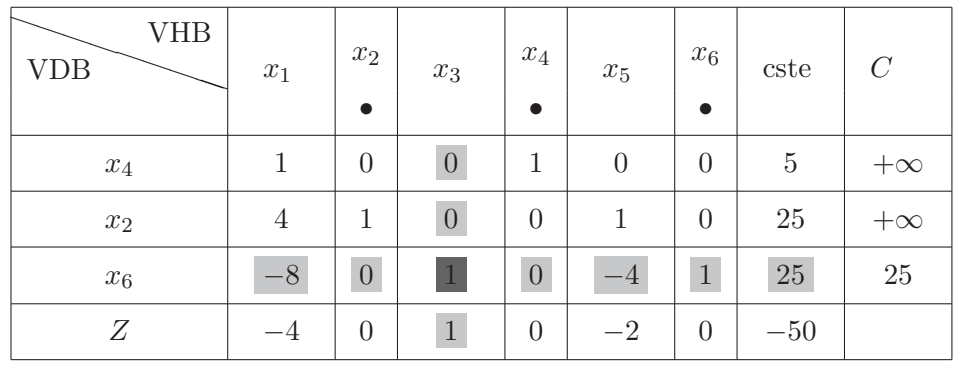

 $x_4$  entre en base,  $x_1$  sort de base, le pivot est 1.

On se trouve au sommet  $A_3$  de coordonnées  $(0, 25, 0)$  avec  $x_4 = 5$ ,  $x_5 = 0$ ,  $x_6 = 25$  et  $Z = 50$ .

 $x_3$  entre en base,  $x_6$  sort de base, le pivot est 1.

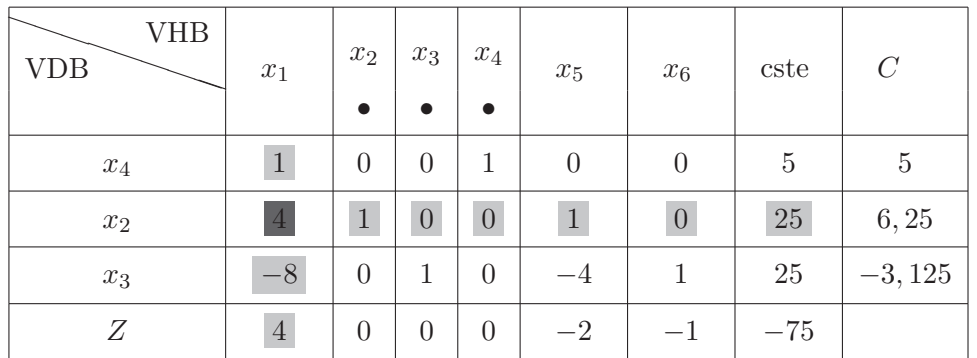

On se trouve au sommet  $A_4$  de coordonnées  $(0, 25, 25)$  avec  $x_4 = 5$ ,  $x_5 = 0$ ,  $x_6 = 0$  et  $Z = 75$ .

 $x_1$  entre en base,  $x_4$  sort de base, le pivot est 1.

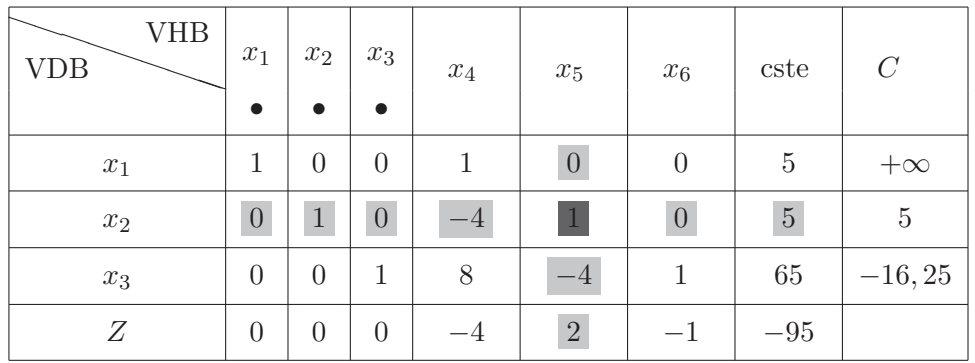

On se trouve au sommet  $A_5$  de coordonnées (5, 5, 65) avec  $x_4 = 0, x_5 = 0, x_6 = 0$  et  $Z = 95$ .

 $x_5$  entre en base,  $x_2$  sort de base, le pivot est 1.

| <b>VHB</b><br><b>VDB</b> | $x_1$<br>$\bullet$ | $\boldsymbol{x}_2$ | $x_3$<br>$\bullet$                   | $\boldsymbol{x}_4$ | $x_5$<br>$\bullet$ | $x_6$       | cste           | $\mathcal{C}$  |
|--------------------------|--------------------|--------------------|--------------------------------------|--------------------|--------------------|-------------|----------------|----------------|
| $x_1$                    | $\,1$              | $\boldsymbol{0}$   | $\begin{matrix} 0 \\ 0 \end{matrix}$ | $\mathbf{1}$       | $\boldsymbol{0}$   | $\theta$    | $\bf 5$        | $\overline{5}$ |
| $x_5$                    | $\overline{0}$     | 1                  | $\overline{0}$                       | $-4$               | 1                  | $\theta$    | $\overline{5}$ | $-1, 25$       |
| $\boldsymbol{x}_3$       | $\overline{0}$     | $\overline{4}$     | 1                                    | $-87$              | $\overline{0}$     | $\mathbf 1$ | 85             | $-10,625$      |
| Ζ                        | $\overline{0}$     | $-2$               | $\overline{0}$                       | $\sqrt{4}$         | $\theta$           | $-1$        | $-105$         |                |

On se trouve au sommet  $A_6$  de coordonnées (5, 0, 85) avec  $x_4 = 0, x_5 = 5, x_6 = 0$  et  $Z = 105$ .

 $x_4$  entre en base,  $x_1$  sort de base, le pivot est 1.

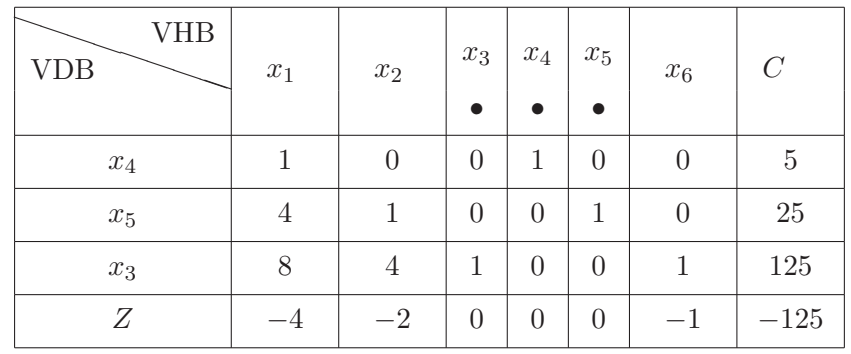

On se trouve au sommet  $A_7$  de coordonnées  $(0, 0, 125)$  avec  $x_4 = 5$ ,  $x_5 = 25$ ,  $x_6 = 0$  et  $Z = 125$ .

La fonction économique s'écrit alors :

$$
Z = -4x_1 - 2x_2 - x_6 + 125,
$$

les variables hors-base  $x_1, x_2$  et  $x_6$  sont affectées de coefficients négatifs, Z atteint son maximum au point  $A_7(0, 0, 125)$  et vaut 125.

La règle du plus grand gain marginal nous a contraint au chemin  $OA<sub>1</sub>A<sub>2</sub>A<sub>3</sub>A<sub>4</sub>A<sub>5</sub>A<sub>6</sub>A<sub>7</sub>$  de coordonnées respectives (0, 0, 0), (5, 0, 0), (5, 5, 0), 0, 25, 0), (0, 25, 25), (5, 5, 65), (5, 0, 85), (0, 0, 125).

Retour sur le tableau initial :

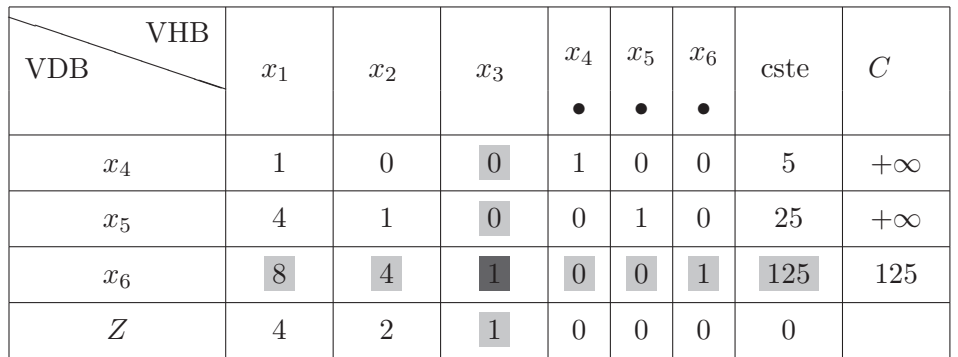

Si on n'utilise pas la règle du plus grand gain marginal et si on décide de faire entrer  $x_3$  en base,  $x_6$  sort de base et le pivot est 1 :

| <b>VHB</b><br><b>VDB</b> | $x_1$          | $x_2$          | $x_3$<br>$\bullet$ | $\boldsymbol{x}_4$<br>$\bullet$ | $x_5$<br>$\bullet$ | $x_6$          | cste           |
|--------------------------|----------------|----------------|--------------------|---------------------------------|--------------------|----------------|----------------|
| $x_4$                    | 1              | $\overline{0}$ | $\overline{0}$     | 1                               | $\overline{0}$     | $\overline{0}$ | $\overline{5}$ |
| $x_5$                    | $\overline{4}$ | 1              | $\overline{0}$     | $\overline{0}$                  | 1                  | $\overline{0}$ | $25\,$         |
| $x_3$                    | 8              | 4              | 1                  | $\boldsymbol{0}$                | $\theta$           | 1              | 125            |
| Ζ                        |                | $-2$           | $\boldsymbol{0}$   | $\overline{0}$                  | $\overline{0}$     | $-1$           | $-125$         |

les variables hors-base  $x_1, x_2$  et  $x_6$  sont affectées de coefficients négatifs, Z atteint son maximum au point  $A_7(0, 0, 125)$  et vaut 125. Le résultat est cette fois-ci atteint en une seule itération à l'aide de ce qu'on appelle la règle du plus petit gain marginal. Il conviendra de choisir alors parmi les deux règles proposées afin de minimiser les temps de calculs.

#### 8.4.3 Détermination d'une solution de base admissible

Reprenons l'exercice 45 et le cas de l'entreprise *Bonvin* (1.) mais avec des spécifications supplémentaires :  $\emph{Bonvin}$  s'est engagée à fournir à sa clientèle :

– au moins 15000 hectolitres de vin "Extra",

 $-$  et au moins 5000 hectolitres de vin "supérieur".

Sous sa forme canonique le programme linéaire s'écrit :

$$
\begin{cases}\nX_1, X_2 \ge 0 \\
0, 5X_1 + 0, 2X_2 \le 13600 \\
0, 3X_1 + 0, 6X_2 \le 12000 \\
0, 2X_1 + 0, 2X_2 \le 10400 \\
X_1 \le 20000 \\
X_2 \le 16000 \\
X_1 \ge 15000 \\
X_2 \ge 5000 \\
\text{max } Z \text{ avec } Z = 400X_1 + 500X_2\n\end{cases}
$$

Les données supplémentaires ont été traduites par les deux dernières contraintes qui sous leur forme standard s'écrivent :

$$
X_1 - e_6 = 15000
$$
  $X_2 - e_7 = 5000$  avec  $e_6, e_7 \ge 0$ .

Dans cette hypothèse, il n'existe plus de base naturelle évidente pour amorcer les calculs car si  $X_1 = X_2 = 0$ alors

$$
e_6 = -15000
$$
 et  $e_7 = -5000$ 

ce qui est en contradiction avec les conditions de non-négativité.

Une solution consiste alors à annuler au hasard n variables parmi les  $m + n$  variables que comporte le problème (dans le cas de l'exemple précédent, 2 variables parmi 9).

Il y a alors  $C_{m+n}^n$  solutions de base envisageables (ici  $C_9^2 = 36$ ). Mais toutes ne sont pas admissibles et, de plus, si le nombre de variables et de contraintes est important, il devient fastidieux de s'en remettre au hasard.

C'est pourquoi une procédure plus méthodique consiste :

- 1. À introduire dans chaque contrainte  $h$  qui pose problème une variable artificielle  $a_h$  affectée d'un coefficient égal à 1.
- 2. À infliger à chaque variable artificielle une  $p\acute{e}nalit\acute{e}$  sous la forme d'un coefficient négatif (dans le cas d'un problème de maximisation) et de valeur absolue très élevée dans la fonction économique originelle.

Ainsi, l'introduction de variables artificielles permet de déterminer simplement une base, certes artificielle, mais admissible pour amorcer l'algorithme.

Les pénalités ont pour objet de provoquer l'élimination des variables artificielles au fil des itérations. La méthode consiste donc ensuite

- 3. À retenir comme solution de base initiale la base artificielle telle que :
	- $-$  toutes les variables artificielles sont en base (c'est-à-dire non nulles);
	- toutes les autres variables des contraintes où figurent des variables artificielles (réelles et d'écart) sont hors base (c'est-à-dire nulles).
- 4. À appliquer l'algorithme du simplexe jusqu'à ce que toutes les variables artificielles soient supprimées.

Dans le cas étudié, après introduction des variables artificielles  $a_6$  et  $a_7$  respectivement dans les contraintes  $6$  et  $7$ , le problème s'écrit :

$$
\begin{cases}\nX_1, X_2, e_1, \dots, e_7, a_6, a_7 \ge 0 \\
0, 5X_1 + 0, 2X_2 + e_1 = 13600 \\
0, 3X_1 + 0, 6X_2 + e_2 = 12000 \\
0, 2X_1 + 0, 2X_2 + e_3 = 10400 \\
X_1 + e_4 = 20000 \\
X_2 + e_5 = 16000 \\
X_1 - e_6 + a_6 = 15000 \\
X_2 - e_7 + a_7 = 5000 \\
\max Z \text{ avec } Z = 400X_1 + 500X_2 - Ga_6 - Ga_7\n\end{cases}
$$

Les tableaux ci-dessous montrent qu'après deux itérations, une solution de base admissible est obtenue. Cette base n'est plus artificielle mais réelle. La procédure doit ensuite être poursuivie jusqu'à l'obtention de l'optimum, sans tenir compte des colonnes concernant les variables artificielles.

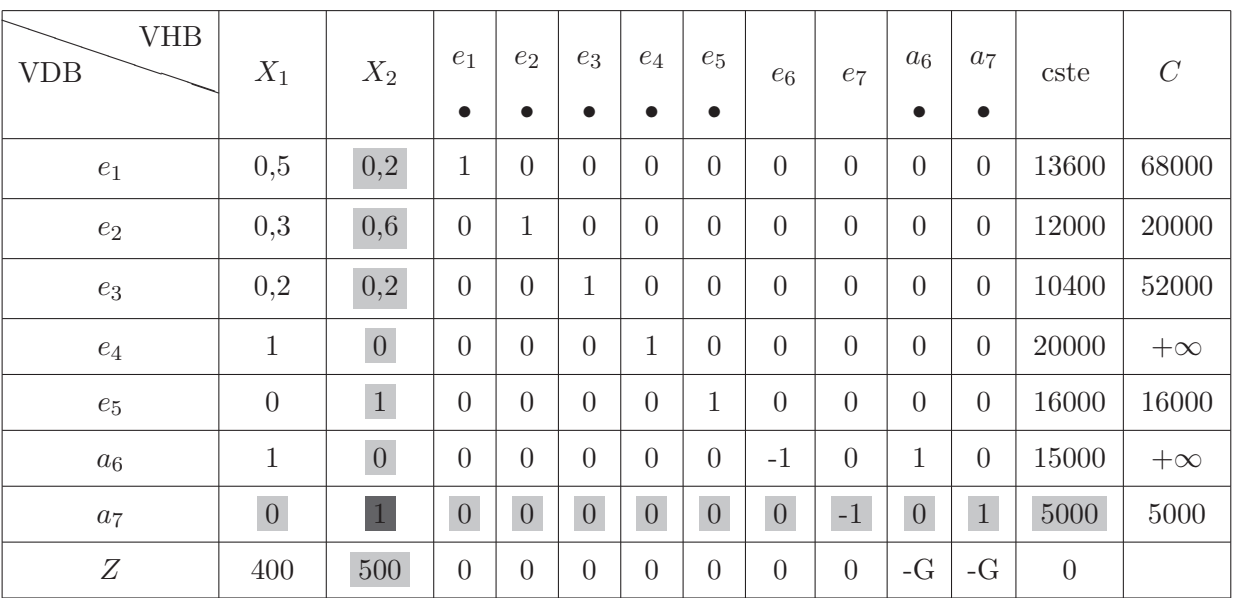

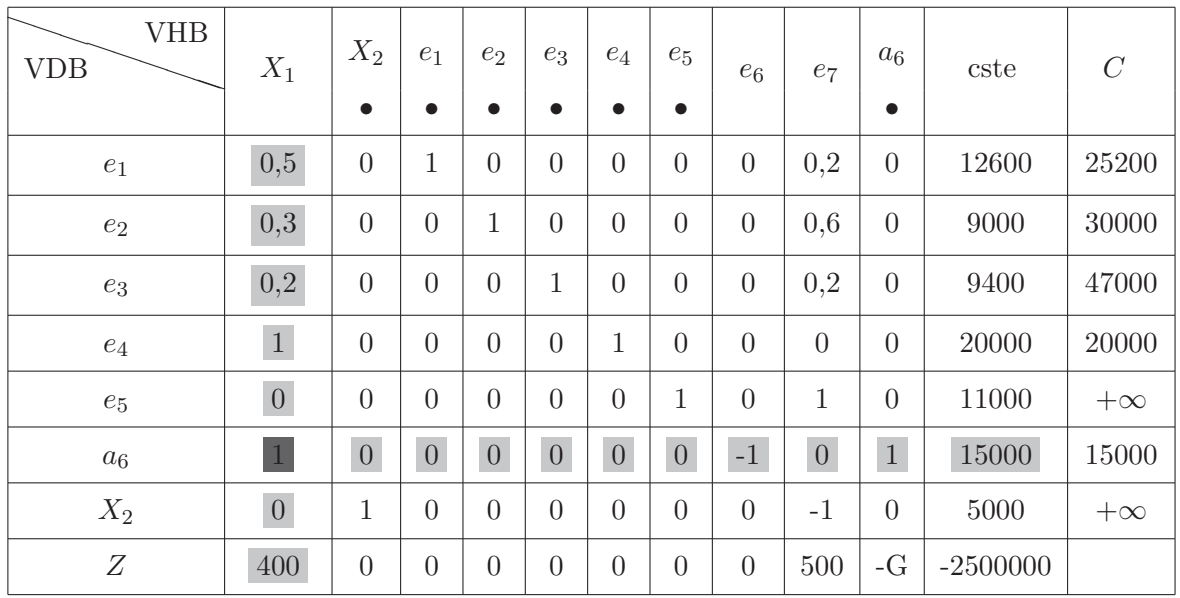

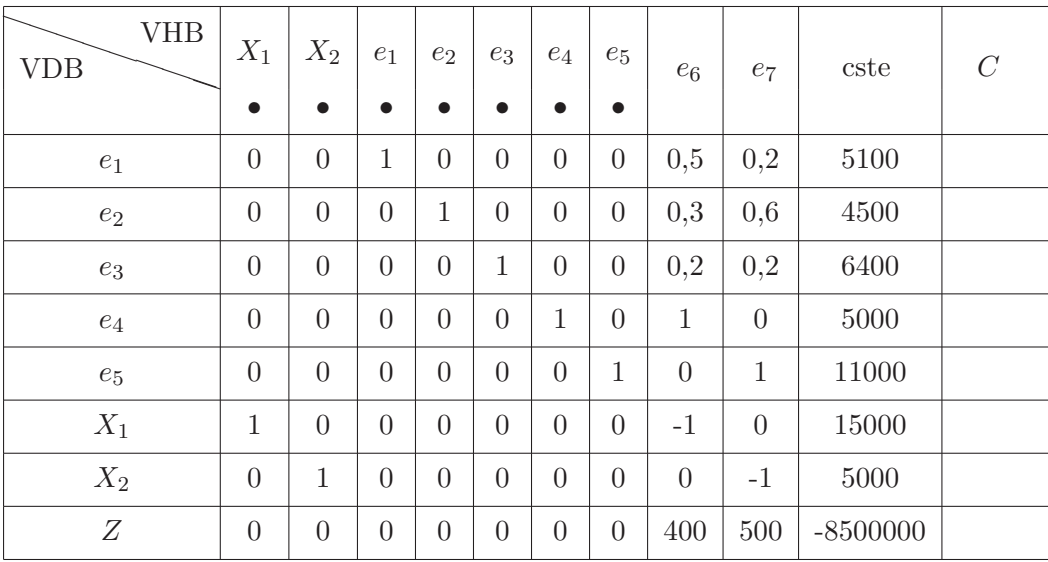

On peut alors démarrer l'algorithme du simplexe avec la solution admissible  $X_1 = 15000$  et  $X_2 = 5000$ .

# 8.4.4 Utilisation de la méthode du simplexe lorsque la solution optimale n'existe pas

On considère l'exemple suivant :

## Exemple 8.4.8

$$
\text{Maximiser } \omega = 2x + 6y \text{ si } \begin{cases} x \ge 0, & y \ge 0 \\ x - y \le 30 \\ y - x \le 40 \end{cases}
$$

En résolvant graphiquement ce problème on remarque que la solution optimale n'existe pas puisque l'ensemble convexe des solutions réalisables n'est pas borné et la fonction objectif peut augmenter dans ce cas sans limite.

Appliquons l'algorithme du simplexe à cet exemple : la solution  $(x, y) = (0, 0)$  est admissible.

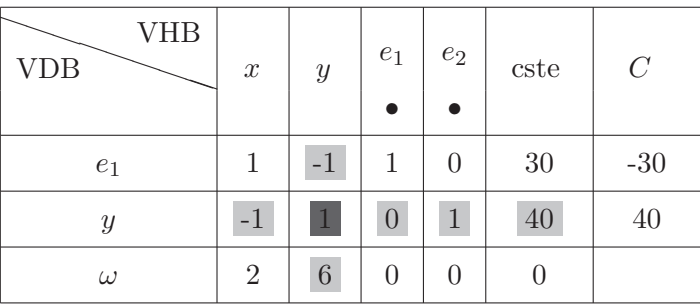

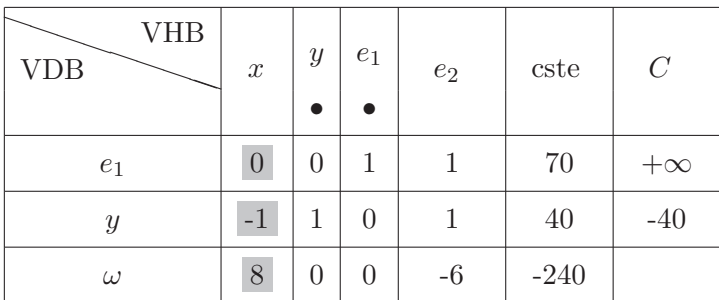

Aucun coefficient de la colonne sélectionnée n'est positif donc la colonne C ne donne aucune valeur positive non infinie, x peut donc augmenter indéfiniment et la fonction objectif  $\omega$  également. On dira dans ce cas que la valeur maximale n'existe pas.

## 8.4.5 Utilisation de la méthode du simplexe dans un problème de minimisation

On considère l'exemple suivant :

## Exemple 8.4.9

Minimiser 
$$
\omega = -2x + y
$$
 si  $\begin{cases} x \ge 0, & y \ge 0 \\ x - 3y \ge -1 \\ x - y \le 1 \end{cases}$ 

On définit dans ce cas une façon de transformer les problèmes de minimisation en problèmes de maximisation. On formule le principe suivant :

$$
minimiser \omega = - maximiser(-\omega)
$$

Le problème de minimisation précédent devra donc être transformé en un problème de maximisation soit

$$
\text{Maximiser } -\omega = 2x - y \text{ si } \begin{cases} x \ge 0 & , y \ge 0\\ x - 3y & \ge -1\\ x - y & \le 1 \end{cases}
$$

Appliquons l'algorithme du simplexe à cet exemple : la solution  $(x, y) = (0, 0)$  est admissible.

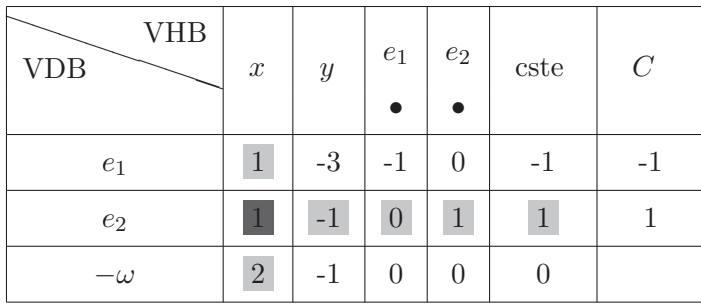

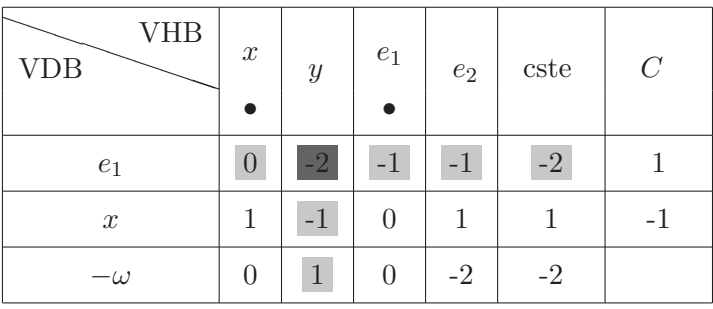

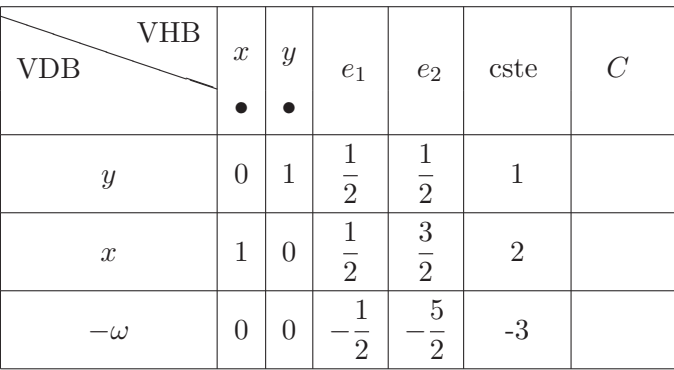

L'algorithme s'arrête, la solution maximale est  $-\omega = 3$  si  $x = 2$  et  $y = 1$ . La solution minimale sera donc  $\omega = -3$  si  $x = 2$  et  $y = 1$ .

## 8.4.6 Exercices récapitulatifs

 $\overline{a}$ ✝ **Exercice 55** Une entreprise fabrique 3 produits  $P_1$ ,  $P_2$  et  $P_3$  à partir des 3 composants  $C_1$ ,  $C_2$  et  $C_3$ . Les composants sont acheminés vers l'usine par l'intermédaire d'une société de transport qui facture le coût de transport à l'unité. Les données sont rassemblées dans les tableaux ci-dessous :

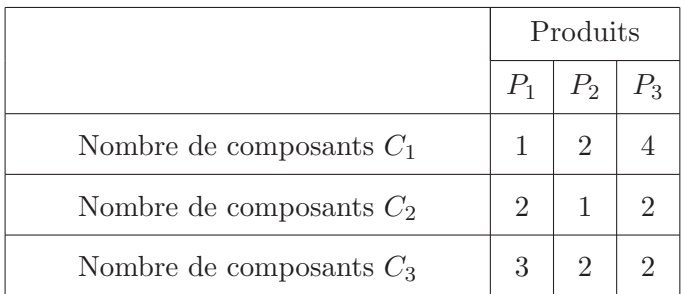

Par exemple, pour fabriquer une unité de produit  $P_3$ , il faut 4 composants  $C_1$ , 2 composants  $C_2$  et 2 composants  $C_3$ .

On se donne ensuite les coûts unitaires transport et hors transport en euros des différents composants :

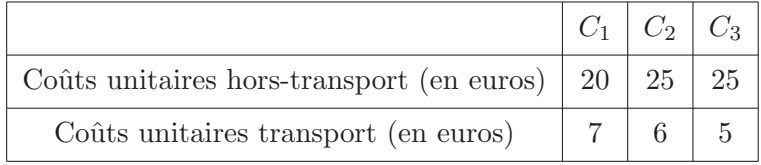

Les contraintes d'approvisionnement sont telles que l'entrepôt dispose chaque semaine de 70 composants  $C_1$ , 80 composants  $C_2$  et 60 composants  $C_3$ .

Les marges sur coûts variables unitaires sont de 3 euros pour  $P_1$ , 5 euros pour  $P_2$  et 6 euros pour  $P_3$ . On note respectivement x, y et z les nombres d'unités de  $P_1$ ,  $P_2$  et  $P_3$  fabriquées au cours d'une semaine.

1. Quels sont les coûts totaux hors-transport ainsi que les coûts totaux de transport pour chacun des composants utilisés?

- 2. Présenter la forme canonique du programme linéaire permettant de maximiser la marge sur coûts variables hebdomadaires.
- 3. Présenter la forme standard du programme linéaire permettant de maximiser la marge sur coûts variables hebdomadaires.
- 4. Déterminer le programme optimal de production. Quelle est la marge correspondante ?
- 5. Si l'entreprise fabrique le programme optimal, combien reste t-il de composants de chaque sorte ?

 $\subset$ ✝ Exercice 56 Suite à l'incendie d'un entrepôt, une société fait appel à vos compétences pour reconstituer un programme linéaire retrouvé sur place, dans un état malheureusement assez délabré. Les seules informations dont vous disposez consistent en le tableau donné ci dessous :

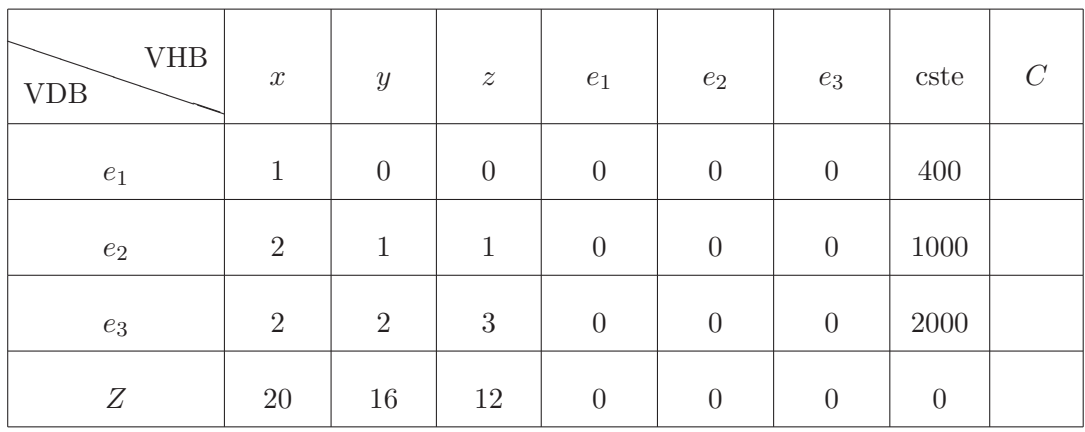

- 1. A l'aide du tableau, déterminer le programme linéaire réalisé par l'entrepôt.
- 2. Recréer un contexte économique d'entrepôt utilisant les données du tableau précédent.
- 3. Résoudre le programme linéaire précédent.
- 4. Comment procède t-on afin de minimiser la fonction objectif?

 $\overline{a}$ ✝ Exercice 57 Une entreprise fabrique trois types de piles : sèches de type 1 (PS1), sèches de type 2 (PS2) et à combustible  $(PC)$ . Le processus de fabrication comporte trois étapes :

- l'assemblage,
- $-$  un test de qualité.
- un traitement d'isolation.

Seules les piles satisfaisant le test de qualité sont soumises au traitement d'isolation. Les piles qui ratent le test de qualité sont mises au rebut.

Au cours du mois prochain, l'entreprise disposera en temps-machine de 9000 heures pour l'assemblage, de 1200 heures pour les tests de qualité et de 8500 heures pour le traitement d'isolation. Le tableau suivant résume les informations pertinentes du procédé de fabrication :

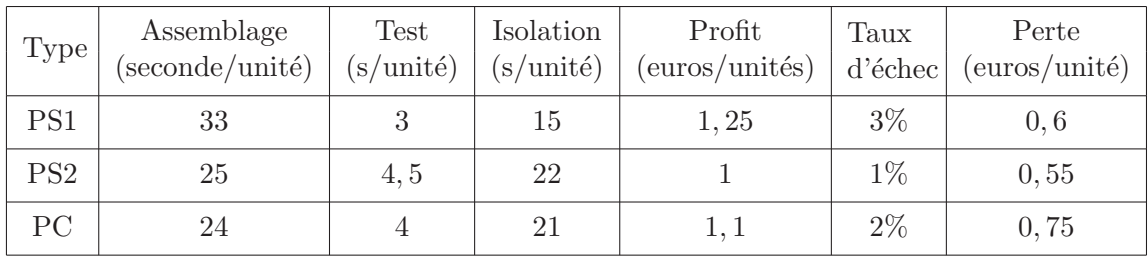

- 1. Quel type de problème reconnaît-on ?
- 2. Modéliser cet exercice de façon à pouvoir répondre aux questions suivantes :
	- (a) Quel est le nombre optimal de piles de chaque type `a fabriquer le mois prochain si l'entreprise est assurée de vendre toute sa production ?

(b) Quel sera le profit ?

 $\overline{a}$ ✝  $\overline{\text{Exercise 58}}$  La société SUPERSTOCK désire stocker dans son nouvel entrepôt trois types de produits à savoir des coussins (produit  $P_1$ ), des traversins (produit  $P_2$ ) et des couvertures (produit  $P_3$ ) à l'aide de trois conditionnements particuliers  $C_1$  (sacs),  $C_2$  (palettes) et  $C_3$  (cartons). Les données sont rassemblées dans les tableaux ci-dessous :

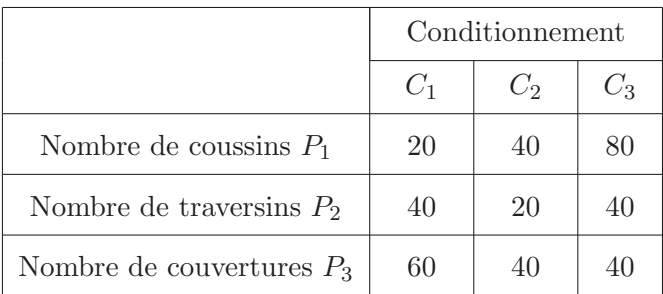

Les contraintes de fabrication sont telles que l'entreprise stocke journalièrement 1400 coussins, 1600 traversins et 1200 couvertures. Les gains relatifs au stockage et au transport pour les trois conditionnements sont donnés ci-dessous :

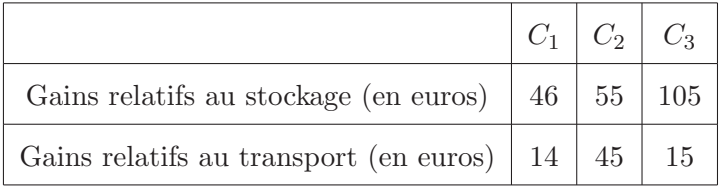

- 1. Donner la forme canonique du programme linéaire associé.
- 2. Une résolution graphique du programme linéaire précédent est-elle possible ? Si oui, comment s'y prendre pour trouver la solution optimale ?
- 3. À l'aide de la méthode du simplexe, résoudre le programme linéaire proposé en utilisant la règle du plus grand gain marginal.
- 4. Retrouver cette solution `a l'aide du plus petit gain marginal.
- 5. Préciser la valeur maximale de la fonction objectif ainsi que les quantités restantes de coussins, traversins et couvertures.